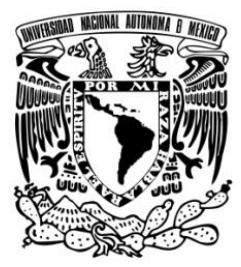

**UNIVERSIDAD NACIONAL AUTÓNOMA DE MÉXICO**

FACULTAD DE ESTUDIOS SUPERIORES **CUAUTITLÁN** 

**MEJORA Y AUTOMATIZACIÓN AL SISTEMA DE DOCUMENTACIÓN DE LA INFORMACIÓN EN EL ÁREA DE INGENIERÍA**

# **TRABAJO PROFESIONAL**

QUE PARA OBTENER EL TÍTULO DE:

**LICENCIADA EN INFORMÁTICA**

P R E S E N T A:

# **PAULINA ALVAREZ VALENZUELA**

**ASESOR: ING. OSCAR HERNÁNDEZ SÁNCHEZ**

CUAUTITLÁN IZCALLI, ESTADO DE MÉXICO. 2009

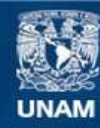

Universidad Nacional Autónoma de México

**UNAM – Dirección General de Bibliotecas Tesis Digitales Restricciones de uso**

## **DERECHOS RESERVADOS © PROHIBIDA SU REPRODUCCIÓN TOTAL O PARCIAL**

Todo el material contenido en esta tesis esta protegido por la Ley Federal del Derecho de Autor (LFDA) de los Estados Unidos Mexicanos (México).

**Biblioteca Central** 

Dirección General de Bibliotecas de la UNAM

El uso de imágenes, fragmentos de videos, y demás material que sea objeto de protección de los derechos de autor, será exclusivamente para fines educativos e informativos y deberá citar la fuente donde la obtuvo mencionando el autor o autores. Cualquier uso distinto como el lucro, reproducción, edición o modificación, será perseguido y sancionado por el respectivo titular de los Derechos de Autor.

*Dedico este trabajo a mis padres: Luz Elena y Hugo, que sin su apoyo no hubiera podido lograr este objetivo, y a mi hermana Alma, que la adoro con el corazón*

*. . .*

*Gracias al nombre que me ha dado suerte en esta vida: Mi asesor Oscar Hernández Mi novio Oscar Aguilar Mi amigo Oscar Núñez*

*A mis amigos y compañeros que estuvieron conmigo en las buenas y en las malas*

*. . .*

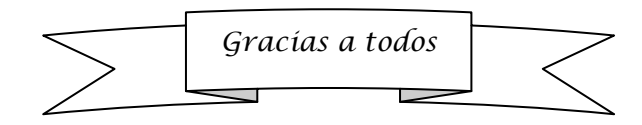

# ÍNDICE

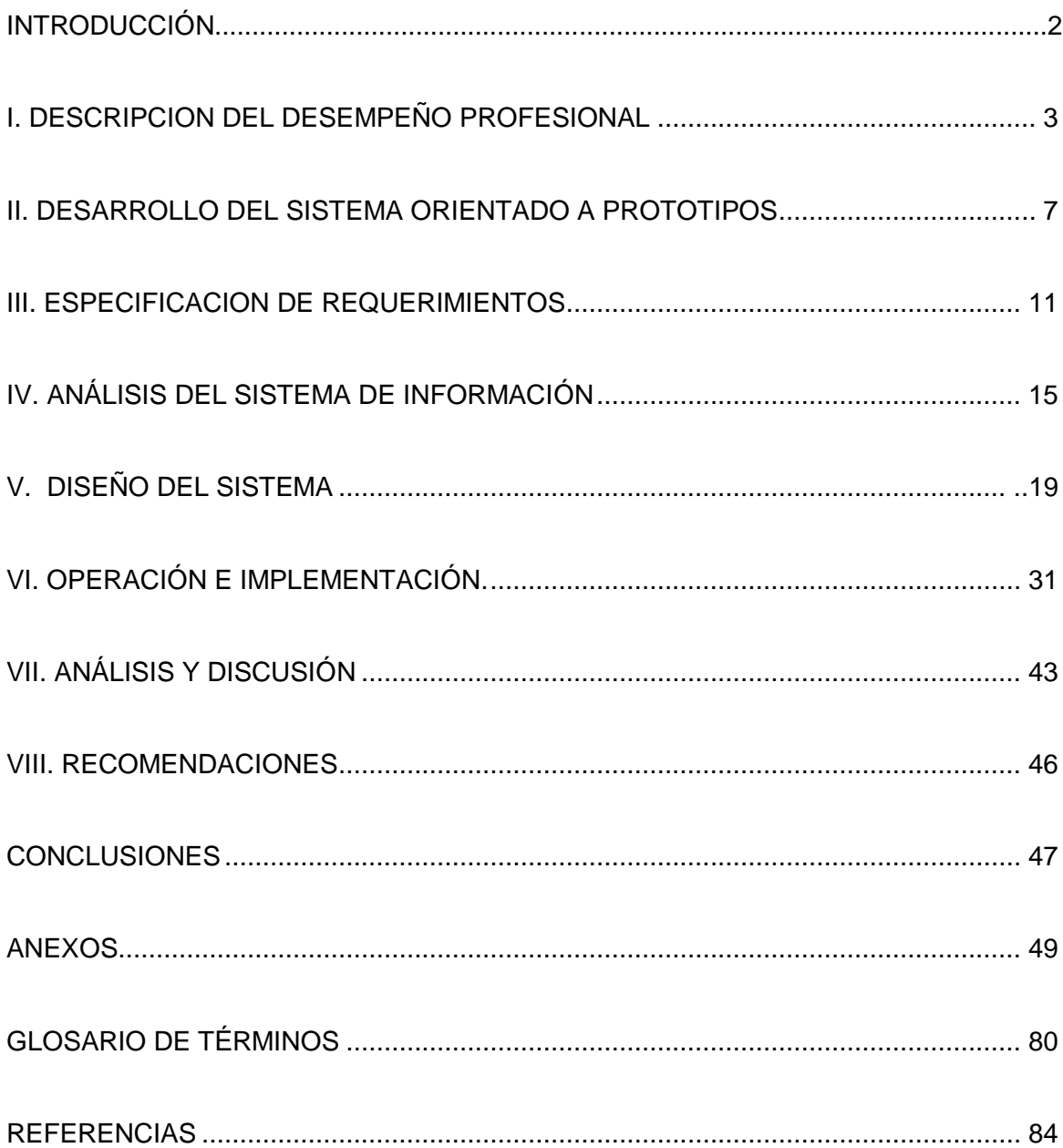

## **INTRODUCCIÓN**

El área de Ingeniería de Emerson Process Management utiliza una gran cantidad de documentos e información para llevar a cabo oportunamente los proyectos que esta área realiza a fin de solventar los requisitos de sus clientes. Pero su uso y administración era de forma manual utilizando sólo hojas de cálculo de Microsoft Excel.

Mi experiencia profesional consistió en generar un sistema de información que automatizara su llenado y almacenado en forma automática en una Base de Datos para la generación de gráficas estadísticas sobre los datos y otros reportes en forma semiautomática.

El proyecto se generó con la finalidad de obtener herramientas de trabajo automáticas que facilitan el ingreso de información, lo cual permite obtener mejor administración de la misma.

A continuación se dan a conocer en detalle, las actividades profesionales desempeñadas en el desarrollo de un sistema de información generando una serie de procedimientos que fueron necesarios en el desarrollo de las herramientas de trabajo, los cuales permitieron mejorar el proceso de documentación de la información manejada internamente en el área de Ingeniería.

## **I. DESCRIPCION DEL DESEMPEÑO PROFESIONAL**

## **Ámbito laboral de trabajo**

La empresa **Emerson Process Management S.A. de C.V.** esta dedicada a venta, servicio y soporte técnico en automatización de procesos, principalmente a industrias que ofrecen sus servicios y soluciones:

- **Petrolera**
- Petroquímica
- **-** Farmacéutica
- Pulpa y Papel
- Generación de Energía
- **-** Química
- Alimenticia y de Bebidas
- Azúcar
- Minera
- **Tratamiento de Agua**

Sus clientes alrededor del mundo se localizan en más de 80 países, usuarios finales, compañías de ingeniería y construcción y proveedores de tecnologías.

Los procesos principales que realiza Emerson Process Management son:

- Comercial.- Estos procesos comprenden los relacionados con ventas, planeación, cobranza, entre otros.
- Diseño.- Esta área comprende desde la información del cliente hasta las aprobaciones de los proyectos para ver su viabilidad.
- Implementación.- Esta separada en dos áreas que es la de hardware, que ve lo relacionado a configuraciones físicas, y software, donde se comprende lo relacionado a bases de datos, y desarrollo del software.

## **Historia**

En 1995 **Emerson Electric** decide unir a tres compañías líderes en México Fisher Controls, Rosemount y Xomox formando **Fisher-Rosemount, S.A. de C.V.** con esta unión se conforma la compañía líder en control y automatización de procesos ya que ofrece una amplia gama de productos de alta calidad y desempeño todos ellos con tecnología de punta, pero adicionalmente año con año se destina un importante monto para crear y mejorar el área de Servicio, Ingeniería y Proyectos.

El 23 de abril de 2001 el nombre comercial del Grupo Fisher Rosemount cambió oficialmente a **Emerson Process Management** y para alinearse con éste efectivo a partir del 1° de Octubre del 2002 la razón social también cambia a **Emerson Process Management S.A de C.V.**

## **Emerson Process Management** está integrada por las siguientes divisiones:

- **Rosemount**
- **-** MicroMotion
- Daniel
- **Rosemount Analytic**
- Fisher -Válvulas y Reguladores-
- Sistemas
- **Ingeniería**
- **•** Proyectos
- **Servicios educativos**

## **Área de Ingeniería**

Actividades:

- Liderazgo técnico en proyectos.
- Diseño de instalación de instrumentos y sistemas de control.  $\bullet$
- Configuración del sistema de acuerdo a las especificaciones del cliente.
- Soporte en el arranque de proyectos.
- Soporte técnico al cliente.
- Configuración de sistemas.
- Pruebas de aceptación de fábrica (FAT).
- Integración y piso de pruebas.- Área para integración y pruebas de los equipos propios y de terceros en proyectos de diversos tipos y tamaños.
- Arranque y comisionamiento de plantas.- En el departamento de ingeniería y servicios se cuenta con el personal necesario para efectuar los trabajos de comisionamiento y arranque de los sistemas de control distribución ROC, Delta V, RS3 Y Provox, Instrumentación y válvulas.

## **Descripción de actividades realizadas.**

Me desempeñé como Asistente PSS (Power and System Solutions) en el periodo del 01 de febrero de 2007 al 22 de febrero de 2008, en el área de Ingeniería.

Mis actividades como Asistente de Ingeniería fueron las siguientes:

- Apoyo administrativo al Gerente de Ingeniería  $\bullet$
- Captura, envío y recepción de información
- Elaboración de reportes
- Administración de información en carpetas de red
- Generación de presentaciones en Power Point
- Mediciones de actividades y horas efectuadas en los proyectos
- Elaboración de documentación de los proyectos
- Soporte técnico y administrativo a los equipos de trabajo
- Desarrollo en otras actividades de gestión de información requerida para apoyar a Líderes de proyecto.

Con logros en administración de la información del área de Ingeniería, como:

- Mejora y automatización de las herramientas actuales de trabajo  $\bullet$
- Desarrollo de nuevas herramientas en Office con Visual Basic
- Programación de macros para facilitar el ingreso de información
- Generación de gráficas de medición horas/hombre y estadísticas de los proyectos.

A continuación se muestra el Organigrama general del área de Ingeniería de Emerson Process Management, S.A.

## **Organigrama del área de Ingeniería PSS<sup>1</sup>**

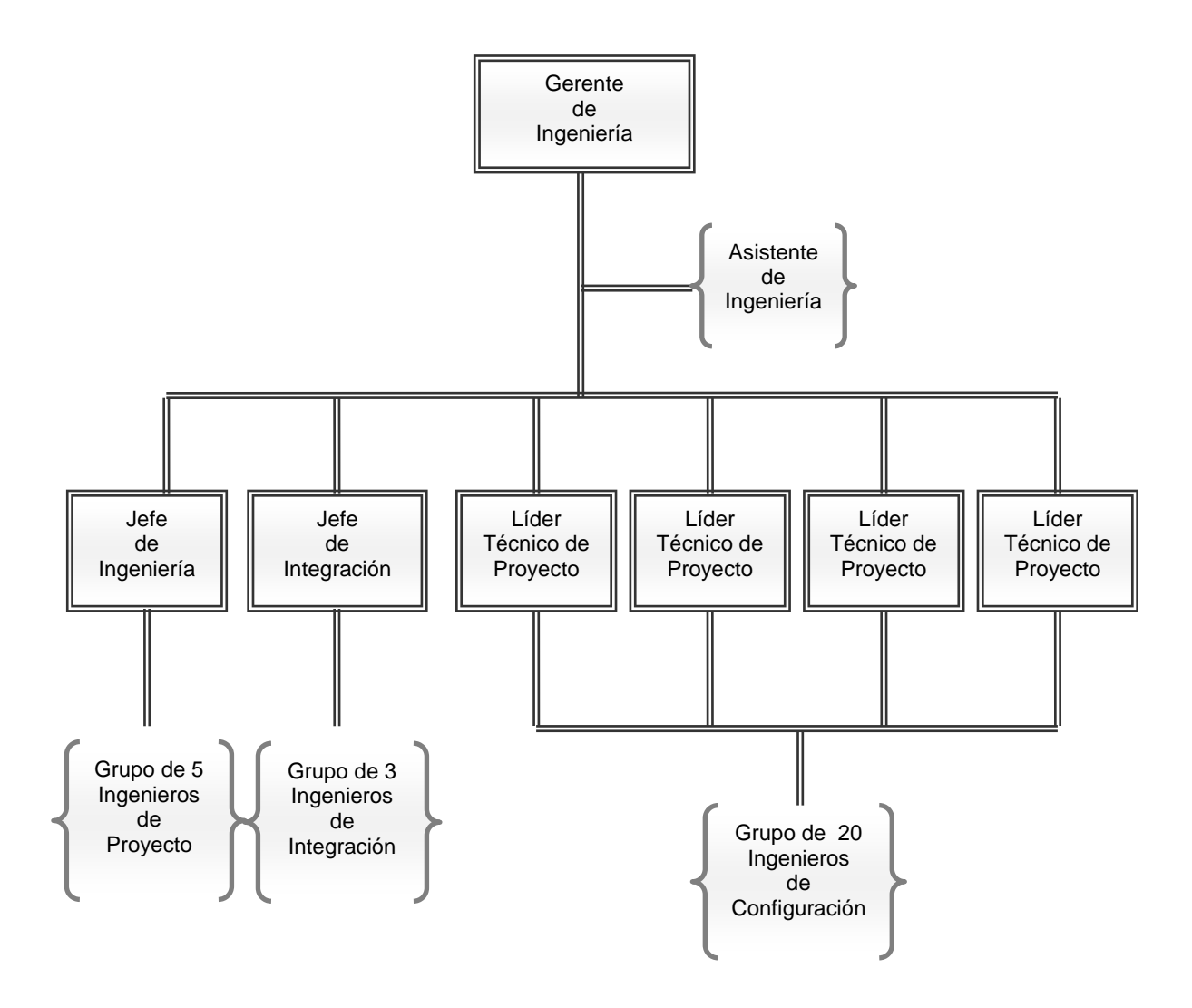

 *1 Siglas que significan Process System and Solutions*

## **II. DESARROLLO DEL SISTEMA ORIENTADO A PROTOTIPOS**

El sistema de información se desarrolló en base al principio de prototipos, el cual se menciona a continuación:

El sistema orientado a prototipos es un Modelo de Desarrollo que pone énfasis en la etapa de *especificación de requerimientos* a través de la construcción de prototipos que aproximan al usuario a la idea final del sistema, con objeto de poder clarificar los requerimientos.

El método de prototipo esta basado en la creación de un prototipo de sistema que funciona y se desarrolla con el propósito de probar ideas y suposiciones relacionadas con el nuevo sistema, para ser evaluado por los usuarios y producir los cambios necesarios. El método contempla: obtención de información y sus características, desarrollo del prototipo, pruebas y revisión con el usuario hasta lograr el sistema definitivo.<sup>2</sup>

 *2 Senn, James A. "Análisis y Diseño de Sistemas de Información". McGraw-Hill, 2000.*

Las fases que comprende el método de desarrollo orientado a prototipos son:

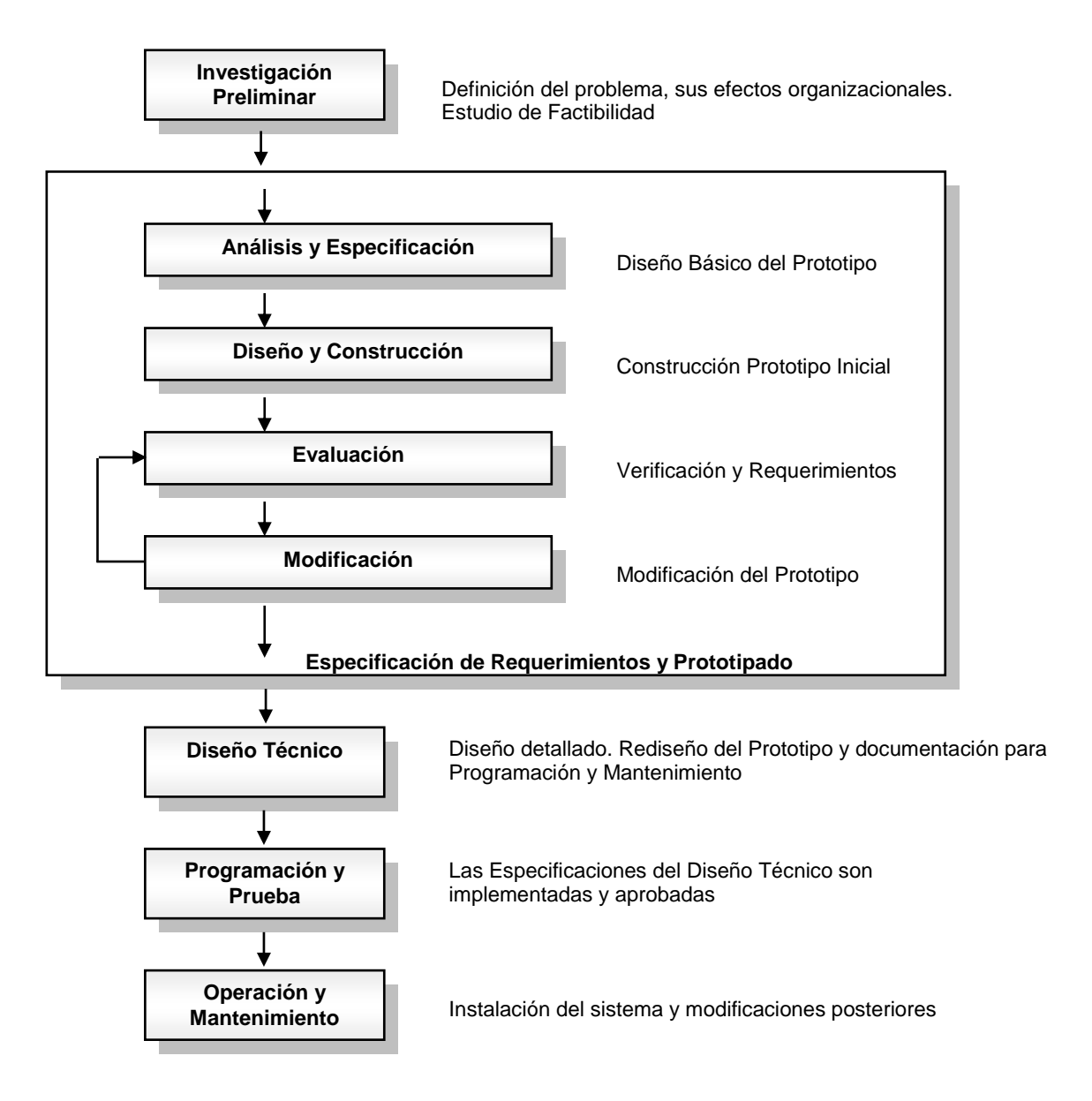

*Figura 1. Esquema que muestra las etapas de un desarrollo de un sistema orientado a prototipos*

Este esquema permite que la especificación de requerimientos esté claramente diferenciada de las demás. Es en ella donde se utiliza el modelo de prototipos, ya que permite entregar al usuario lo que sería una visión previa de la solución final en etapas tempranas del desarrollo, reduciendo desde el principio los costos de especificaciones erróneas.

#### **Investigación Preliminar**

La gerencia del área de Ingeniería tiene como objetivo principal tener el control de la administración de los tiempos que generaba cada Ingeniero tanto tiempos pronosticados como tiempos reales.

La administración de los tiempos permitirá identificar cuáles son las actividades que se planean por mes, las actividades que realiza cada Ingeniero por semana, saber en qué proyecto se encuentra cada uno y poder estimar la disponibilidad de cada Ingeniero para incluirlo en otros proyectos.

El área de Ingeniería, para el control de su información interna, utilizaba hojas de Excel, este proceso les generaba mucha información valiosa pero también cada semana se le dedica mucho tiempo para poder concentrar toda la información que surge semana tras semana. De igual manera generan mucho tiempo y costo las actualizaciones de procesos por mínimas que sean, y otro punto en contra, cada archivo de Excel cada día se vuelve más pesado y es muy difícil de distribuir entre cada Ingeniero.

La administración se llevaba un día completo en cierre de actividades por semana. Un punto que el área de Ingeniería buscaba es que se siguieran usando las mismas hojas de Excel pero ahora conectadas a una Base de Datos.

Emerson Process Management en promedio genera alrededor de 60 proyectos por año. De los cuales como resultado los criterios más importantes son:

- 1. Tiempos de cada Ingeniero
- 2. Tiempos de cada proyecto
- 3. Tiempos de cada grupo de actividades

Estos tiempos se comparan entre si ya que existen tres tipos de tiempos que son:

- 1. Tiempos Estimados. Es determinado por cada Líder de proyecto para poder considerar el tiempo disponible de los Ingenieros que se ocuparan en cada proyecto. Normalmente este proceso se hace con tres meses de anticipación.
- 2. Tiempos Reales. Este tiempo lo ingresa semanalmente cada Ingeniero y es aprobado por el Líder de proyecto. Este tiempo es el que realmente ocupa cada Ingeniero en proyectos o en otras actividades como cursos, vacaciones, días festivos, entre otros.
- 3. Tiempos Vendidos. Son los tiempos en horas en los que fue vendido cada proyecto y puede variar mucho dependiendo el tipo de cliente y el desarrollo del mismo proyecto.

## **Estudio de factibilidad**

Consideraciones previas para evaluar la elección un nuevo sistema de reporte**:**

- Los reportes deben ser en un formato estándar en este caso hojas de Microsoft Excel
- Utilización del Editor de Visual Basic para Aplicaciones, que viene incluido en toda la paquetería de Microsoft Office y *Controles ActiveX*.
- Utilizar lo beneficios que proporciona Microsoft Excel:
	- Facilita la entrada de datos
	- Mismo programa que utilizaban para llenar sus reportes manualmente
	- De fácil envío por correo electrónico $\equiv$  .

## **III. ESPECIFICACIÓN DE REQUERIMIENTOS**

Los requerimientos de sistema indican la generación de reportes del área de Ingeniería, para determinar los requerimientos, en mi función como Asistente, al trabajar con los empleados se estudiaron los procesos que lleva a cabo el área de Ingeniería para dar respuesta a las siguientes preguntas clave:

- ¿Cómo funciona el sistema actual? ¿De forma manual o automatizada?.
- $\sim$  ¿Qué información es necesaria para un apropiado funcionamiento?
- $\overline{a}$  *i*. Qué clase de reportes son necesarios para trabajar?.
- $\overline{\phantom{a}}$  *i*. Qué clase de reportes son generados?.
- ¿Cómo los empleados usan el sistema para realizar el trabajo?
- $\frac{1}{2}$  *i*. Qué tan grande es el volumen de transacciones o de decisiones?
- $\frac{1}{2}$  *i*. Cuál es el grado de eficiencia con el que se efectúan las tareas?
- La secuencia y la dependencia entre las diferentes actividades que manejan la información.
- $\frac{1}{2}$  ¿Qué nuevos y mejorados servicios de información son necesarios para soportar las metas, objetivos, funciones y estrategias organizacionales?

• Además, se necesitaban conocer y entender los siguientes aspectos de la organización:

- La información que la gente necesita para realizar el trabajo.
- Cuándo, cómo y por quién o qué, la información es movida, transformada y guardada.
- Las reglas de manejo y procesamiento de la información.
- Políticas y lineamientos que describen la naturaleza de la organización y del ambiente en el que opera.

Las características que noté durante mi experiencia profesional para un buen análisis de sistema durante la determinación de requerimientos son:

- IMPERTINENCIA. Se debe cuestionar cualquier cosa.
- IMPARCIALIDAD. El rol del analista es hallar la mejor solución al problema.
- RELAJARSE ANTE LAS RESTRICCIONES. Asumir que cualquier cosa es factible y eliminar lo no factible.
- ATENDER LOS DETALLES. Cualquier hecho puede influir en cualquier otro.
- REESTRUCTURAR. Ver la organización de nuevas formas.

#### **Audiencia**

En este caso la audiencia son los *usuarios (Gerente, Líderes técnicos e Ingenieros de proyecto)* que no tienen por qué tener formación en desarrollo de sistemas de software. Para la toma del requerimiento no se utilizan técnicas estructuradas, orientadas a objetos formales, sino que es la forma más habitual de definir los requerimientos mediante el [lenguaje](http://www.monografias.com/trabajos35/concepto-de-lenguaje/concepto-de-lenguaje.shtml) natural, mediante el Método Joint Application Design (JAD). Proceso estructurado en el cual los usuarios, el Gerente y la Asistente de Ingeniería, trabajamos en conjunto varios días en una serie de reuniones intensivas para especificar o revisar los requerimientos del sistema.

#### **Roles y características de los usuarios**

#### **Rol del Usuario**

La participación de los empleados siempre es necesaria, ya que como usuarios, interactúan con el sistema, teniendo las siguientes responsabilidades:

- Utilizar y evaluar el sistema las veces que sea necesario
- Identificar mejoras
- Sugerir las características no deseadas
- Describir los requerimientos de datos
- Describir la salida deseada

#### **Rol del Profesional de Sistemas**

El papel del profesional de sistemas, en este caso la Asistente de Ingeniería, no solo debe construir el desarrollo del sistema, sino también debe:

- Crear el clima adecuado al usuario para que éste exprese sin temor algunas necesidades que tiene sobre el sistema.
- Crear el plan para el desarrollo del sistema
- Construir la versión inicial para mostrar a los usuarios
- Familiarizar al usuario con el nuevo sistema
- Evaluar las reacciones del usuario y plasmar las modificaciones en una nueva versión.

Los usuarios, en este caso, los Ingenieros de proyecto, se considera que no es necesario que tengan algún conocimiento avanzado, tan solo deberán conocer las funciones básicas del manejo de Microsoft Excel necesarias para realizar las actividades de reporte.

#### **Perspectiva del sistema**

Debido al contexto en el que se usará el sistema de información, éste deberá tener un fácil y rápido uso, y poseer una interfaz de usuario sencilla. Además de que el sistema deberá ser independiente y de auto contenido.

#### **Requerimientos de Hardware y Software**

Los requisitos de hardware y software mínimos e indispensables para el correcto funcionamiento del sistema se definen a continuación:

#### **Hardware**

- Procesador: Pentium IV ó Superior.
- Memoria RAM: 512 MB ó más.
- Tarjeta de red.

#### **Software**

- ♦ Sistema Operativo: Windows XP ó Superior.
- ♦ Microsoft Office 2000 ó Superior
- ♦ Browser: Internet Explorer 5.0 ó superior.

#### **Suposiciones y dependencias**

Se han establecido las siguientes suposiciones:

- ♦ El usuario está familiarizado con el funcionamiento de un sistema de ventanas común y con el uso de navegadores de Internet (browsers).
- ♦ Los equipos en los que se vaya a ejecutar la aplicación, deben cumplir los requisitos antes indicados, para garantizar una ejecución correcta de la misma.

#### **Operaciones**

El usuario podrá efectuar las siguientes operaciones:

- Consulta de documentos, tales como los formatos de pronóstico y reporte de actividades.
- Acceso a carpetas de red del área de Ingeniería.
- Reporte de actividades cada semana, en su defecto al Líder técnico y al Gerente.
- Envío de reportes a través de correo electrónico.

#### **Interfaces con el usuario**

La interfaz con el usuario consistirá en un conjunto de ventanas con botones, listas y campos de texto. Ésta deberá ser construida específicamente para el desarrollo del sistema propuesto y será visualizado desde una hoja de Microsoft Excel.

#### **IV. ANALISIS DEL SISTEMA DE INFORMACIÓN**

Para el desarrollo del proyecto en cada iteración se le ha añadido nuevas funcionalidades para que el ingreso de información sea en menos tiempo.

Las herramientas de programación que se han usado para crear la aplicación son: Visual Basic 6.0 para elaborar un conjunto de componentes ActiveX necesarios para su funcionamiento y con Microsoft Excel 2003 para la bases de datos a las que accede.

## **Identificación de Entidades Externas**

Las entidades externas con las que interactúa el sistema de información son:

♦ Gerente: Ingresa a la aplicación para obtener informes relativos al éxito o fracaso de las actividades que se llevan en los proyectos, así como todos los reportes generados por el sistema de información.

♦ Ingenieros de proyecto: Eventualmente diferentes Ingenieros que son empleados de la organización podrían ingresar a la aplicación para solicitar o actualizar la información de los proyectos.

Asistente: Es la encargada de mantener actualizada la información y datos generales de la aplicación.

♦ Clientes: La aplicación necesita alimentarse con los datos de los clientes de la organización para poder generar los reportes requeridos por el Gerente.

## **Diagrama de Contexto**

*.*

Para el diseño de la aplicación se elaboró el correspondiente diagrama de contexto que indica las interacciones del sistema con cada de las entidades externas.

- El Gerente del área, quien usa la aplicación para obtener datos consistentes acerca de los proyectos y las solicitudes de datos de los mismos que realizan los empleados.
- Los empleados, quienes requieren datos del sistema y eventualmente pueden actualizar la información o datos del sistema.
- Los clientes, quienes por medio de las interacciones que mantienen con la empresa obtienen información de los servicios que ofrece el área de Ingeniería.
- La Asistente del área, quien participa como Administrador del sistema, quien estará a cargo de interactuar con la aplicación para mantener actualizada la información de los proyectos y demás datos necesarios para el correcto funcionamiento de la aplicación.

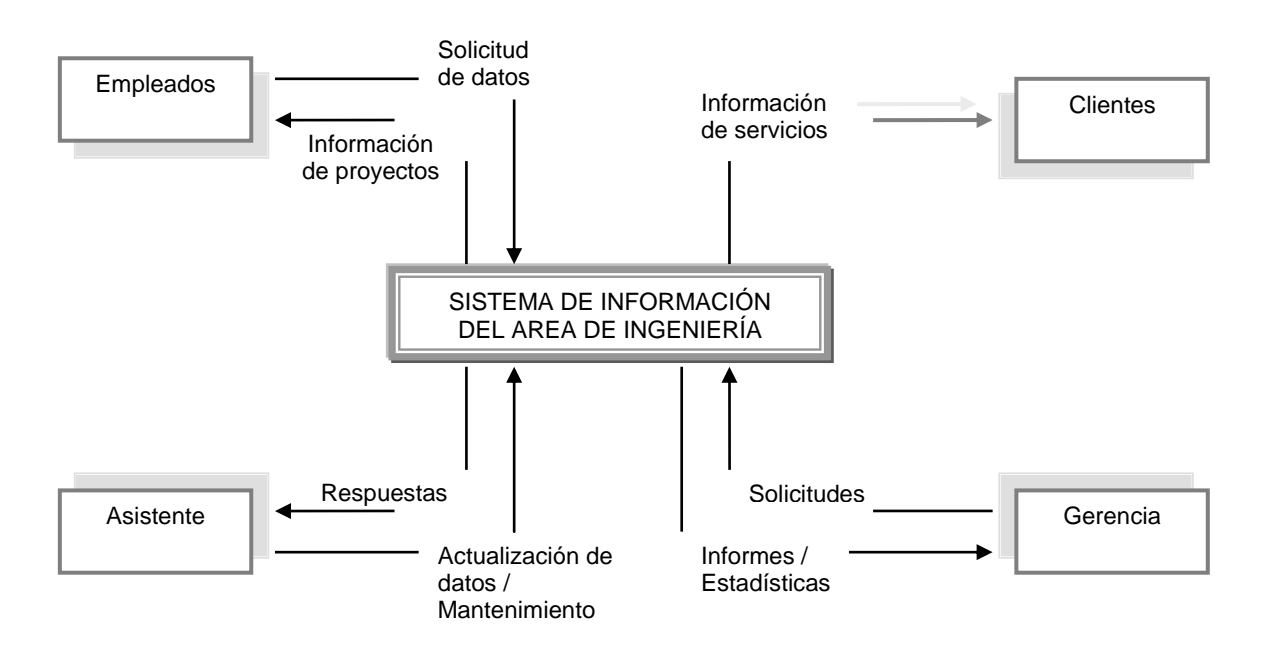

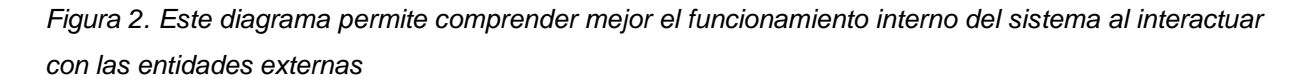

En la figura 2 también pueden observarse los componentes *operacional*, *analítico* y *colaborativo* que constituye al sistema de información del área de Ingeniería.

#### **Documentos utilizados en el Sistema de Información**

A continuación se mencionan los documentos utilizados que integran los procesos del manejo de toda la información en el área de Ingeniería:

- 1. **Pronóstico de actividades para Líder técnico de proyecto.-** Formato que es llenado por los Líderes de proyecto donde asignan proyectos, actividades y qué Ingenieros van a participar.
- 2. **Carga de trabajo.-** Herramienta de trabajo donde el Gerente junto con Líderes de proyecto asignan proyectos y actividades para los próximos meses que desempeñarán los Ingenieros.
- 3. **Solicitud de servicio.-** Formato llenado por los Líderes de proyecto donde solicita a un Ingeniero realice un servicio para el cliente.
- 4. **Formato de actividades para Líderes técnicos e Ingenieros de proyecto.-** Formato que es llenado semanalmente por los Ingenieros de proyecto donde reportan las actividades, proyectos y horas realizadas.
- 5. **Ingeniería mes.-** Compendio del análisis mediante de datos concentrados y gráficas de todas las actividades realizadas en un periodo determinado.
- 6. **Ingeniería por persona/mes. -** Gráficas de comparación mensual de los tiempos pronosticados y tiempos reales que desempeñó el Ingeniero en el proyecto.
- 7. **Solicitud de specs.-** Formato llenado por los Líderes de proyecto donde solicita a un Ingeniero de proyecto realice una arquitectura del sistema solicitado por el cliente.
- 8. **Solicitud de documentación.-** Formato llenado por los Líderes de proyecto donde solicita a un Ingeniero de proyecto realice toda la documentación del sistema del cliente.

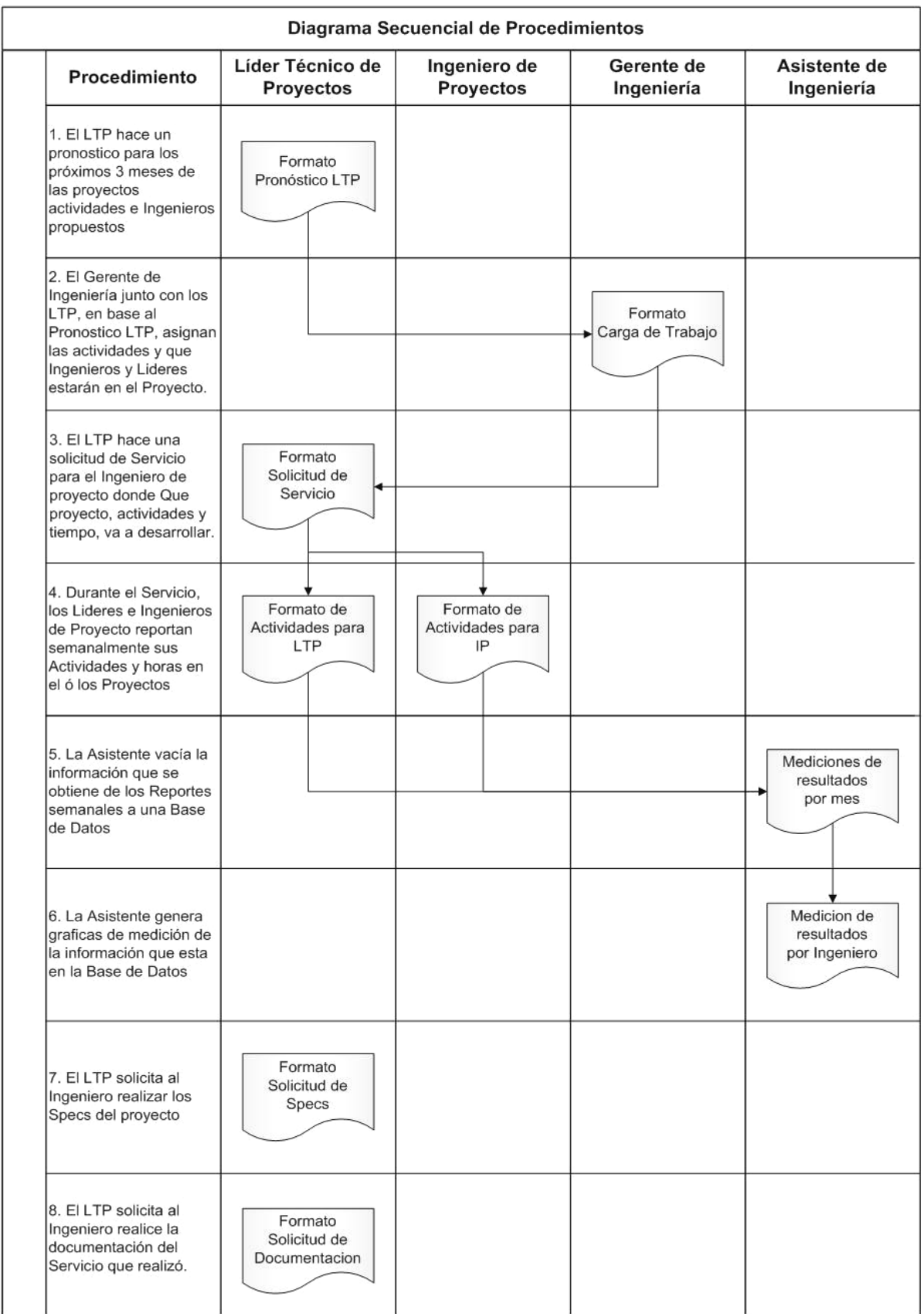

#### **V. DISEÑO DEL SISTEMA**

Como se ha mencionado anteriormente, se realizó la investigación preliminar para identificar las actividades que se llevaban a cabo en el área, el estudio de factibilidad para desarrollar un nuevo sistema, sus requerimientos y especificaciones, roles e interacciones de los usuarios, así como de las operaciones que se van a realizar en el sistema.

Continuando con el desarrollo del sistema orientado a prototipos, se especificará el diseño para cada una de las herramientas que se manejarán dentro de área de Ingeniería:

#### **1. Formato de pronóstico de actividades para Líder técnico de proyecto**

El inicio de todo proceso de realización de un proyecto dentro del área de Ingeniería, consiste primeramente en hacer una planeación libre de las actividades a realizarse, el número de horas que se necesitan al mes para desempeñarlo y quien lo va a realizar.

Para esto inicialmente el Líder de proyecto solo le indicaba al Gerente de Ingeniería de manera verbal, los pronósticos de los proyectos que se iban a realizar, en definitiva se necesitaba de un seguimiento de control para plasmar la información de forma electrónica, por lo que, como Asistente de Ingeniería, se me pidió crear un formato para ser llenado por el Líder de proyecto.

El formato debía tener las siguientes características:

- La información capturada en un sola hoja
- Listas de información desplegables para seleccionar datos
- De fácil captura de información
- Eliminar tiempos innecesarios de captura

## **Contenido del formato**

## **Ingreso de información:**

**Datos** *-Nombre del Líder de proyecto -Fecha*

## **Información para los meses:**

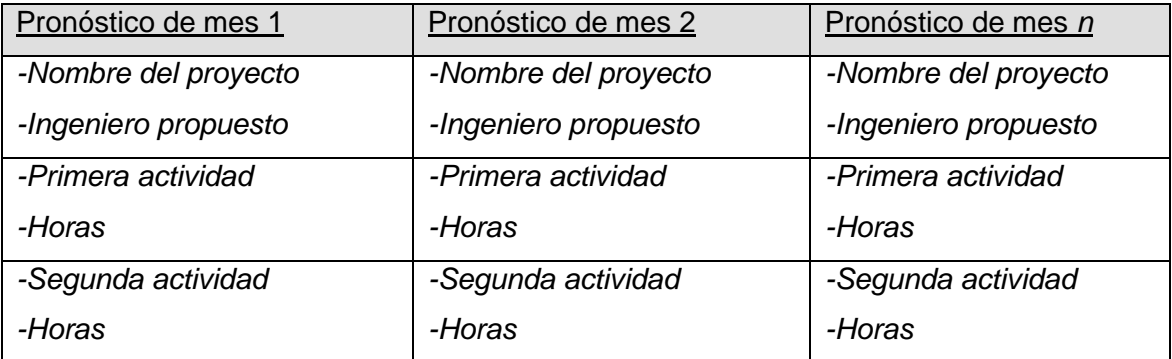

## **Información de actividades:**

## Botón de acceso

*-Listado de actividades*

*-Envío a correo electrónico*

## **Diagrama de procedimiento**

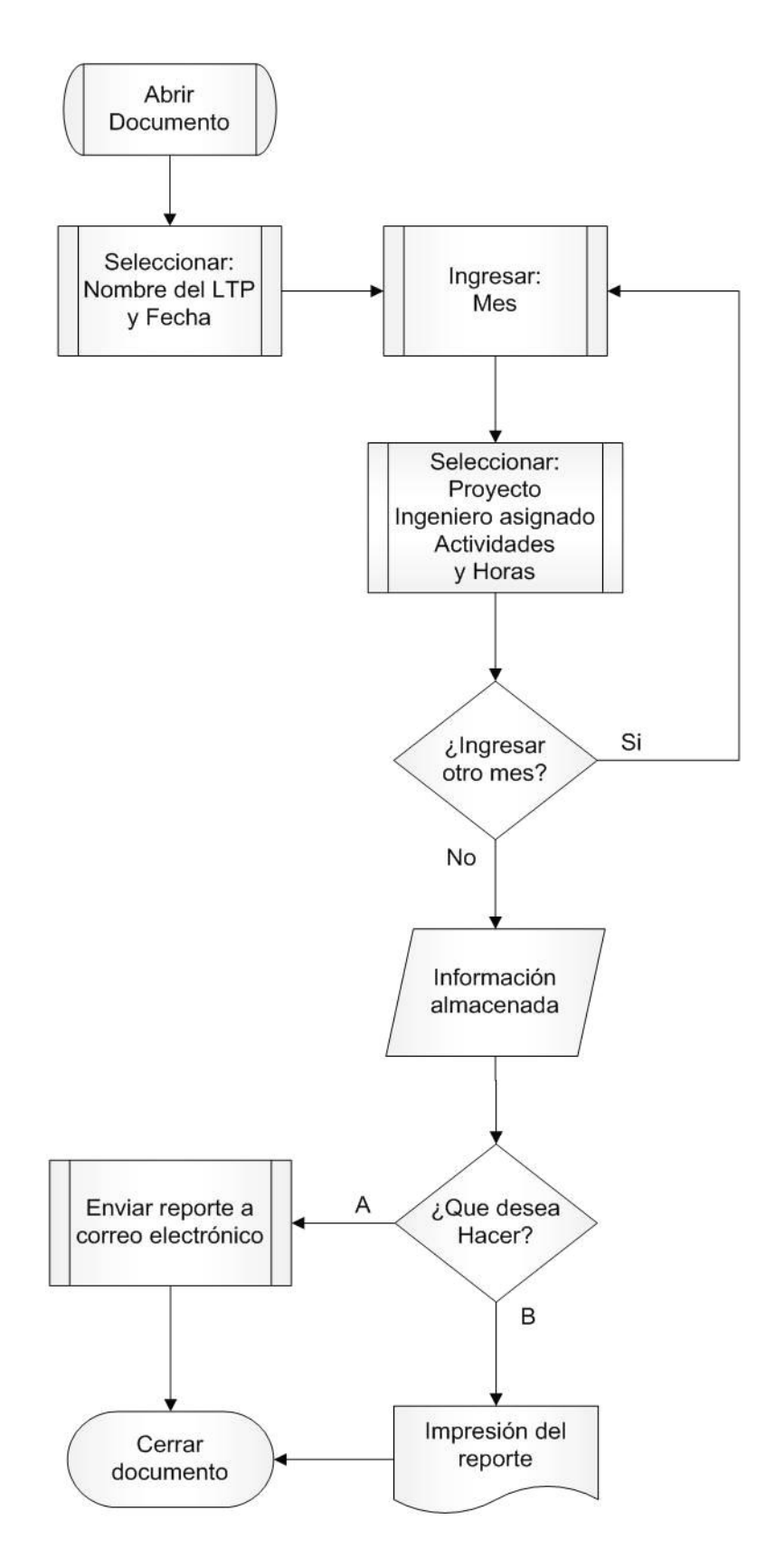

## **2. Formato de carga de trabajo**

El primer formato que se utilizaba era en una hoja de Excel con varias tablas, donde el Gerente de Ingeniería ingresaba los datos manualmente, lo que hacia una pérdida de tiempo y esfuerzo cada vez que se hacia la asignación de actividades y proyectos a los Ingenieros y Líderes de proyecto.

Por lo que las necesidades de este documento eran principalmente:

- Captura de la información en menos tiempo
- Seleccionar de una lista dada los proyectos
- Seleccionar de una lista dada las actividades
- Asignar periodos semanales y/o mensuales de las actividades a realizar

## **Contenido**

## **Ingreso de información:**

## Listado de Ingenieros

*-Botones de acceso para cada* 

*ingeniero*

## **Asignación de proyectos y actividades:**

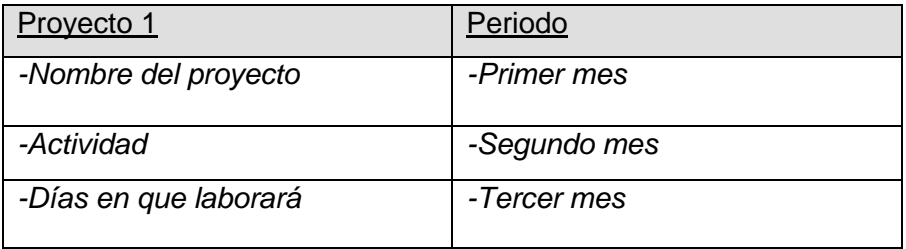

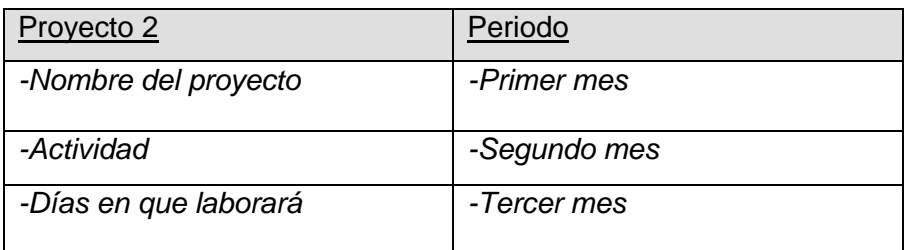

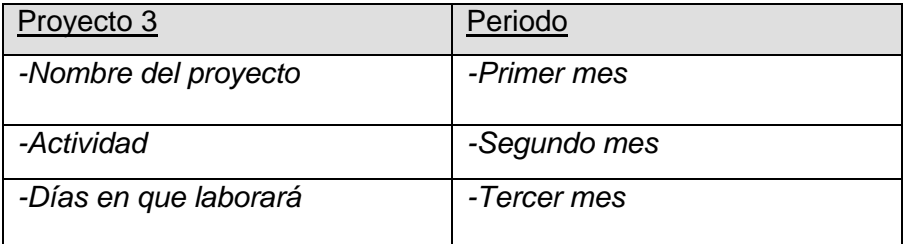

## **Diagrama de procedimiento**

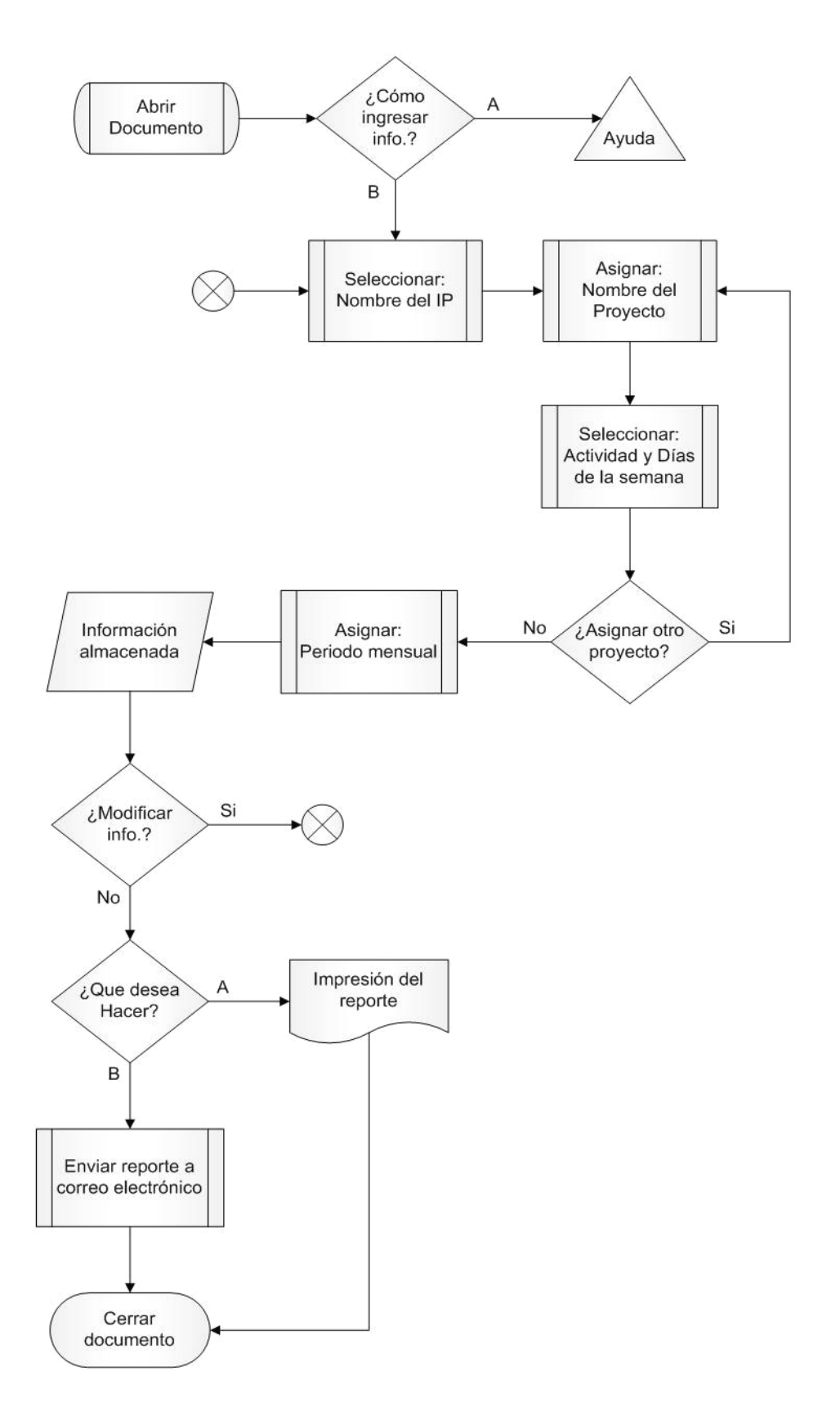

## **3. Formato de solicitud de servicio, specs y documentación**

Se necesitaba primeramente hacer que el formato de *solicitud de servicio* del área de Ingeniería fuera más sencillo de utilizar dado que, el procedimiento es muy usado por los Líderes de proyecto para solicitar un servicio que deberá realizar un Ingeniero requerido por el cliente.

El primer formato que se llenaba fue en una tabla de Excel, donde manualmente el Líder ingresaba datos.

Por lo que conforme al análisis indicado, las mejoras para dicho reporte deben ser:

- En un sola hoja toda la información capturada
- Plantilla prediseñada para seleccionar datos
- De fácil captura de información
- Eliminar tiempos innecesarios de captura

## **Contenido**

## **Ingreso de información:**

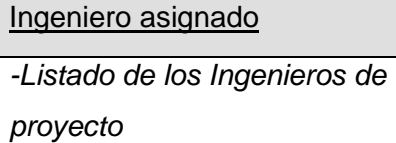

## Proyecto **Solicitante**

*-Listado de los proyectos -Listado de los Líderes de proyecto*

## Fecha

*-Fecha en que se realiza la solicitud*

## Datos de Cliente

*-Nombre,* 

*dirección,* 

*contactos,* 

*teléfonos*

Especificaciones del proyecto

*-Fecha de inicio, horas, duración del servicio, horario, clasificación del servicio, descripción de las actividades.*

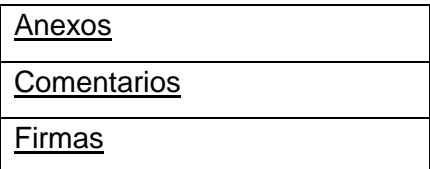

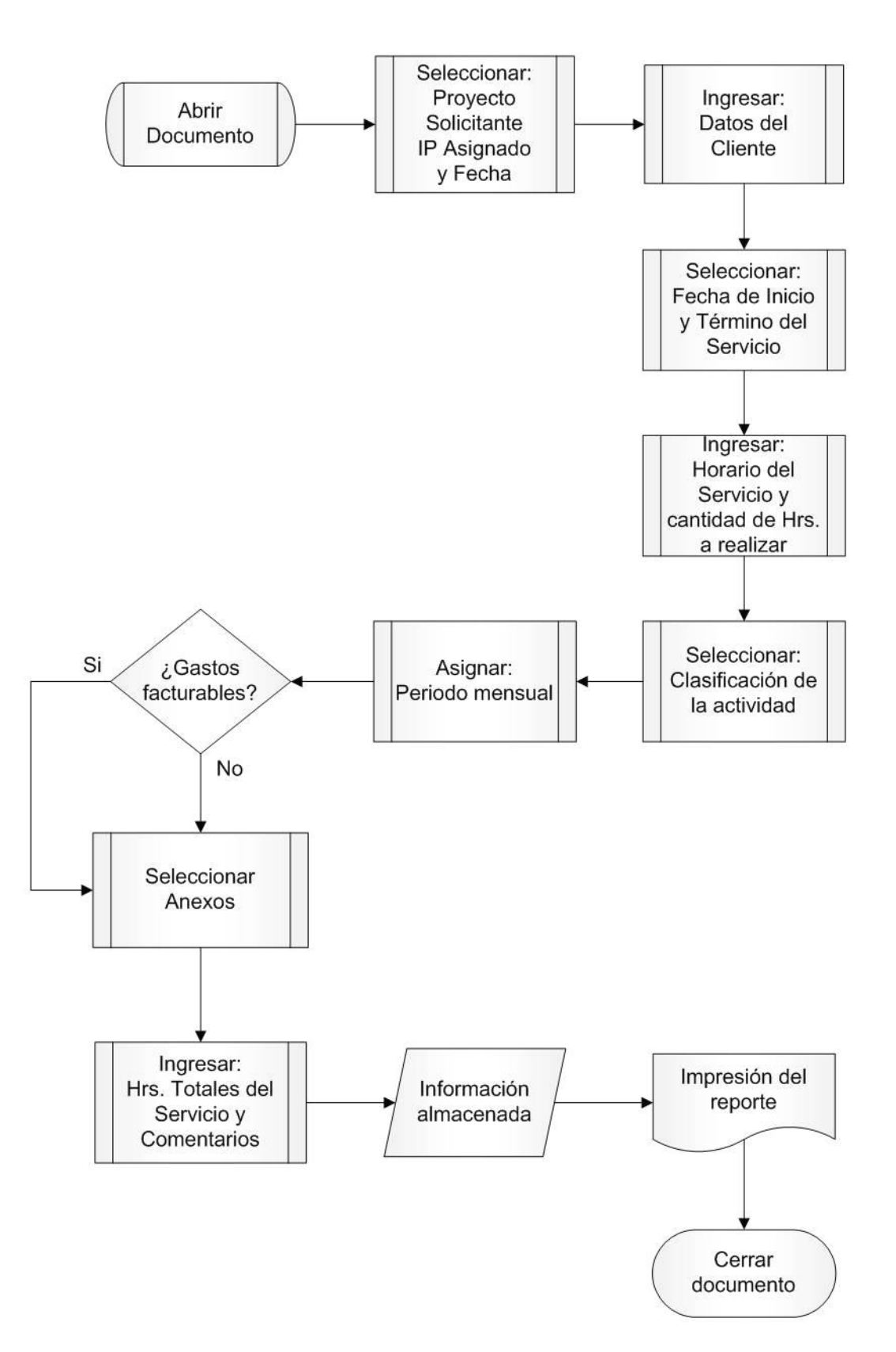

## **4. Formato de actividades para Líderes técnicos e Ingenieros de proyecto**

Se necesitaba primeramente hacer que el r*eporte semanal de Ingenieros* del área de Ingeniería fuera más sencillo de realizar dado que las prioridades últimas de un ingeniero es hacer reporte de sus actividades.

El primer formato que se llenaba fue en una tabla de Excel, donde manualmente el Ingeniero ingresaba sus datos, empezando por lo datos personales, periodo, nombre del proyecto y nombre de la actividad.

Por lo que conforme al análisis indicado, las mejoras para dicho reporte deben contener:

- En un sola hoja toda la información capturada
- Plantilla prediseñada para seleccionar datos
- De fácil captura de información
- Eliminar tiempos innecesarios de captura

# **Contenido**

# **Ingreso de información:**

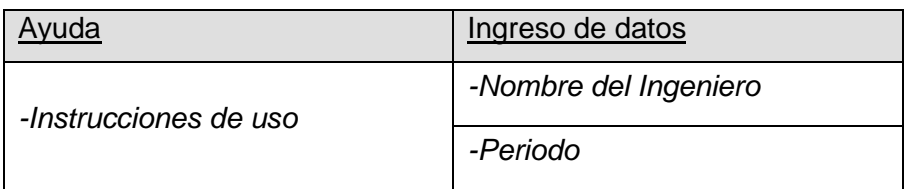

## **Ingreso de actividades:**

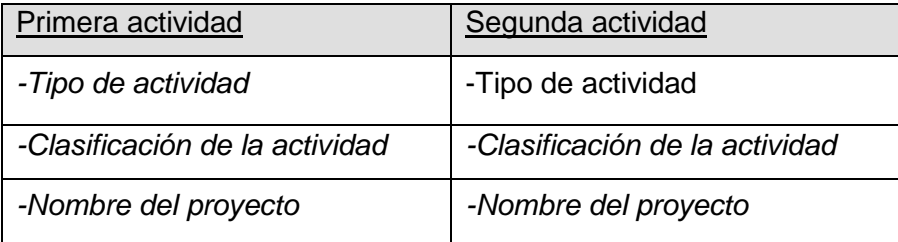

## **Botones de comando:**

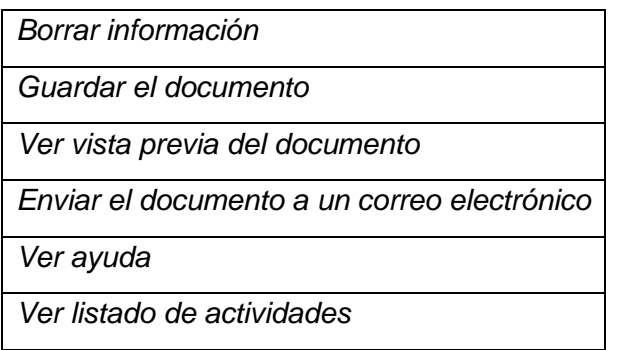

## **Diagrama de procedimiento**

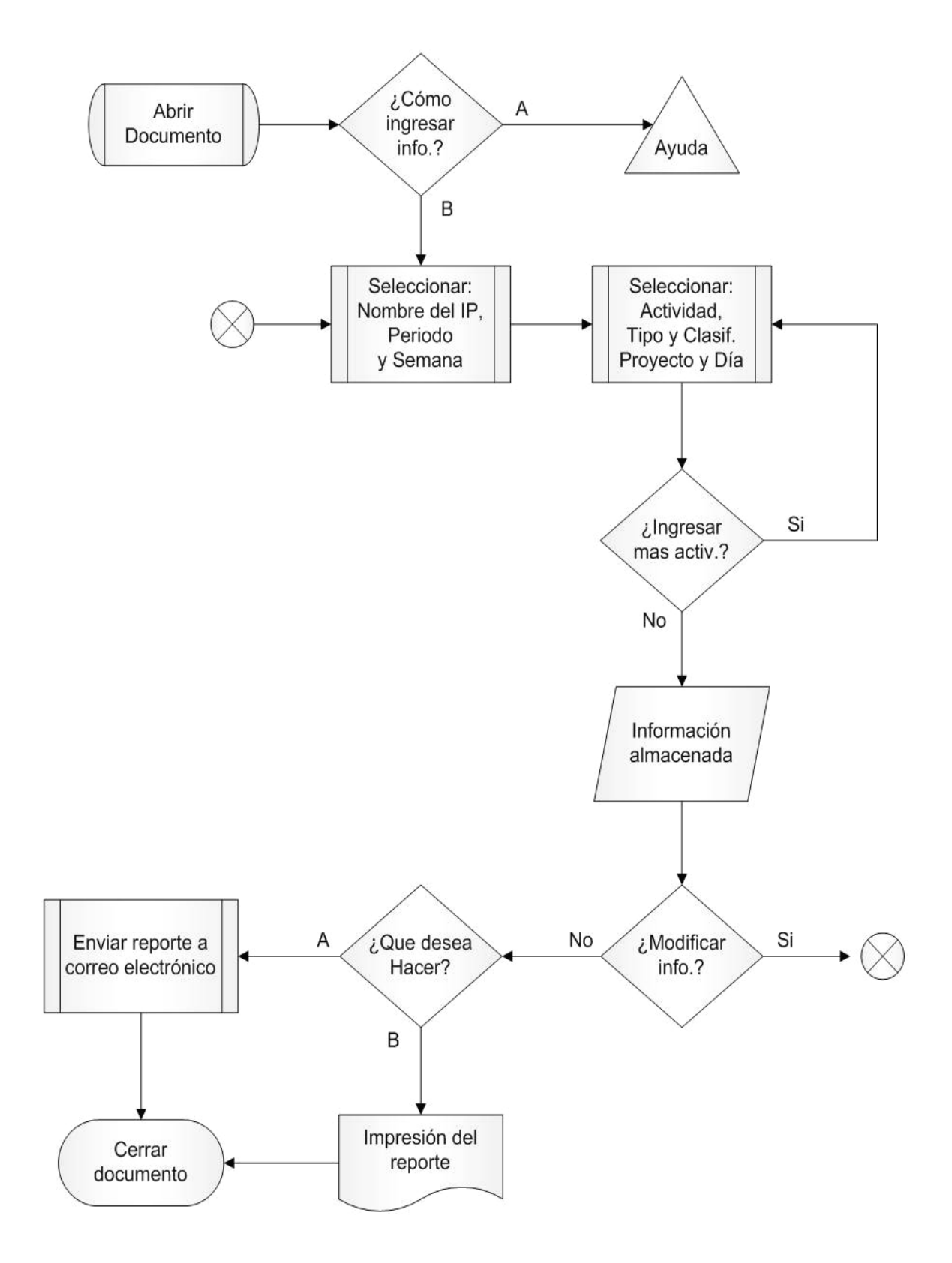

## **VI. OPERACIÓN E IMPLEMENTACIÓN**

#### **1. Pronóstico de actividades para Líder técnico de proyecto**

#### **Programas Utilizados**

Para el formato de p*ronóstico de Líder técnico de proyecto*, se utilizaron los siguientes programas:

- Microsoft Excel
- Visual Basic
- Controles ActiveX

## **Fuentes de Entrada**

Las fuentes de entrada para el formato de reporte serán el teclado y el ratón.

#### **Destino de la salida**

De forma general la salida de información se presentará por pantalla e impresión.

#### **Formato de los datos**

Todos los datos se introducirán en celdas de la hoja de Microsoft Excel, por lo que tendrán un formato de texto y número.

## **Pantalla principal**

El usuario visualizará la interfaz del prototipo sobre el Programa de Microsoft Excel, la pantalla que se construyó tiene la siguiente estructura:

| Microsoft Excel - PronosticoLTP_OctubreR2 Prueba                                                                                                    |                                           |                  |              |                     |              | F. |                 |  |  |
|----------------------------------------------------------------------------------------------------|-------------------------------------------|------------------|--------------|---------------------|--------------|----|-----------------|--|--|
| :图 Archivo<br>Edición Ver Insertar Formato Herramientas Datos Ventana ?<br>Escriba una pregun<br>a x                                                                                                    |                                           |                  |              |                     |              |    |                 |  |  |
| <mark>: D B B B B B Q   ツ L   X D B - イ   9 - ( - 1 B &amp; Σ - 2   3   L + + 0 +</mark> 0 × 10 × 10 + 0 <mark>+</mark>                                                                                             |                                           |                  |              |                     |              |    |                 |  |  |
| ▼10 ▼   N K §   事 書 著 國   \$ % 000 € * 8 .98   淳 建   田 ▼ ③ ▼ A ▼ <mark>。</mark><br>: Arial<br>⇒ ● Seguridad   2 米 M                                                                                                 |                                           |                  |              |                     |              |    |                 |  |  |
| <b>V87</b><br>$\color{blue}\star$<br>$f_{\mathbf{x}}$<br>D<br>E<br>А<br>В.<br>$\mathbb{C}$<br>$F$ $ G $ H<br>J<br> K <br>L<br> M <br>N<br>$\circ$<br>P<br> Q <br>R<br>S<br>$\mathbf{I}$<br>$\overline{\phantom{a}}$ |                                           |                  |              |                     |              |    |                 |  |  |
| $\mathbf{1}$                                                                                                    |                                           |                  |              |                     |              |    |                 |  |  |
| $\overline{2}$<br>3<br><b>PRONÓSTICO DE HORAS</b><br><b>INGENIERIA</b>                                                                                                    |                                           |                  |              |                     |              |    |                 |  |  |
| <b>EMERSON.</b><br>$\sqrt{4}$<br>Process Management                                                                                                    |                                           |                  |              |                     |              |    |                 |  |  |
| 5<br><b>LÍDERES DE PROYECTO</b><br>6                                                                                                    |                                           |                  |              |                     |              |    |                 |  |  |
| 7                                                                                                    |                                           |                  |              |                     |              |    |                 |  |  |
| 8<br>9<br>Lider:                                                                                                    |                                           |                  |              | Fecha: 11/10/2007 - |              |    |                 |  |  |
| 10                                                                                                    |                                           |                  |              |                     |              |    |                 |  |  |
| 11<br>12<br><b>Pronostico del Mes:</b>                                                                                                    |                                           | Ver Actividades  |              | Enviar              |              |    |                 |  |  |
| 13                                                                                                    | Ingeniero de Proyecto                     |                  |              |                     |              |    |                 |  |  |
| Proyecto - Oracle / ACTIVIDAD<br>14<br>15                                                                                                    | <b>Propuesto</b>                          | <b>Actividad</b> | <b>Horas</b> | <b>Actividad</b>    | <b>Horas</b> |    |                 |  |  |
| 16                                                                                                    |                                           |                  |              |                     |              |    |                 |  |  |
| 17                                                                                                    |                                           |                  |              |                     |              |    |                 |  |  |
| 18<br>19                                                                                                    |                                           |                  |              |                     |              |    |                 |  |  |
| 20                                                                                                    |                                           |                  |              |                     |              |    |                 |  |  |
| 21<br>22                                                                                                    |                                           |                  |              |                     |              |    |                 |  |  |
| 23                                                                                                    |                                           |                  |              |                     |              |    |                 |  |  |
| 24<br>25                                                                                                    |                                           |                  |              |                     |              |    |                 |  |  |
| $\frac{26}{27}$                                                                                                    |                                           |                  |              |                     |              |    |                 |  |  |
| 28<br><b>Pronostico del Mes:</b>                                                                                                    |                                           |                  |              |                     |              |    |                 |  |  |
| 29                                                                                                    |                                           |                  |              |                     |              |    |                 |  |  |
| Proyecto - Oracle / ACTIVIDAD                                                                                                    | Ingeniero de Proyecto<br><b>Propuesto</b> | <b>Actividad</b> | <b>Horas</b> | <b>Actividad</b>    | <b>Horas</b> |    |                 |  |  |
| $\frac{30}{31}$                                                                                                    |                                           |                  |              |                     |              |    |                 |  |  |
| 32<br>33                                                                                                    |                                           |                  |              |                     |              |    |                 |  |  |
| 34                                                                                                    |                                           |                  |              |                     |              |    |                 |  |  |
| 35<br>36                                                                                                    |                                           |                  |              |                     |              |    |                 |  |  |
| 37                                                                                                    |                                           |                  |              |                     |              |    |                 |  |  |
| 38<br>39                                                                                                    |                                           |                  |              |                     |              |    |                 |  |  |
| 40                                                                                                    |                                           |                  |              |                     |              |    |                 |  |  |
| 41                                                                                                    |                                           |                  |              |                     |              |    |                 |  |  |
| 42<br>43                                                                                                    |                                           |                  |              |                     |              |    |                 |  |  |
| 44<br><b>Pronostico del Mes:</b>                                                                                                    |                                           |                  |              |                     |              |    |                 |  |  |
| 45                                                                                                    | Ingeniero de Proyecto                     |                  |              |                     |              |    |                 |  |  |
| Proyecto - Oracle / ACTIVIDAD<br>46<br>4/                                                                                                    | <b>Propuesto</b>                          | <b>Actividad</b> | <b>Horas</b> | <b>Actividad</b>    | <b>Horas</b> |    |                 |  |  |
| 48                                                                                                    |                                           |                  |              |                     |              |    |                 |  |  |
| 49                                                                                                    |                                           |                  |              |                     |              |    |                 |  |  |
| 50<br>51                                                                                                    |                                           |                  |              |                     |              |    |                 |  |  |
| 52                                                                                                    |                                           |                  |              |                     |              |    |                 |  |  |
| 53<br>54                                                                                                    |                                           |                  |              |                     |              |    |                 |  |  |
| 55                                                                                                    |                                           |                  |              |                     |              |    |                 |  |  |
| 56                                                                                                    |                                           |                  |              |                     |              |    |                 |  |  |
| 57<br>58.                                                                                                    |                                           |                  |              |                     |              |    |                 |  |  |
| $H \leftarrow H \setminus$ Pronostico 07 / $\left\vert \left\langle \right\vert \right\vert$<br>Listo                                                                                                    |                                           |                  |              |                     |              |    | $\vert \rangle$ |  |  |

*Figura 3. Pantalla principal del formato de pronóstico*

#### **Elementos de la pantalla principal**

Sobre la interfaz del formato se han utilizado los siguientes elementos:

♦ Botones de acceso.- Ver Actividades, que despliega una venta con el listado de actividades y Enviar, que permite anexar el documento al servidor de correo electrónico predeterminado.

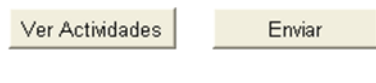

*Figura 4. Botones de acceso*

Ventana de actividades.- Contiene el listado de las actividades de proyecto.

| Listado de Actividades                                  |                                                                                                    |  |
|---------------------------------------------------------|----------------------------------------------------------------------------------------------------|--|
| LTP PAS<br>C PAS<br>VF PAS<br>IC PAS<br>D PAS<br>SC PAS | *PROYECTO<br>Lider Tecnico de Proyecto PAS<br>Configuracion DeltaV PAS o BPCS<br>Verificacion-FATConfiguracion DeltaV PAS o BPCS<br>Integración, Verificación, CAD PAS<br>Documentación PAS (LIFAT, CAD, Specs, MI)<br>Servicio en Silio PAS |  |
| LTP SIS<br>C SIS<br>VF SIS<br>IC SIS<br>D SIS<br>SC SIS | Lider Tecnico de Proyecto SIS<br>Configuracion DeltaV SIS o BPCS<br>Verificacion-FATConfiguracion DeltaV SIS o BPCS<br>Integración, Verificación, CAD SIS<br>Documentación SIS (LIFAT, CAD, Specs, MI)<br>Servicio en Sitio SIS              |  |
| ٧<br>S Ed<br>CI.<br>R&D<br>Cu.<br>Vac                   | *OTRAS<br>Apoyo Ventas<br>Serv Educativos (Instructor)<br>Cargo Ingenieria<br>Investigacion y Desarrollo<br>Capacitacion<br>Vacaciones                                                                                                    |  |

*Figura 5. Listado de actividades*

#### **Mensajes Finales**

El formato esta protegido para evitar entrada de datos a lugares fuera de la tabla de datos, por lo que se desplegará un mensaje indicando que no podrá escribir en otro lugar.

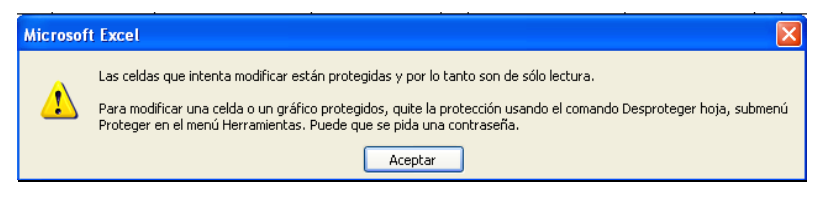

*Figura 6. Ventana de restricción*
## **2. Formato de carga de trabajo**

#### **Pantalla principal**

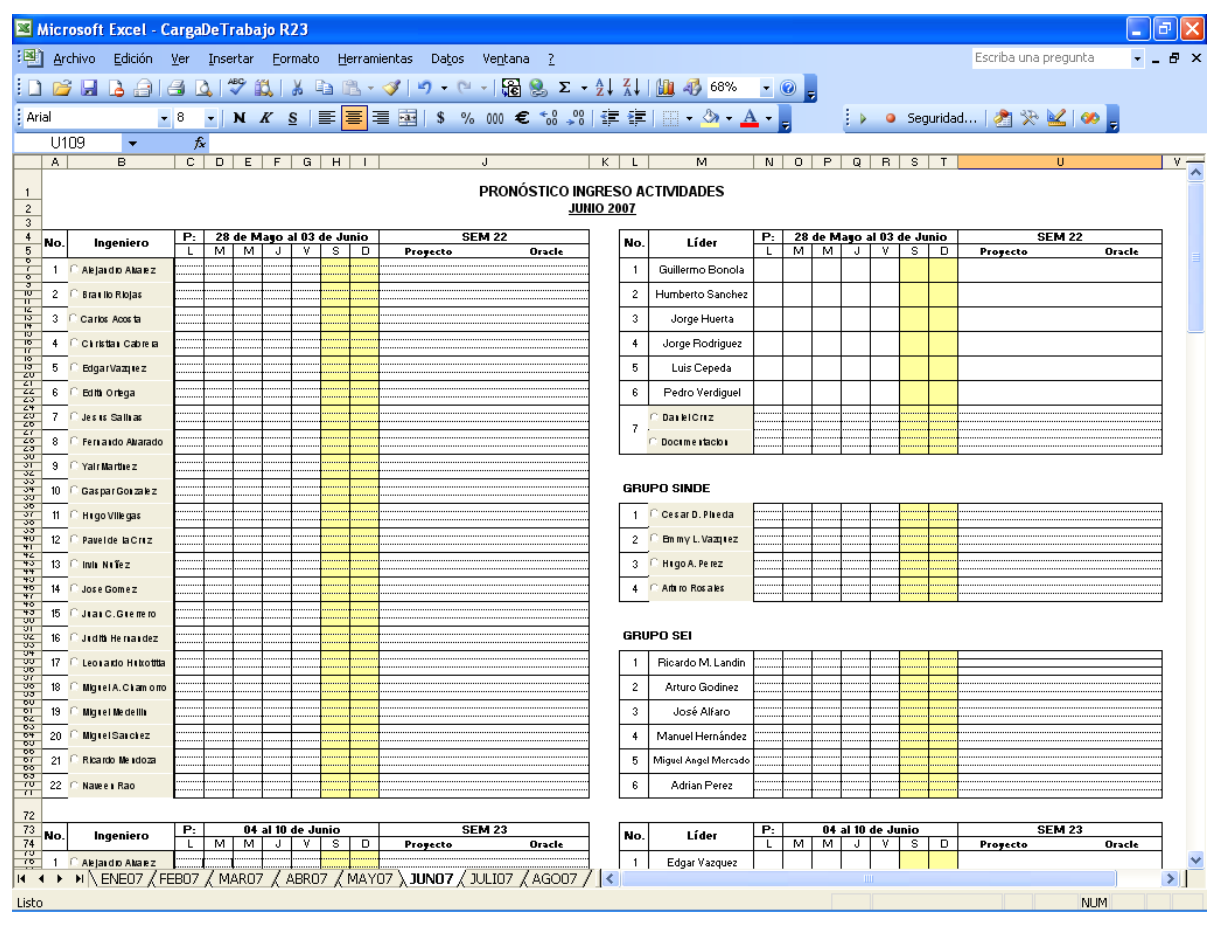

*Figura 14. Pantalla principal del formato de carga de trabajo* 

### **Elementos de la pantalla principal**

Sobre la interfaz del prototipo se han utilizado los siguientes elementos:

♦ Botones de acceso.- Permiten desplegar la ventana de ingreso de proyectos y actividades para cada Ingeniero

| No.            | Ingeniero             | Р: |   | 28 de Mayo al 03 de Junio |  |  |
|----------------|-----------------------|----|---|---------------------------|--|--|
|                |                       |    | м | м                         |  |  |
|                | Alejandro Alvarez     |    |   |                           |  |  |
| 2 <sub>c</sub> | <b>Braulio Riojas</b> |    |   |                           |  |  |
| ٩              | Carlos Acosta         |    |   |                           |  |  |
|                | Christian Cabrera     |    |   |                           |  |  |

*Figura 15. Botones de acceso*

## **Ventana de ingreso de proyecto**

Se definió una pantalla para el ingreso de los proyectos y actividades que se desempeñaran en la semana.

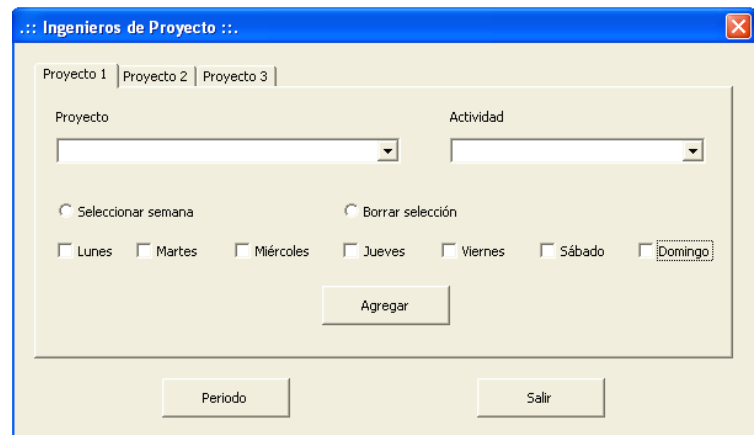

*Figura 16. Pantalla para el ingreso de proyectos y actividades*

## **Mensajes Finales**

El formato esta protegido para evitar entrada de datos a lugares fuera de la tabla de datos, por lo que se desplegará un mensaje indicando que no podrá escribir en otro lugar.

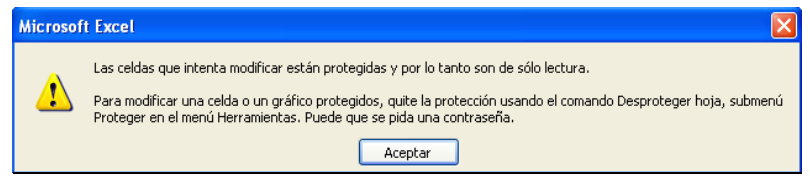

*Figura 17. Ventana de restricción*

**3. Formatos de solicitud de servicio, documentación y specs**

# **Pantallas principales**

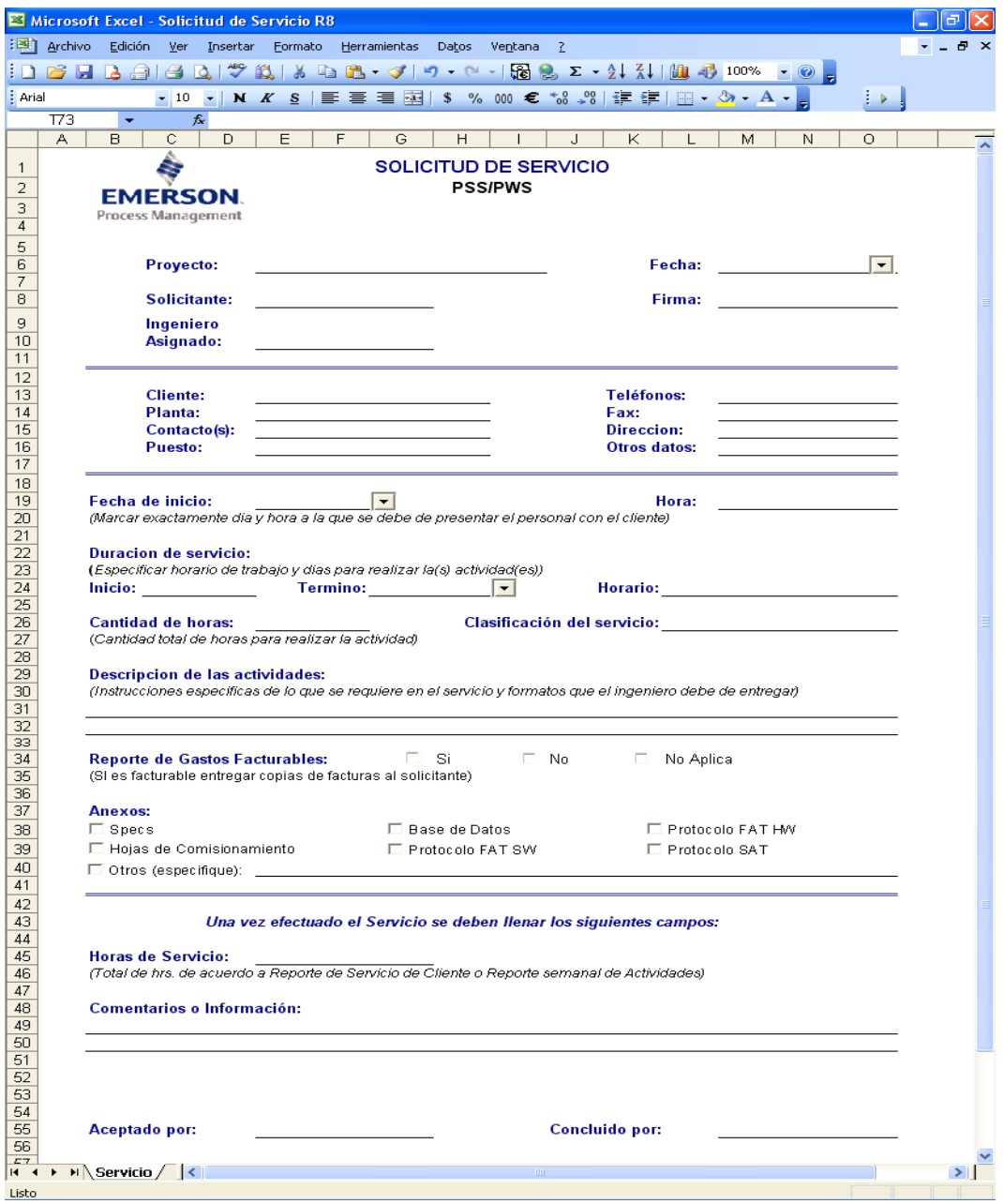

*Figura 18. Ventana principal del formato de solicitud de servicio*

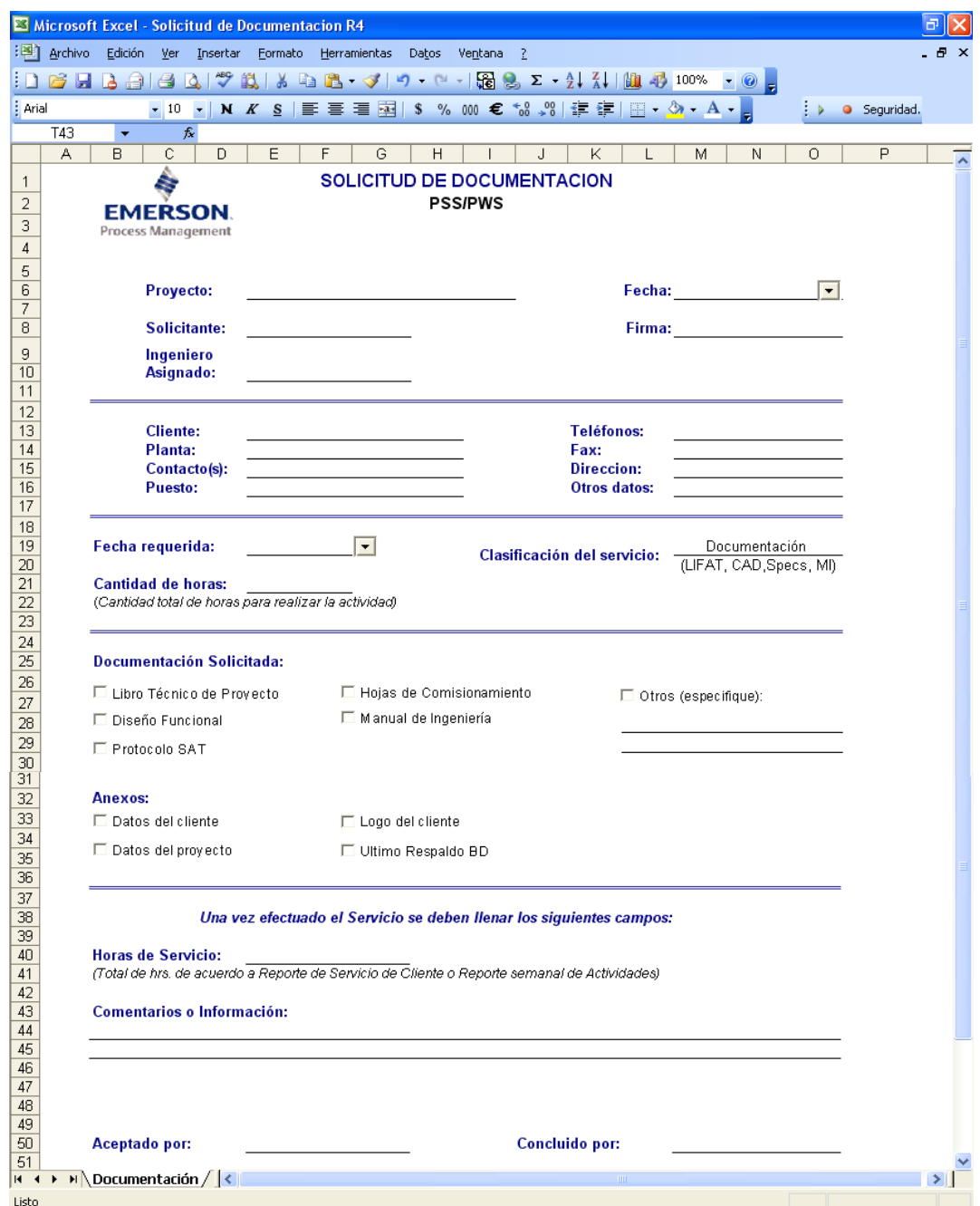

*Figura 19. Ventana principal del formato de solicitud de documentación*

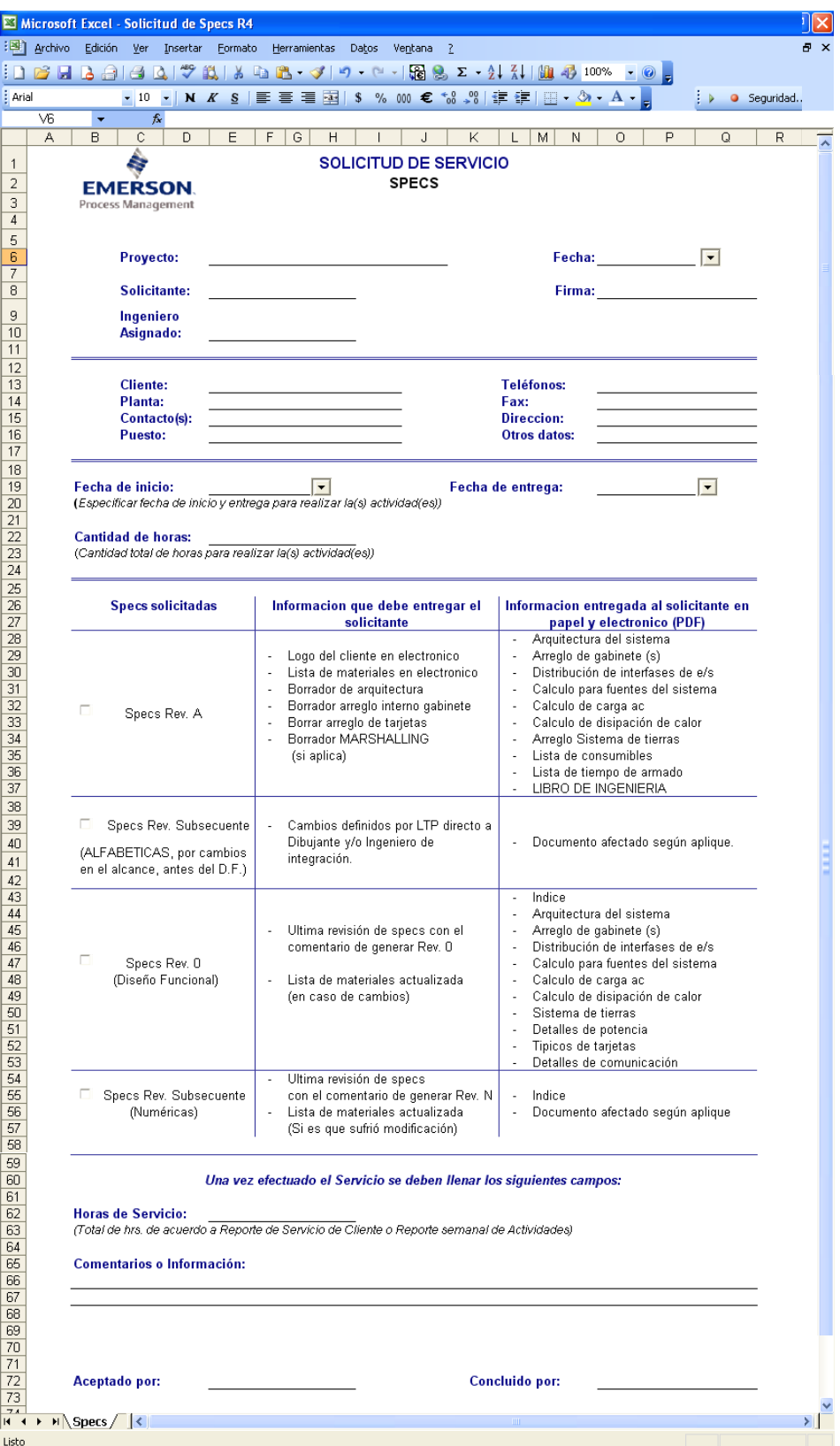

*Figura 20. Ventana principal del formato de solicitud de specs*

## **Mensajes Finales**

Los formatos están protegidos para evitar entrada de datos a lugares fuera de la tabla de datos, por lo que se desplegará un mensaje indicando que no podrá escribir en otro lugar.

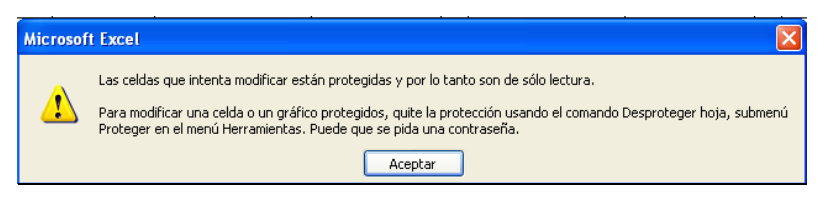

*Figura 21. Ventana de restricción*

## **4. Formato de actividades para Líderes e Ingenieros de proyecto**

## **Pantalla principal**

|                            |                     |                      | Microsoft Excel - FormatoRepActivsIP_Ene08 R1                         |                |       |                |                     |     |                                          |           |                 |              |         |         |                |                |                           | 同                     |     |
|----------------------------|---------------------|----------------------|-----------------------------------------------------------------------|----------------|-------|----------------|---------------------|-----|------------------------------------------|-----------|-----------------|--------------|---------|---------|----------------|----------------|---------------------------|-----------------------|-----|
|                            |                     |                      | :관) Archivo Edición Ver Insertar Formato Herramientas Datos Ventana ? |                |       |                |                     |     |                                          |           |                 |              |         |         |                |                | Escriba una pregunta      |                       | 日 × |
|                            |                     |                      | <b>Beba</b> ia<br>$\Delta$                                            | $\sqrt[4B]{}$  |       |                |                     |     |                                          |           |                 |              |         |         |                |                |                           |                       |     |
|                            |                     |                      | $\bar{\phantom{a}}$                                                   | $N$ $K$<br>S   |       |                |                     |     |                                          |           |                 |              |         | ÎΚ      |                |                |                           |                       |     |
|                            |                     |                      | $f_{x}$<br>۰<br>$\overline{c}$                                        | $\overline{D}$ |       |                |                     |     |                                          |           |                 |              |         |         |                |                |                           |                       |     |
|                            |                     | $A$ $B$              |                                                                       |                | Ε     | $\overline{F}$ | G                   | H   |                                          | $\vert$ J | Κ               | $\mathsf{L}$ | M       | N       | $\overline{O}$ | $\overline{P}$ | Q                         | $R$ $S$ $\rightarrow$ |     |
|                            |                     |                      | <b>INGENIERÍA</b><br>Revisión 03 Enero '08                            |                |       |                |                     |     | <b>ACTIVIDADES INGENIERO DE PROYECTO</b> |           |                 |              |         |         |                |                | <b>EMERSON</b>            |                       |     |
| $\mathbf{1}$               |                     |                      |                                                                       |                |       |                |                     |     |                                          |           |                 |              |         |         |                |                | <b>Process Management</b> |                       |     |
|                            |                     |                      |                                                                       |                |       |                | <b>Borrar Datos</b> |     | Vista<br>Preliminar                      |           | Guardar<br>Como | Enviar @     |         | Aguda 2 | Ver Activs.    |                |                           |                       |     |
| $\mathbf{2}$<br>$\sqrt{3}$ |                     |                      | Nombre:                                                               |                |       |                |                     |     |                                          |           |                 |              |         |         |                |                |                           |                       |     |
| $\ddot{\phantom{1}}$       |                     |                      |                                                                       |                |       |                |                     |     |                                          |           |                 |              |         |         |                |                |                           |                       |     |
| 5 <sub>5</sub>             |                     |                      | $\blacktriangleright$ Periodo:                                        |                |       |                | Semana:             |     |                                          |           |                 |              |         |         |                |                |                           |                       |     |
| 6                          |                     | No.                  | Actividad                                                             | Clasificación  | Lunes | Hrs            | Martes              | Hrs | Miercoles                                | Hrs       | Jueves          | Hrs          | Viernes | Hrs     | Sabado         | Hrs            | Domingo                   | Hrst<br>$Hrs$ $Aoti$  |     |
| $\boldsymbol{7}$           | دي<br>⇘             |                      |                                                                       |                |       |                |                     |     |                                          |           |                 |              |         |         |                |                |                           | $\mathbf 0$           |     |
| $^{\circ}$                 | فسي                 | $\mathbf{1}$         |                                                                       |                |       |                |                     |     |                                          |           |                 |              |         |         |                |                |                           |                       |     |
| $^{\rm 9}$                 | ⇒                   | $\overline{c}$       |                                                                       |                |       |                |                     |     |                                          |           |                 |              |         |         |                |                |                           | $\theta$              |     |
| 10                         | æ<br>⇒              | 3                    |                                                                       |                |       |                |                     |     |                                          |           |                 |              |         |         |                |                |                           | $\theta$              |     |
|                            | اس<br>$\Rightarrow$ | $\ddot{\phantom{1}}$ |                                                                       |                |       |                |                     |     |                                          |           |                 |              |         |         |                |                |                           | $\bf 0$               |     |
| 11                         | اسہ<br>⇒            | 5                    |                                                                       |                |       |                |                     |     |                                          |           |                 |              |         |         |                |                |                           | $\mathbf{0}$          |     |
| 12                         | <b>STEP</b>         | 6                    |                                                                       |                |       |                |                     |     |                                          |           |                 |              |         |         |                |                |                           | $\mathbf 0$           |     |
| 13                         |                     |                      |                                                                       |                |       |                |                     |     |                                          |           |                 |              |         |         |                |                | Horas/Semana:             | $\theta$              |     |
| 14<br>$15\,$               |                     |                      |                                                                       |                |       |                |                     |     |                                          |           |                 |              |         |         |                |                |                           |                       |     |
| 16<br>17                   |                     |                      |                                                                       |                |       |                |                     |     |                                          |           |                 |              |         |         |                |                |                           |                       |     |
| $18\,$<br>19               |                     |                      |                                                                       |                |       |                |                     |     |                                          |           |                 |              |         |         |                |                |                           |                       |     |
| 20<br>21                   |                     |                      |                                                                       |                |       |                |                     |     |                                          |           |                 |              |         |         |                |                |                           |                       |     |
| 22<br>23<br>24             |                     |                      |                                                                       |                |       |                |                     |     |                                          |           |                 |              |         |         |                |                |                           |                       |     |
| 25<br>26                   |                     |                      |                                                                       |                |       |                |                     |     |                                          |           |                 |              |         |         |                |                |                           |                       |     |
| $\overline{27}$<br>28      |                     |                      |                                                                       |                |       |                |                     |     |                                          |           |                 |              |         |         |                |                |                           |                       |     |
| $\sim$                     |                     |                      | $H \leftarrow H \$ Formato_Actividades_IP                             |                | ।∢    |                |                     |     |                                          |           | m.              |              |         |         |                |                |                           | $\blacktriangleright$ |     |
| Listo                      |                     |                      |                                                                       |                |       |                |                     |     |                                          |           |                 |              |         |         |                |                | <b>NUM</b>                |                       |     |

*Figura 7. Pantalla principal del formato de reporte semanal de actividades*

## **Elementos de la pantalla principal**

Sobre la interfaz del formato se han utilizado los siguientes elementos:

♦ Botones de acceso.- Representan una operación, que permitirán: borrar datos, tener una vista preliminar del documento, guardar cambios, enviar el documento a correo electrónico, obtener ayuda o desplegar información

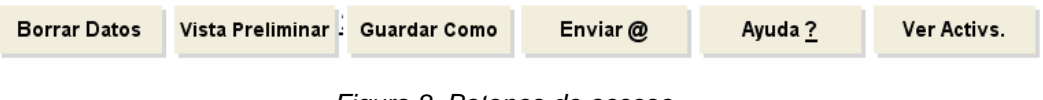

*Figura 8. Botones de acceso*

♦ Interfaz de flecha.- Al hacer clic permite acceder a la ventana correspondiente

|     | Nombre:<br>Periodo: |               |       |     |
|-----|---------------------|---------------|-------|-----|
| No. | Actividad           | Clasificación | Lunes | Hrs |
|     |                     |               |       |     |
| 2   |                     |               |       |     |

*Figura 9. Flechas de acceso a ventanas*

## **Ventanas Ingreso**

#### **Ventana de datos de usuarios**

Se definió una pantalla para el ingreso de la información personal de los usuarios, es decir, para los Ingenieros de proyecto.

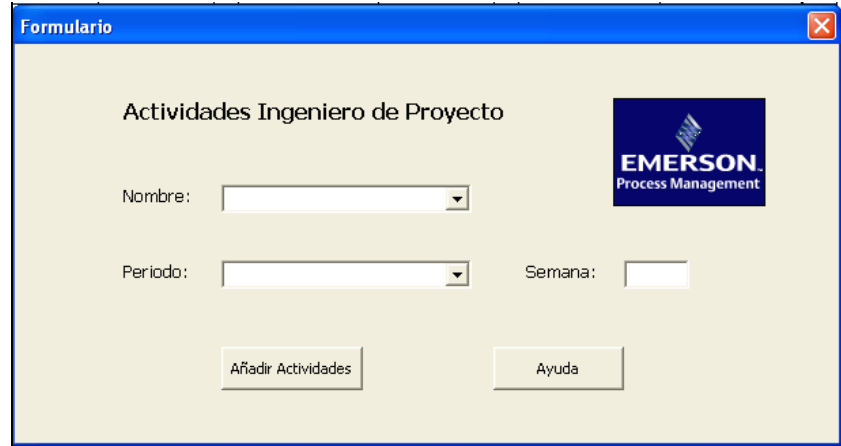

*Figura 10. Pantalla para el ingreso de datos de Ingenieros*

Botón Ayuda.- Desplegará información de cómo llenar el formulario

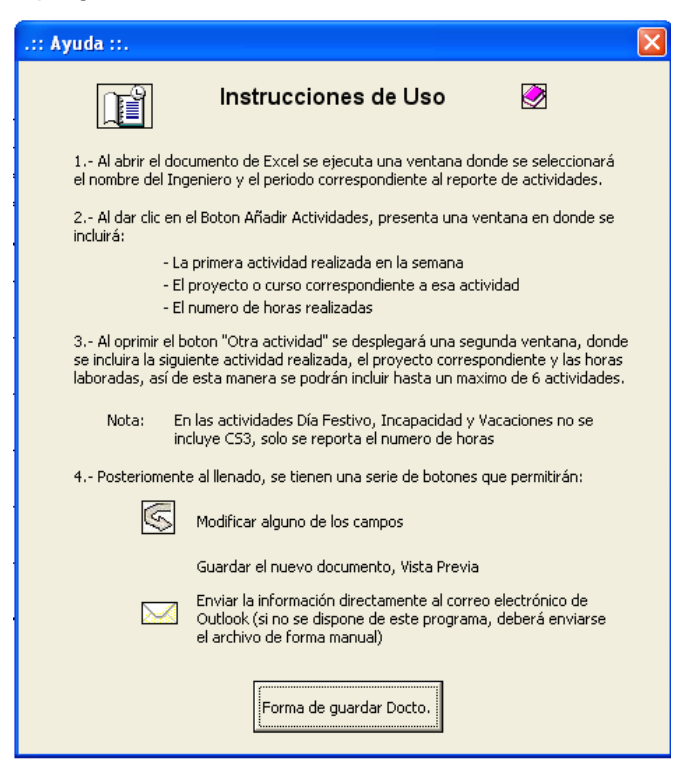

*Figura 11. Pantalla de Ayuda*

## **Ventana de Ingreso de actividades**

Se definió una pantalla para el ingreso de las actividades a reportar especificando el tipo de actividad, el día en que realizó la actividad y el nombre del proyecto.

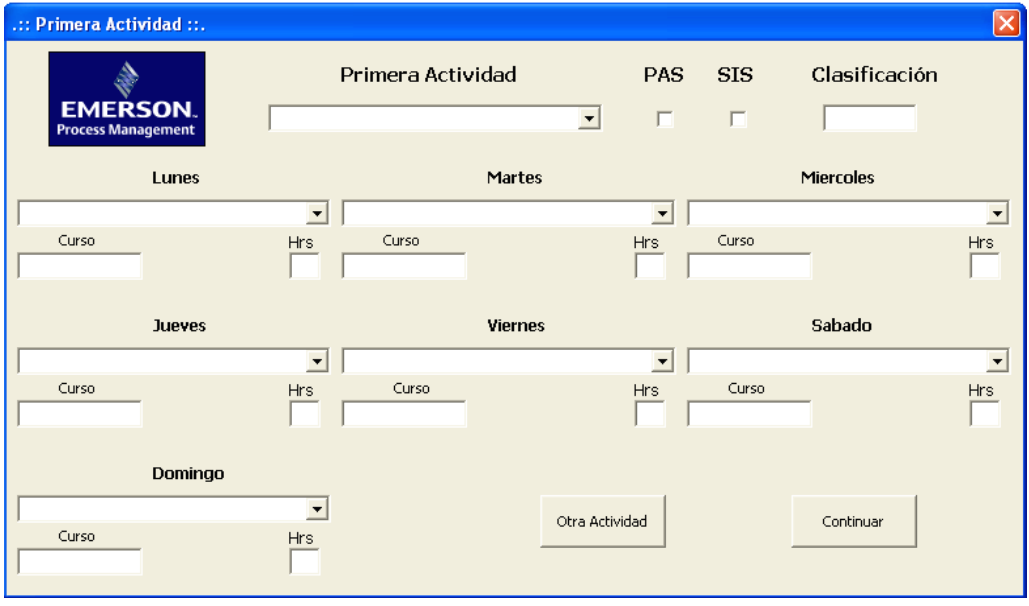

*Figura 12. Ventana Ingreso de la primera actividad*

### **Mensajes Finales**

El formato esta protegido para evitar entrada de datos a lugares fuera de la tabla de datos, por lo que se desplegará un mensaje indicando que no podrá escribir en otro lugar.

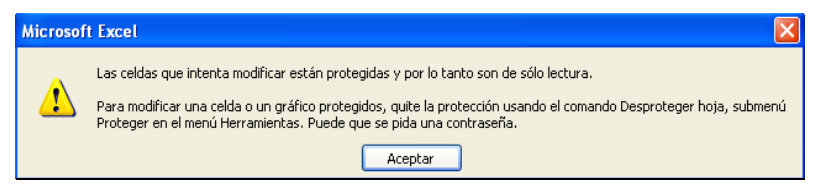

*Figura 13. Ventana de restricción*

# **VII. ANÁLISIS Y DISCUSIÓN**

Con el desarrollo del sistema de información basado en el procedimiento de prototipos puede resumirse en los cinco elementos siguientes:

- a) Reducción de la incertidumbre y del riesgo,
- b) Reducción de tiempo y de costos,
- c) Incrementos en la productividad con aceptación del nuevo sistema,
- d) Mejoras en la administración de proyectos,
- e) Mejoras en la comunicación entre empleados y clientes.

Si bien, el desarrollo orientado a prototipos tiene considerables ventajas, también presenta desventajas como:

- La dependencia de las herramientas de software para el éxito, ya que la necesidad de disminución de incertidumbre depende de las iteraciones del sistema, entre más iteraciones exista mejor y esto último se logra mediante el uso de mejores herramientas lo que hace a este proceso dependiente de las mismas.
- > También, no es posible aplicar la metodología a todos los proyectos de software.
- $\triangleright$  Y finalmente, la mala interpretación que pueden hacer los usuarios de la herramienta, al cual pueden confundir con el sistema terminado.

Al obtener la información deseada se continúa con la medición de los datos, en este caso, la información de los Ingenieros de proyecto que reportan en los formatos de r*eporte de actividades* y *pronóstico de actividades*, se procede a almacenar la información.

Para esto se tiene un archivo principal llamado *Ingeniería mes***,** donde se almacenan todos los datos, que involucra el análisis mediante concentración de datos y gráficas de todas las actividades realizadas en un periodo determinado. Así como toda la información del proyecto y las horas por mes de las actividades tanto pronosticadas como reales.

|                     |                 | Microsoft Excel - Ing Sep 07 R2 |                             |                     |                       |                                                                                                    |                                  |                                   |                  |                            |                                    |                                    | a                       |
|---------------------|-----------------|---------------------------------|-----------------------------|---------------------|-----------------------|----------------------------------------------------------------------------------------------------|----------------------------------|-----------------------------------|------------------|----------------------------|------------------------------------|------------------------------------|-------------------------|
| Archivo             |                 | Edición Ver Insertar            |                             | <b>Formato</b>      | Herramientas<br>Datos | Ventana ?                                                                                           |                                  |                                   |                  |                            | Escriba una pregunta               |                                    | $-B \times$             |
|                     |                 |                                 |                             |                     |                       | <b>: Ω B B B B Q Y B   X Q B - √   9 - (* -   B &amp; Σ - 2,  {       4} 85%</b>                    |                                  | $\cdot$ 0 =                       |                  |                            |                                    |                                    |                         |
| : Arial             |                 | $-10$                           | $\blacksquare$              |                     |                       | N K §   ≣ ≣ ≣ 国   \$ % 000 € * 8 .98   ま ま   ⊞ • ◇ • A •                                            |                                  |                                   | ÷ν               |                            |                                    | <b>O</b> Seguridad $2 \times 2$ 00 |                         |
| <b>IT66</b>         |                 | $\overline{\mathbf{v}}$         | $f_x$                       |                     |                       |                                                                                                    |                                  |                                   |                  |                            |                                    |                                    |                         |
| $1$ [2]             | A               | B                               | $\overline{C}$              | D                   | E                     | F                                                                                                   | IL.                              | M                                 | $\mathbb N$      | Ю                          | IP                                 | IQ.                                | $\overline{\mathbb{R}}$ |
| $\mathbf{1}$        |                 |                                 |                             |                     |                       |                                                                                                    |                                  |                                   |                  |                            |                                    |                                    |                         |
| $\overline{2}$      |                 |                                 |                             |                     |                       |                                                                                                    |                                  |                                   |                  |                            | <b>USADAS EN JULIO 2007 REALES</b> |                                    |                         |
|                     | CS <sub>3</sub> | <b>NumDe</b><br>Oracle          | <b>Lider Tec</b><br>de Prou | Jefe de<br>Proyecto | <b>Cliente</b>        | Proyecto                                                                                            | <b>TECH</b><br><b>LEAD</b>       | <b>PROJECT</b><br><b>ENGINEER</b> | Lider<br>Tecnico | Conf, Verif,<br><b>FAT</b> | Integ,<br>Verif, CAD               | Doctos<br>(LIFAT,CAD               | Comm y<br>Arranque      |
| 3                   |                 |                                 |                             |                     |                       |                                                                                                    |                                  |                                   |                  |                            |                                    | Specs,MI)                          | (servicios              |
| $\overline{4}$<br>5 | 114221          | 3039974                         | Bonola                      | Torres              | ICA                   | ICA Telemedicion                                                                                    | $\overline{1}$                   | $\overline{0}$                    | $\mathbf{1}$     |                            |                                    |                                    |                         |
| 6                   | 114203          | 3039970                         | Bonola                      | Torres              | ICA                   | ICA Casa de Bombas 3                                                                                | $\overline{1}$                   | ö                                 | $\mathbf{1}$     |                            |                                    |                                    |                         |
| $\overline{7}$      | 111533          |                                 | Bonola                      | NA.                 | <b>CFE</b>            | CFE PL Pulidoras                                                                                    | $\overline{0}$                   | $\overline{0}$                    |                  |                            |                                    |                                    |                         |
| 8                   |                 | 118333 (13039977                | Bonola                      | Delgado             | Pernex                | Evya hasta DF                                                                                       | $\overline{0}$                   | 0                                 |                  |                            |                                    |                                    |                         |
| 9                   | 117815          | 3039990                         | Bonola                      | Delgado             | Cerrey                | PL Cerrey                                                                                           | $\overline{0}$                   | $\overline{0}$                    |                  |                            |                                    |                                    |                         |
| 10                  |                 | 3049875                         | Bonola                      | Alcantara           | Cerrey                | Cerrey PL U2                                                                                        | 50                               | 493                               | 50               |                            |                                    | 5                                  | 488                     |
| 11                  |                 | 3041717                         | Bonola                      | Delgado             | Pemex                 | DICA hasta FAT                                                                                      | $\Omega$                         | $\overline{0}$                    |                  |                            |                                    |                                    |                         |
| 12                  | 108716          | 3040094                         | Bonola                      | NA.                 | Esso                  | Esso Man Ref. Ctrl Av.                                                                              | $\overline{0}$                   | $\overline{0}$                    |                  |                            |                                    |                                    |                         |
| 13                  |                 | 3043991                         | Bonola                      | Torres              | <b>CFE</b>            | CFE Los Azufres                                                                                     | 8                                | 3                                 | 8                | 3                          |                                    |                                    |                         |
| 14                  | 110358          |                                 | Bonola                      |                     | <b>CFE</b>            | CFE PL Proyectos PSS                                                                                | $\overline{0}$                   | 0                                 |                  |                            |                                    |                                    |                         |
| 15                  |                 | 3059547                         | Bonola                      | Delgado             | PRONAPADE             | Calderas Pronapade                                                                                  | 3                                | $\overline{0}$                    | 3                |                            |                                    |                                    |                         |
| 16                  |                 | 3060241                         | Bonola                      | Casillas            |                       | Grupo Modelo M Gt GM Automatizacion de Calderas                                                     | 21                               | $\overline{0}$                    | 21               |                            |                                    |                                    |                         |
| 17                  |                 | 3049875                         | Bonola                      | Delgado             | Cerrey                | Cerrey PL U3                                                                                        | $\overline{7}$                   | 108                               | 7                | 76                         | 10 <sub>1</sub>                    | 22                                 |                         |
| 18                  |                 |                                 | Bonola                      |                     |                       | PROYECTO 5                                                                                          | 0                                | $\bf{0}$                          |                  |                            |                                    |                                    |                         |
| 19                  | <b>BONOLA</b>   |                                 |                             |                     |                       |                                                                                                    | 91                               | 604                               | 91               | 79                         | 10                                 | 27                                 | 488                     |
| 20                  | 114227          | 3039980                         | Cepeda                      | Chaman              | Peñoles               | Peñoles Milpillas demanda maxima                                                                    | $\overline{2}$                   | 98                                | $\overline{2}$   |                            |                                    | 64                                 |                         |
| 21                  |                 | 3044760                         | Cepeda                      | Chaman              | Peñoles               | Quimica del Rey Especialidades                                                                      | $\overline{4}$                   | $\overline{0}$                    | $\overline{4}$   |                            |                                    |                                    |                         |
| 22                  |                 | 3045453                         | Cepeda                      | Chaman              | Peñoles               | Quimica del Rey APC                                                                                 | 16                               | $\overline{8}$                    | 16               |                            |                                    |                                    |                         |
| 23                  |                 | 3063754                         | Cepeda                      |                     |                       | Reacciones Químic Tanques NPG y Ftalico                                                             | 13                               | ö                                 | 13               |                            |                                    |                                    |                         |
| 24                  |                 | 3052783                         | Cepeda                      | Chaman              | Peñoles               | Quimica del Rey Actualizacion Tec. II                                                               | 32                               | 594                               | $\overline{32}$  | 256                        | 16                                 | ு                                  | 314                     |
| 25                  |                 | 3054934                         | Cepeda                      | Torres              | Mexichem Flúor        | Mexichem Flúor                                                                                      | 33                               | $\overline{0}$                    | 33               |                            |                                    |                                    |                         |
| 26                  |                 | 3052077                         | Cepeda                      | Casillas            | Gil Semic             | GIL-SEMIC, UDAS                                                                                     | 31                               | $22^{2}$                          | 31               |                            |                                    |                                    |                         |
| 27                  |                 | 3051996                         | Cepeda                      | Ocampo              | AHMSA                 | AHMSA Amp. Peletizadora                                                                             | 22                               | $\overline{0}$                    | 22               |                            |                                    |                                    |                         |
| 28                  |                 | 3058186                         | Cepeda                      | Chaman              | Quirey                | QR MOLIENDA DE DOLIMA                                                                               | $\overline{2}$                   | $\overline{0}$                    | $\overline{2}$   |                            |                                    |                                    |                         |
| 32                  | <b>CEPEDA</b>   |                                 |                             |                     |                       |                                                                                                    | 155                              | 722                               | 155              | 256                        | 16                                 | 72                                 | 378                     |
| 33                  |                 | 3053917                         | Cruz                        | Chaman              |                       | Fertirrey                                                                                           | $\overline{0}$                   | $\overline{0}$                    |                  |                            |                                    |                                    |                         |
| 34                  |                 | 3058200                         | Cruz                        | Chaman              |                       | PANAMENT UCRANIA                                                                                    | $\overline{0}$                   | $\overline{0}$<br>$\overline{0}$  |                  |                            |                                    |                                    |                         |
| 35                  |                 | 3058465                         | Cruz                        | Chaman              |                       | PANAMENT EU                                                                                         | $\overline{0}$<br>20             | $\overline{5}$                    | 20               |                            |                                    |                                    |                         |
| 36<br>37            |                 | 3062922                         | Cruz                        | Torres              |                       | Cia. Azucarera La Automatización Tacho 8                                                            |                                  |                                   |                  |                            |                                    | 5                                  |                         |
| 38                  |                 | 3065691                         | Cruz                        |                     |                       | Ampliación PIPSAMEX                                                                                 | $\overline{0}$<br>$\overline{0}$ | $\overline{0}$<br>$\overline{0}$  |                  |                            |                                    |                                    |                         |
| 39                  | <b>CRUZ</b>     |                                 | Cruz                        |                     |                       | Comex                                                                                               | 20                               | 5                                 | 20               | $\mathbf{0}$               | $\mathbf{0}$                       | 5                                  |                         |
| 40                  | 112513          | 3040140                         | Huerta                      | Garcia              | ICA                   | TLA Shell LNG Altamira                                                                              | $\overline{0}$                   | 0                                 |                  |                            |                                    |                                    |                         |
| 41                  |                 | 3042660                         | Huerta                      | Garcia              | Pernex                | Flenco Rec de Vapores                                                                               | $\overline{0}$                   | $\overline{0}$                    |                  |                            |                                    |                                    |                         |
|                     | 42 117808       | 3039972                         | Huerta                      | Chaman              | Kimberly              | Kimberly Clark                                                                                      | $\overline{0}$                   | $\overline{0}$                    |                  |                            |                                    |                                    |                         |
|                     | 43 118336       | 3039986                         | Huerta                      | Alcantara           | ICA                   | TLA Shell N2 Altamira                                                                               | $\Omega$                         | 91                                |                  |                            |                                    |                                    |                         |
| AA                  |                 | 3044734                         | Huarto                      | Coeilloe            |                       |                                                                                                    |                                  |                                   |                  |                            |                                    |                                    |                         |
|                     |                 |                                 | M DataEntry / DataEntry2    | l Graphs            |                       | / Graphs2 / Graphs3 / Graphs4 / DC / GB / EV / LC / JH / JR / Hs / PV / Mo / EE / VAR / ReadMe / J< |                                  |                                   |                  |                            |                                    |                                    | $   \rangle$            |
|                     |                 |                                 |                             |                     |                       |                                                                                                    |                                  |                                   |                  |                            |                                    |                                    |                         |

*Figura 21. Información almacenada en el archivo* Ingeniería mes

## **Elaboración de Estadísticas**

Con la información almacenada se hacen diferentes mediciones mediante graficas de barras, circulares y de líneas, que permiten mostrar la información de manera detallada con factores dados como:

- Horas
- **Provectos**
- Actividades
- Comparación de horas pronosticadas con horas realizadas
- Tendencias de medición, que son índices e indicadores para la toma de decisiones  $\equiv$ en la planeación estratégica de tiempos y procesos

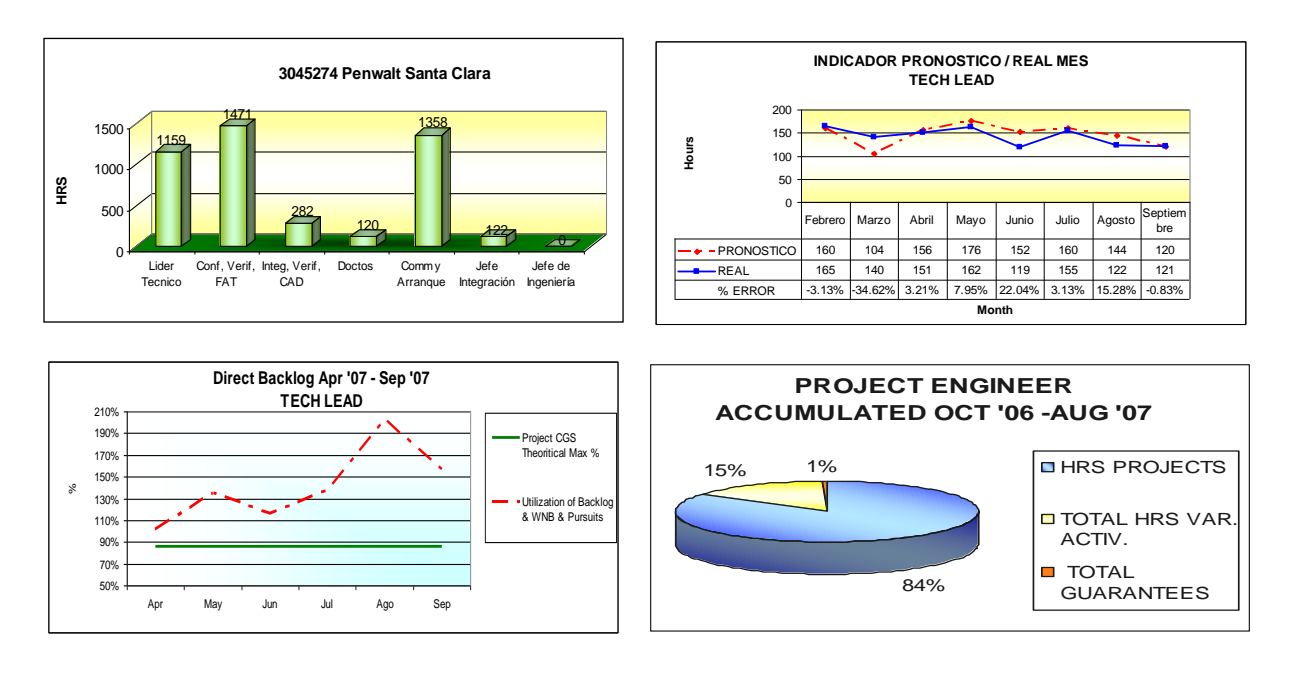

*Figura 22. Gráficas de medición que se utilizaron en el Área de Ingeniería*

Por lo tanto se cumple con el propósito de una mejor administración de la información, que comprende desde la obtención de los datos requeridos en herramientas automatizadas para su mejor captura, hasta la realización de mediciones estadísticas.

## **VIII. RECOMENDACIONES**

De acuerdo con mi formación académica y desarrollo profesional, las recomendaciones más importantes que considero para los estudiantes que cursan la Licenciatura en Informática son:

- $\checkmark$  Actualización de métodos y análisis de información que permitirá un ciclo de desarrollo más fácil y práctico que se verá reflejado en un sistema más eficaz. Proyectos como este requerirán la aplicación de habilidades de análisis, compilación y síntesis de información.
- $\checkmark$  También se requieren conocimientos de aritmética, algebra, calculo, y estadística, que como vimos, nos van a permitir entender e interpretar algoritmos para el cálculo de información adicional.
- $\checkmark$  Participar en proyectos académicos que nos permitan trabajar en grupo, distribuir las tareas y responsabilidades así como se lleva a cabo en la vida laboral.
- $\checkmark$  Conocer un determinado software, ya que nos permitirá especializarnos en su funcionamiento y en su aplicación para futuras plazas de trabajo.
- $\checkmark$  El uso de ingles técnico es necesario, y como en este caso, la empresa es de origen extranjera, toda su documentación que manejan esta en ingles.
- $\checkmark$  Aplicar técnicas para trabajo en equipo, debido a que nuestra labor requiere relacionarnos con profesionistas de toda la organización. Como analistas, es necesario conocer las funciones que desempeñan los responsables de los procesos que se pretenden mejorar en un sistema de información.
- $\checkmark$  No hacer mal uso de la información que nos proporcionan, ya que a diferencia de los estudios adquiridos en la Licenciatura, en nuestro campo de trabajo manejamos información real de la empresa.
- $\checkmark$  Aprovechar al máximo los conocimientos que recibamos en nuestro campo de trabajo para un mejor desempeño y superación profesional.

## **CONCLUSIONES**

Los objetivos antes planteados se alcanzaron con su implementación, la cual se encuentra en uso y que se requerían fuertemente involucrando a más de 35 personas en el área de Ingeniería, resolviendo los siguientes problemas:

- Facilidad en el ingreso de información.
- Automatización de procesos.
- Mejor administración de la información en carpetas de red, organizadas por categorías.
- Ahorro en horas hombre para la ejecución de estas herramientas de trabajo:

En el reporte de actividades antes se realizaba en 20 minutos, ahora solo en 5 minutos

 $\checkmark$  Se redujo el 85% de tiempo.

En el pronóstico de actividades antes se realizaba en 30 minutos, ahora se realiza en 8 minutos

 $\checkmark$  Se redujo el 73.3% de tiempo.

Los conocimientos adquiridos en mi desarrollo académico me permitieron primeramente recopilar la información en el lugar físico donde se encuentran los datos que posteriormente analicé para diseñar el mejoramiento al sistema de documentación del área, a su vez, pude aplicar mis conocimientos adquiridos sobre análisis de sistemas, y una mejor comprensión del modelo de *flujos de datos* utilizado para describir la información de análisis de un sistema de información.

Al igual que el conocimiento de algoritmos, un lenguaje de programación y cierta experiencia en la escritura de programas de software me ayudó a comprender y aplicar conceptos de diseño, así mismo conocimientos en la materia Organización de Archivos y Estructuras de Datos, Metodología de la Investigación, y al final Estadística, para mediciones de la información y poder realizar la toma de decisiones que mejor le competa al área de Ingeniería.

Concluyéndose que un proyecto de Sistema de Información puede ser desarrollado por un experto del área de Sistemas capacitado, como son los egresados de la Facultad de Estudios Superiores Cuautitlán.

En resumen, se identificaron los requerimientos de información que el usuario conocía, se desarrolló un prototipo utilizable, se sometió a la práctica para hacer pruebas y así determinar las modificaciones necesarias, se realizaron los cambios pertinentes y algunos pasos anteriores se repitieron hasta que fueran satisfechas las necesidades de los usuarios en general.

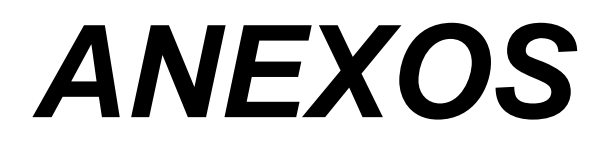

# **ANEXO I. CASO PRACTICO**

## **Uso del sistema**

Las pruebas funcionales del sistema permiten verificar que el sistema en desarrollo satisface sus requisitos funcionales, a continuación se muestra la ejecución de las herramientas de trabajo desarrolladas:

# **1. FORMATO PRONÓSTICO PARA LÍDER TÉCNICO DE PROYECTO**

## **Secuencia de las operaciones**

En la pantalla principal del formato de pronóstico para LTP.<sup>3</sup>

♦ Se selecciona de la lista desplegable el nombre del Líder de proyecto:

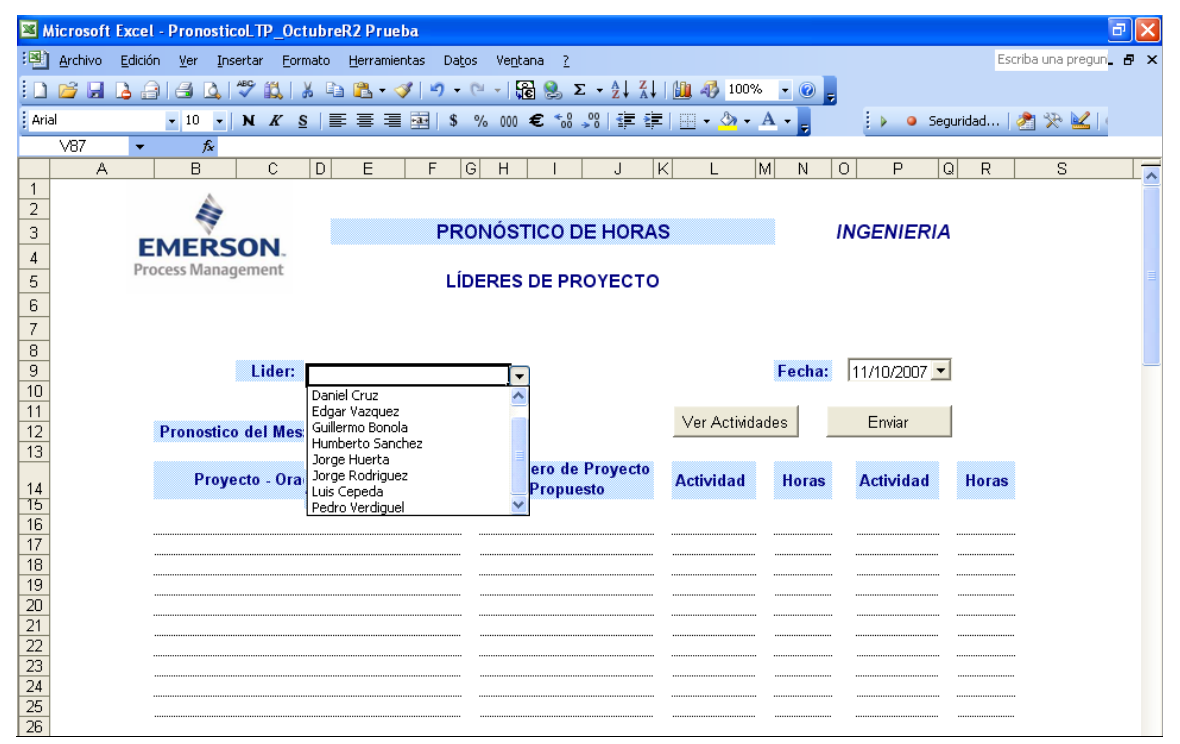

*Figura 1. Ejecución del caso de prueba del escenario principal con la herramienta desarrollada*

Se selecciona el mes correspondiente al que se le va a asignar el pronóstico

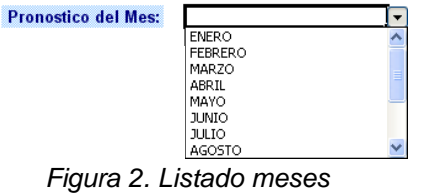

 *3 Abreviación de Líder técnico de proyecto*

♦ Se selecciona la fecha de pronóstico, mediante un calendario ActiveX llamado "Date and

Time Picker"

| ۰   | Octubre 2007 |                   |    |     |     |     |  |  |  |  |
|-----|--------------|-------------------|----|-----|-----|-----|--|--|--|--|
| )om | Lun.         | Mar Mié           |    | Jue | Vie | Sát |  |  |  |  |
| ЗŪ  | 1            | 2                 | 3  | Δ   | 5   | 6   |  |  |  |  |
| 7   | 8            | 9                 | 10 | 11  | 12  | 13  |  |  |  |  |
| 14  | 15           | 16                | 17 | 18  | 19  | 20  |  |  |  |  |
| 21  | 22           | 23                | 24 | 25  | 26  | 27  |  |  |  |  |
| 28  | 29           | 30                | 31 |     | 2   | З   |  |  |  |  |
|     | 5            | ĥ                 |    | я   | ٩   | 10  |  |  |  |  |
|     |              | Today: 16/05/2008 |    |     |     |     |  |  |  |  |

*Figura 3. Calendario ActiveX*

♦ Lista de proyectos.- Permite seleccionar de un listado el proyecto correspondiente

| Proyecto - Oracle / ACTIVIDAD | Ingeniero de Proyecto<br><b>Propuesto</b> | <b>Actividad</b>                       | Horas                     |
|-------------------------------|-------------------------------------------|----------------------------------------|---------------------------|
|                               |                                           |                                        |                           |
| ICA Telemedicion 3039974      |                                           | -------------------------------------  | ------------------------  |
| ICA Casa de Bombas 3 3039970  |                                           | -----------------------------------    |                           |
| CFE PL Pulidoras 3039985      |                                           |                                        |                           |
| CFE PL U4 3039990             |                                           | -----------------------------------    | ,,,,,,,,,,,,,,,,,,,,,,,,  |
| CFE Los Azufres 3043991       |                                           |                                        |                           |
| Cerrey U2 3049875             |                                           | ,,,,,,,,,,,,,,,,,,,,,,,,,,,,,,,,,,,,,, | ,,,,,,,,,,,,,,,,,,,,,,,,, |
| Cerrey U3 3049875             |                                           | -----------------------------------    | ,,,,,,,,,,,,,,,,,,,,,,,,  |
| Calderas Pronapade 3059547    |                                           | ----------------------------------     | ,,,,,,,,,,,,,,,,,,,,,,,   |

*Figura 4. Listado de proyectos*

♦ Lista de Ingenieros.- Permite seleccionar de un listado el nombre del Ingeniero asignado

| Ingeniero de Proyecto<br><b>Propuesto</b> | <b>Actividad</b> | <b>Horas</b>             | <b>Actividad</b>                      | <b>Horas</b>              |
|-------------------------------------------|------------------|--------------------------|---------------------------------------|---------------------------|
|                                           |                  |                          |                                       |                           |
| Leonardo Huixotitla                       |                  |                          | ---------------------------------     | ,,,,,,,,,,,,,,,,,,,,,,,   |
| Mario Hernández                           |                  |                          | ,,,,,,,,,,,,,,,,,,,,,,,,,,,,,,,,,,,,  | ,,,,,,,,,,,,,,,,,,,,,,,,  |
| Miguel Medellín                           |                  |                          |                                       | ------------------------- |
| Miguel Sánchez                            |                  | ----------------------   | ,,,,,,,,,,,,,,,,,,,,,,,,,,,,,,,,,,,,, | ,,,,,,,,,,,,,,,,,,,,,,,,  |
| Naveen Ran                                |                  |                          |                                       |                           |
| Pavel de la Cruz                          |                  |                          | -----------------------------------   | ------------------------  |
| Ricardo Mendoza                           |                  |                          |                                       |                           |
| Yair Martínez                             |                  | ------------------------ | -----------------------------------   | ------------------------  |

*Figura 5. Listado de Ingenieros de proyecto*

♦ Lista de actividades.- Permite seleccionar de un listado la actividad correspondiente que se desempeñará

| <b>Actividad</b> | <b>Horas</b> | <b>Actividad</b>                   | <b>Horas</b>            |
|------------------|--------------|------------------------------------|-------------------------|
|                  |              |                                    |                         |
| *Proyecto        |              | ---------------------------------- | ---------------------   |
| TP PAS           |              | ------------------------           | ----------              |
| C PAS            |              |                                    |                         |
| <b>VF PAS</b>    |              |                                    |                         |
| IC PAS           |              |                                    |                         |
| D PAS            |              |                                    | ----------------------- |
| SC PAS           |              |                                    |                         |
|                  |              |                                    | ,,,,,,,,,,,,,,,,,,,,,,, |

*Figura 6. Listado de actividades*

## **Secuencia de las salidas**

## **Almacenamiento de datos**

Una vez ingresados los datos en los formularios, el sistema presenta la Pantalla Principal:

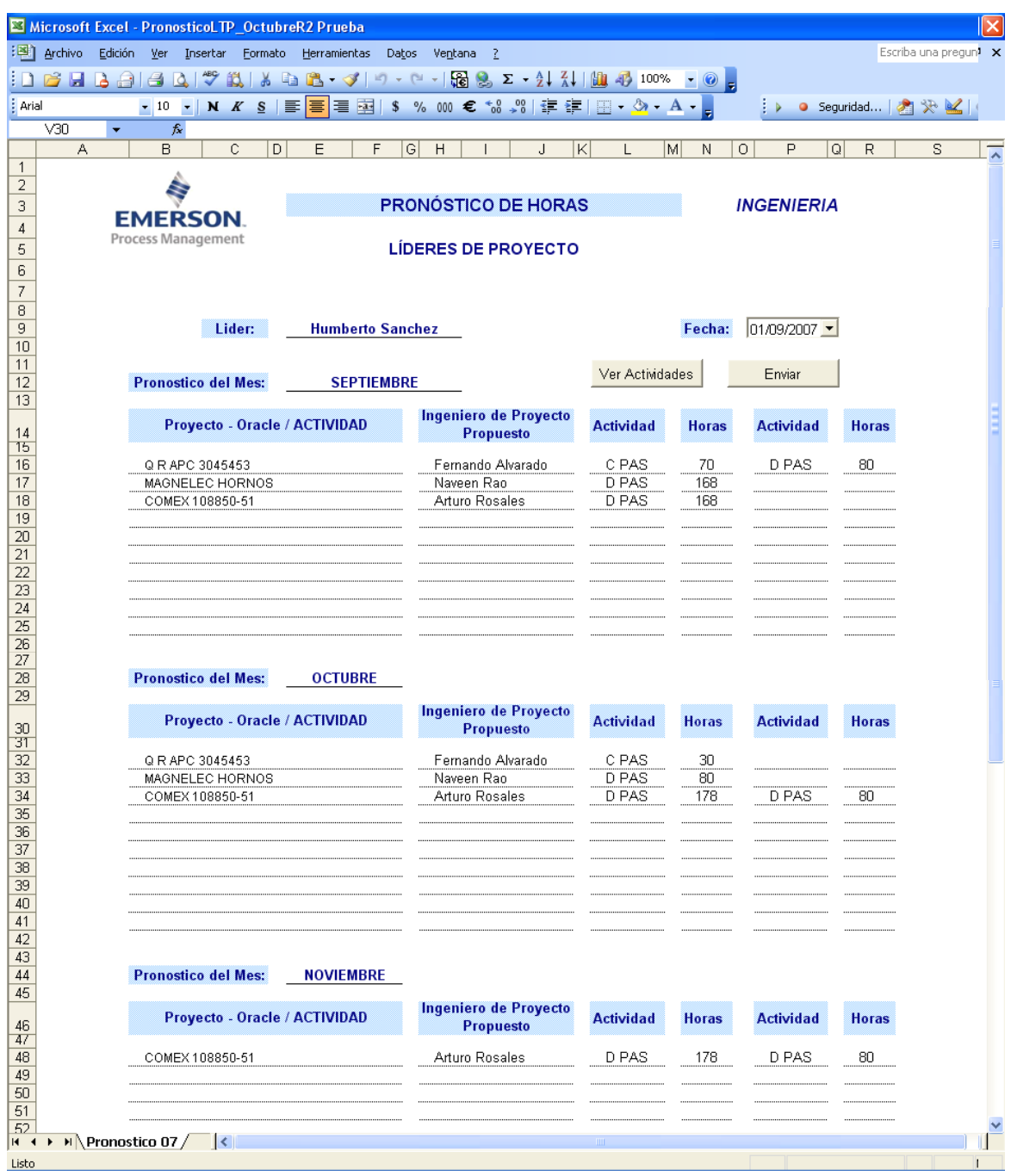

*Figura 7. Pantalla principal con datos ingresados*

## **Documento Final**

Es el proceso final donde se obtiene el documento con toda la información ingresada por el Líder de proyecto y que será reportado al Gerente de Ingeniería.

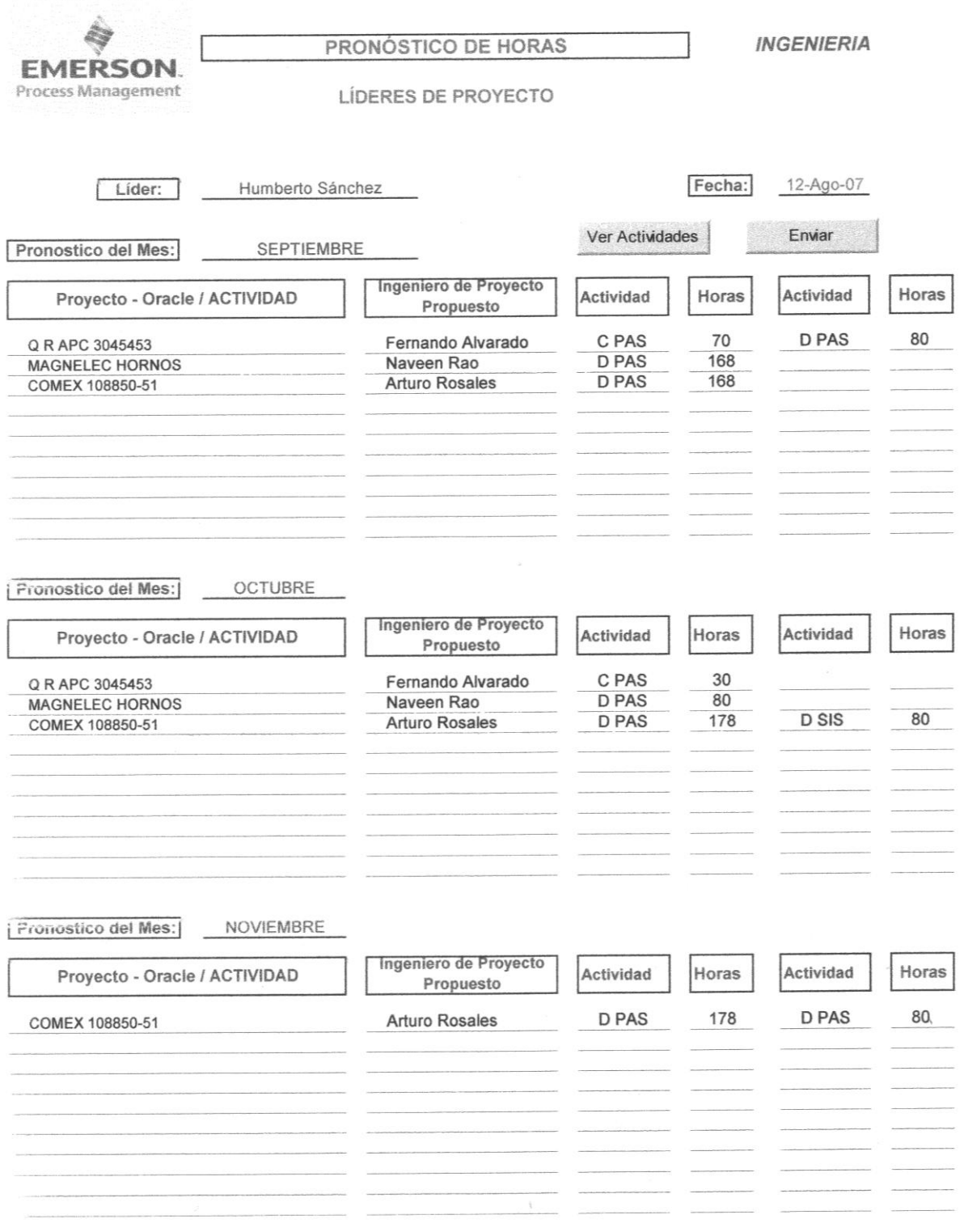

08/2007

**Emerson Process Management** 

## **2. FORMATO CARGA DE TRABAJO**

#### **Elementos de la ventana ingreso de proyecto**

♦ Listas desplegables.- Donde se seleccionará el nombre del proyecto y la actividad

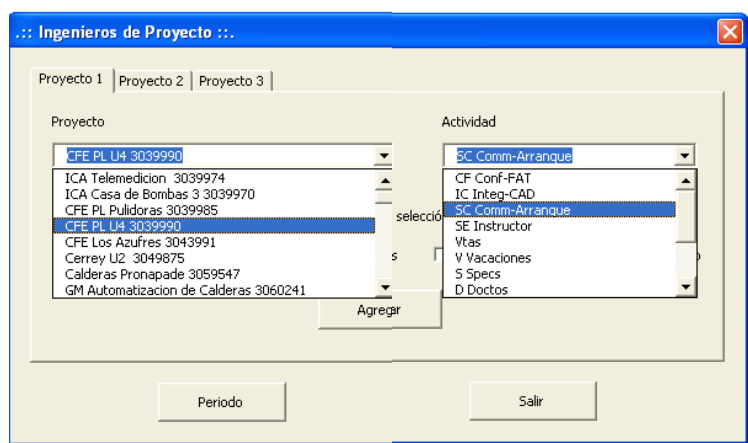

*Figura 8. Listas despegables de proyectos y actividades*

♦ Cajas de verificación.- Permiten seleccionar los días en que se realizarán las actividades del proyecto

| <b>▽</b> Miércoles<br>$\overline{\triangledown}$ Jueves<br>Sábado<br>$\triangledown$ Viernes<br>$\nabla$ Martes<br>$\triangledown$ Lunes | G Seleccionar semana | Borrar selección |  |         |
|----------------------------------------------------------------------------------------------------|----------------------|------------------|--|---------|
|                                                                                                    |                      |                  |  | Domingo |
| Agregar                                                                                                    |                      |                  |  |         |

*Figura 9. Cajas de verificación*

♦ Botones de selección.- El botón Periodo desplegará una ventana de selección de semanas o meses, el botón Salir permite regresar a la ventana principal

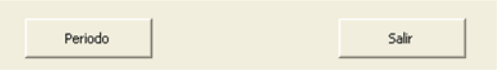

*Figura 10. Botones de selección*

# **Ventana de periodo**

Ventana donde se seleccionaran las semanas o meses completos en que se realizan las actividades

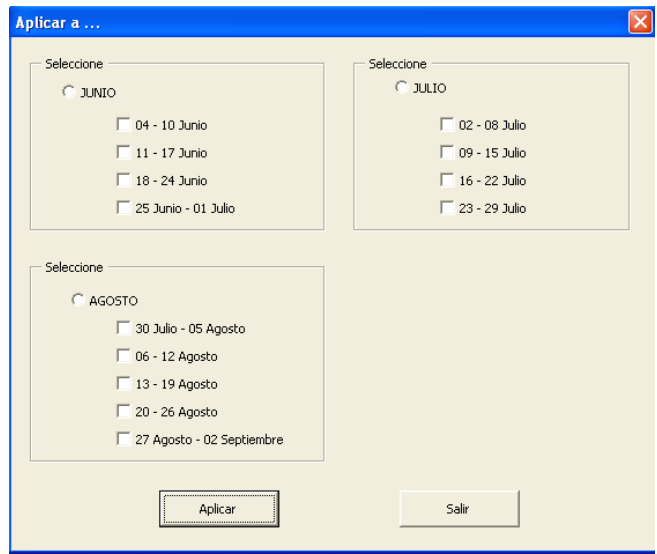

*Figura 11. Ventana de ingreso de periodo*

## **Secuencia de las salidas**

#### **Almacenamiento de datos**

Una vez ingresados los datos en los formularios, el sistema presenta la Pantalla Principal:

|                                                 | Microsoft Excel - CargaDeTrabajo R23 |                                     |       |                           |                                    |                         |   |                                                                                                    |                                                     |                |                      |      |           |     |                           |      |   |      |                                | Θ                            |
|-------------------------------------------------|--------------------------------------|-------------------------------------|-------|---------------------------|------------------------------------|-------------------------|---|----------------------------------------------------------------------------------------------------|-----------------------------------------------------|----------------|----------------------|------|-----------|-----|---------------------------|------|---|------|--------------------------------|------------------------------|
| Archivo                                         | Edición Ver Insertar                 |                                     |       | Formato                   |                                    |                         |   | Herramientas Datos Ventana ?                                                                                                    |                                                     |                |                      |      |           |     |                           |      |   |      | Escriba una pregunta           | <b>B</b> X<br>$\blacksquare$ |
| ١D                                              |                                      |                                     |       |                           |                                    |                         |   | $\left\  \begin{array}{l} \left\  \begin{array}{l} \left\  \begin{array}{l} \left\  \left\  \right\  \right\  \right\  \leq \delta \end{array} \right\  \left\  \mathbf{1} \right\  \leq \delta \end{array} \right\  = \left\  \begin{array}{l} \left\  \left\  \left\  \mathbf{1} \right\  \right\  \leq \delta \end{array} \right\  \left\  \begin{array}{l} \left\  \left\  \left\  \right\  \right\  \right\  \leq \delta \end{array} \right\  = \left\  \begin{array}{l} \left\  \left\  \left\ $ |                                                     |                |                      |      |           |     |                           |      |   |      |                                |                              |
|                                                 |                                      |                                     |       |                           |                                    |                         |   |                                                                                                    |                                                     |                |                      |      |           |     |                           |      |   |      |                                |                              |
| : Arial                                         | $-10$                                | $\overline{\phantom{a}}$            | N     | $\boldsymbol{K}$<br>S     |                                    |                         |   |                                                                                                    |                                                     |                |                      |      |           | ŧь  |                           |      |   |      | ● Seguridad   2 決 ¥   9   。    |                              |
| K73                                             | $\overline{\phantom{a}}$             | fx                                  |       |                           |                                    |                         |   |                                                                                                    |                                                     |                |                      |      |           |     |                           |      |   |      |                                |                              |
| A                                               | $\overline{B}$                       | $\mathbb{C}$<br>D                   |       | $E$ $F$                   | G                                  | H                       |   | J                                                                                                    | кI                                                  | L              | м                    | N I  | $\circ$   | P   | Q                         | R    | S | T    | U                              |                              |
| $\mathbf{1}$<br>$\boldsymbol{2}$                |                                      |                                     |       |                           |                                    |                         |   |                                                                                                    | PRONÓSTICO INGRESO ACTIVIDADES<br><b>JUNIO 2007</b> |                |                      |      |           |     |                           |      |   |      |                                |                              |
| $\overline{\mathbf{3}}$<br>$\ddot{\phantom{1}}$ |                                      | P:                                  |       | 28 de Mayo al 03 de Junio |                                    |                         |   | <b>SEM 22</b>                                                                                                    |                                                     |                |                      | Р:   |           |     | 28 de Mayo al 03 de Junio |      |   |      | <b>SEM 22</b>                  |                              |
| No.<br>$\overline{5}$                           | Ingeniero                            | м                                   | м     | J                         | ٧                                  | s                       | D | Proyecto                                                                                                    | Oracle                                              | No.            | Líder                |      | M         | M   | $\mathbf{J}$              | V.   |   | SID. | Proyecto                       | Oracle                       |
| ÷<br>$rac{1}{2}$                                | 1 <b>CALL</b> ardro Abarez           | .50<br>.SQ.,                        |       | $50 - 50 - 50$            |                                    |                         |   | Center, U2.3949875.                                                                                                    |                                                     |                | Guillermo Bonola     |      |           |     |                           |      |   |      | cfe Sitio                      |                              |
|                                                 | 2 <b>Baillo Riojas</b>               | я.<br>v.                            | Х.,   |                           |                                    |                         |   | Lacacianes                                                                                                    |                                                     | 2              | Humberto Sanchez     |      |           |     |                           |      |   |      | Servicio ManRef S3/3           |                              |
|                                                 | 3 Carlos Acosta                      | .SQ.,                               | $50-$ |                           | .50.                               |                         |   | IURBUNAS SOLAR SA DE CY 305569.<br>Regionale Max 1.4 de densaria                                                                                                    |                                                     | 3              | Jorge Huerta         |      |           |     |                           |      |   |      | Oficina, Pms HDS SIS           |                              |
|                                                 | 4 Christian Cabrera                  |                                     | SE    | C.                        | <u>. QF</u>                        |                         |   | .<br>G.B.Malienda 2053186.<br>G.L.-SEMIC, UDAS 2052077.                                                                                                    |                                                     | $\frac{4}{3}$  | Jorge Rodriguez      |      |           |     |                           |      |   |      | L,M Oficina; Mi-Ju VHS Muspac  |                              |
| 2=보호보호보호                                        | 5 Edgar Vazgrez                      |                                     | R     | R                         | 교                                  |                         |   | <b>PMOREAVANASAKSIS</b>                                                                                                    |                                                     | 5              | Luis Cepeda          |      |           |     |                           |      |   |      | Oficina, 1d Ahmsa, 1d Gilsemic |                              |
|                                                 | 6 Editionega                         |                                     | .CF.  | CFL                       | <b>CF</b>                          |                         |   | Ewenade Ofisina.1d<br>Mure.ac.2054.1d3                                                                                                    |                                                     | 6              | Pedro Verdiguel      |      |           |     |                           |      |   |      | ???                            |                              |
| 12222222222222                                  | 7 <b>C</b> Jes is Sallias            | Q<br>D.,                            | S.Q   | 50                        | 50                                 |                         |   | Expuelt Santa Clara 3945274                                                                                                    |                                                     | 7              | DarkiCriz            |      |           |     |                           |      |   |      | afisina                        |                              |
|                                                 | 8 Fernando AMarado                   | $50 - 50$                           |       |                           | .59                                |                         |   | S.B.Ast. Jes. J. 3952783                                                                                                    |                                                     |                | Docum e stacios      |      |           |     |                           |      |   |      |                                |                              |
|                                                 | 9 Mair Marthez                       | $50 - 50$                           | 50    | .SQ                       | .50                                |                         |   | <i><b>Cetter UZ 3949875</b></i>                                                                                                    |                                                     |                |                      |      |           |     |                           |      |   |      |                                |                              |
|                                                 | 10 Gaspar Goszalez                   | $SE$<br>.95                         | CF    | .95                       | $\overline{\mathcal{S}}$ .         |                         |   | Ems.EIX.HR.S.                                                                                                    |                                                     |                | <b>GRUPO SINDE</b>   |      |           |     |                           |      |   |      |                                |                              |
|                                                 | 11 Fi Hugo Villegas                  | л.                                  | ▿     |                           |                                    |                         |   | Yasasianer.                                                                                                    |                                                     |                | Cesar D. Pheda       | CF   | <b>CF</b> |     |                           |      |   |      | <b>EmacRMCaker</b>             |                              |
| 12 <sup>7</sup>                                 | Page Ide la Cruz                     | $SE$<br>GE                          | CF.   | CF                        | .95                                |                         |   | Curra Delta V.9<br>Ems P.V. Caker                                                                                                    |                                                     | $\overline{2}$ | C Emmy L. Vazquez    | .CF. | CF.       | CF. | CF                        | .CF  |   |      | ms.RIV.HD.S                    |                              |
|                                                 | 13 Finnin Nafez                      | .QE<br>.QF                          | QE    | QF                        | .QF                                |                         |   | Breraria Minatrice                                                                                                    |                                                     | 3              | Fill Igo A. Perez    | CF   | .CF.      | .QE | .CE.                      | .QF. |   |      | <b>P.m.s.P.IV.H.D.S</b>        |                              |
|                                                 | 14 <b>C Jose Gomez</b>               | $SE$<br>.95                         | .95   | .95                       | .95                                |                         |   | Ems.EX.Saker.                                                                                                    |                                                     | $\ddot{a}$     | C Arts to Rosales    |      | QEQE      | .95 | .95                       | .95  |   |      | <b>EmaRIVHRS</b>               |                              |
|                                                 | 15 C Jiai C.Gierre o                 |                                     |       |                           |                                    |                         |   | Catan Ing Cataa Erenatasinn de Maa Can DO                                                                                                    |                                                     |                |                      |      |           |     |                           |      |   |      |                                |                              |
| skeedstadstadsels                               | 16 C Jid th Henaidez                 | R<br>R                              | .CF.  | C                         |                                    |                         |   | Samaria 2060845<br>TURBINAS SOLAR SA DE 07.2055696                                                                                                    |                                                     |                | <b>GRUPO SEI</b>     |      |           |     |                           |      |   |      |                                |                              |
| 쁂                                               | 17 C Leonardo Hu kottta              |                                     |       |                           |                                    |                         |   | Curra 7009                                                                                                    |                                                     |                | Ricardo M. Landin    |      |           |     |                           |      |   |      |                                |                              |
| ៵៓<br>$18-1$                                    | Miguel A. Cham orro                  |                                     |       |                           |                                    |                         |   | Vitainiamxsin Dawntteem Fermis 3054152                                                                                                    |                                                     | $\overline{2}$ | Arturo Godinez       |      |           |     |                           |      |   |      |                                |                              |
| $rac{60}{62}$<br>19 <sup>7</sup>                | Migue I Me de IIIn                   | <u>. GE. I. GE. I. GE. I. GE. I</u> |       |                           | QF                                 |                         |   | Arozaria Minatrica                                                                                                    |                                                     | 3              | José Alfaro          |      |           |     |                           |      |   |      |                                |                              |
| 흏<br>20 <sup>7</sup>                            | <b>Migue I Sanchez</b>               | IQ.                                 | IQ.   | 噩                         | $\overline{10}$<br>$\overline{10}$ |                         |   | .GIL: SEMIO, URAS 3052077.<br>.R.B.Ast. Tas. II, 3052783                                                                                                    |                                                     | $\overline{4}$ | Manuel Hernández     |      |           |     |                           |      |   |      |                                |                              |
| ᅘ<br>21                                         | Ricardo Mendoza                      |                                     |       |                           |                                    |                         |   |                                                                                                    |                                                     | 5              | Miquel Angel Mercado |      |           |     |                           |      |   |      |                                |                              |
| 흝                                               | 22 P Navee L Rao                     | <u>. QE  . QE </u>                  | C.55  | $$ S.E.                   | $F_{\rm eff}$                      |                         |   | Ems.P.Y.Gaker                                                                                                    |                                                     | 6              | Adrian Perez         |      |           |     |                           |      |   |      |                                |                              |
| 72                                              |                                      |                                     |       |                           |                                    |                         |   |                                                                                                    |                                                     |                |                      |      |           |     |                           |      |   |      |                                |                              |
| 73<br>No.                                       | Ingeniero                            | P:                                  |       | 04 al 10 de Junio         |                                    |                         |   | <b>SEM 23</b>                                                                                                    |                                                     | iNo.           | Líder                | P:   |           |     | 04 al 10 de Junio         |      |   |      | <b>SEM 23</b>                  |                              |
| 74                                              |                                      | τ<br>M                              | м     | $\mathbf{d}$<br>SQ        | v<br><u>. SQ., </u>                | $\overline{\mathbf{s}}$ | D | Proyecto<br>Cerrex U2.3949875                                                                                                    | Oracle                                              |                |                      | τ    | м         | м   | J                         | ۷    | s | D    | Proyecto                       | Oracle                       |
| $\frac{1}{\sqrt{2}}$<br>$14 - 4$                | 1 <b>CALL</b> aidro Avanz            |                                     |       |                           |                                    |                         |   | <u>Decsance a sambia de diactrabaiadac</u><br>▶ ▶ / FEB07 / MAR07 / ABR07 / MAY07 / JUNO7 / JULI07 / AGO07 /                                                                                                    | ١<                                                  | $\overline{1}$ | Edgar Vazquez        |      |           |     |                           |      |   |      | Arechiga SIS                   | ⊁⊞                           |
| Listo                                           |                                      |                                     |       |                           |                                    |                         |   |                                                                                                    |                                                     |                |                      |      |           |     |                           |      |   |      | <b>NUM</b>                     |                              |

*Figura 12. Ventana principal con los datos ingresados*

### **Documento Final**

Es el proceso final donde se obtiene el documento con toda la información ingresada por el Gerente de Ingeniería.

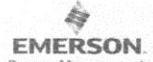

#### PRONÓSTICO INGRESO ACTIVIDADES **JUNIO 2007**

Process Manage

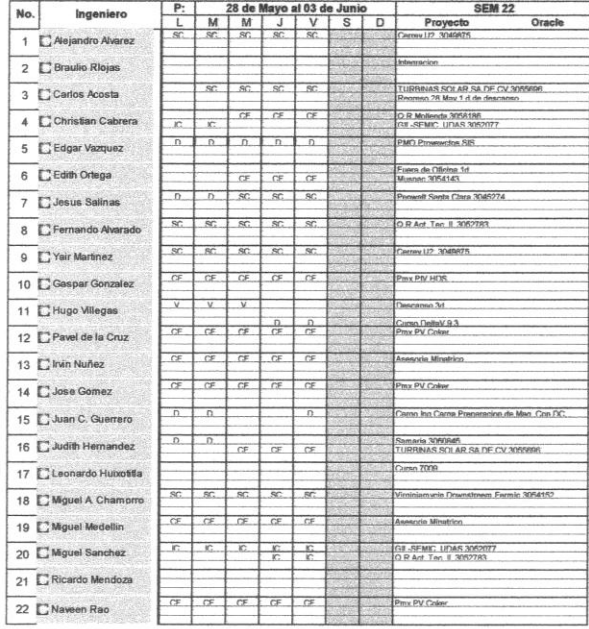

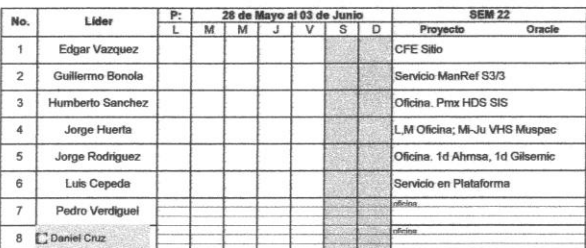

#### **GRUPO SINDE**

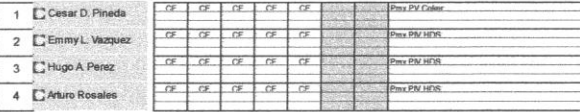

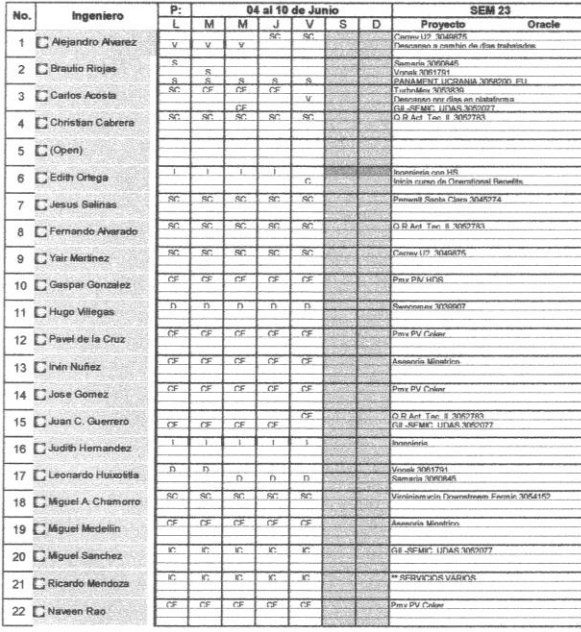

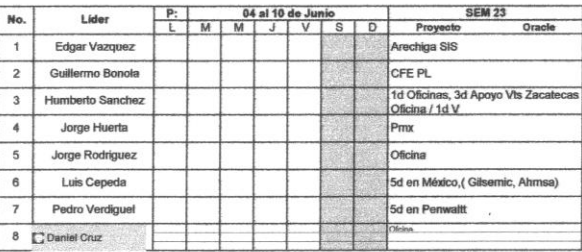

#### **GRUPO SINDE**

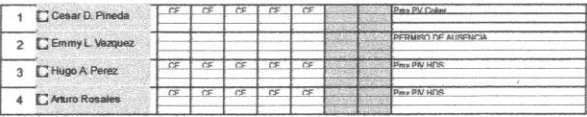

15/08/2008

Emerson Process Management

# **3. FORMATOS DE SOLICITUD DE SERVICIO, DOCUMENTACIÓN Y SPECS**

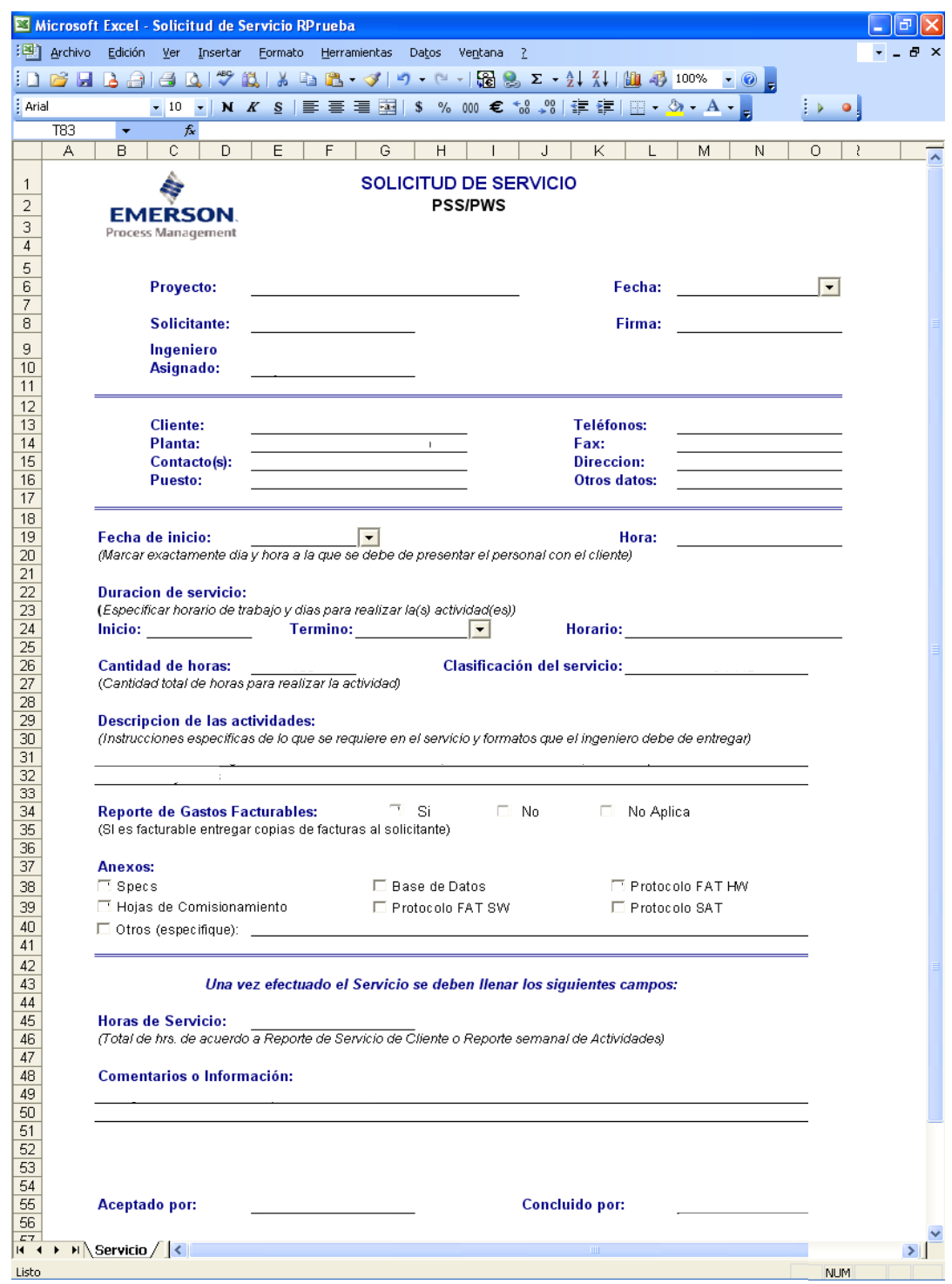

*Figura 19. Ejecución del caso de prueba del escenario principal con la herramienta desarrollada*

### **Elementos de las pantallas principales**

Sobre la interfaz del formato se han utilizado los siguientes elementos:

♦ Listas desplegables.- Se implementaron listas para un fácil acceso al nombre del proyecto

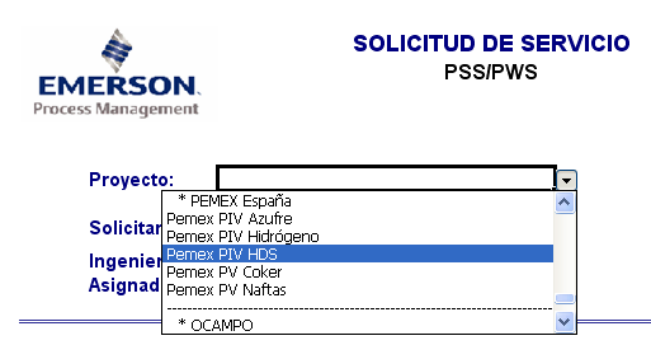

*Figura 20. Lista desplegable de proyectos*

♦ Se instaló un ActiveX llamado "Date and Time Picker" que permite seleccionar la fecha del calendario desplegado.

| Fecha:   | 24/09/2007 |                      |                |      |                            |     |     |            |
|----------|------------|----------------------|----------------|------|----------------------------|-----|-----|------------|
| Firma:   |            | $\blacktriangleleft$ |                |      | Septiembre 2007            |     |     | $\bigcirc$ |
|          |            |                      |                | Vlar | Mié                        | Jue | Vie |            |
|          |            | 26                   | 27             | 28   | 29                         | 30  | 31  |            |
|          |            | 2                    | 3              | 4    | 5                          | 6   |     | 8          |
|          |            | 9                    | 1 <sub>0</sub> | 11   | 12                         | 13  | 14  | 15         |
|          |            | 16                   | 17             | 18   | 19                         | 20  | 21  | 22         |
| fonos:   |            | 23                   | 24             | 25   | 26                         | 27  | 28  | 29         |
|          |            | 30                   |                | 2    | з                          | Δ   | 5   | ĥ          |
| :cion:   |            |                      |                |      | <b>○ Today: 20/04/2008</b> |     |     |            |
| s datos: |            |                      |                |      |                            |     |     |            |

*Figura 21. Calendario ActiveX*

♦ Al dar clic en clasificación del servicio, despliega una ventana donde se selecciona la clasificación del proyecto

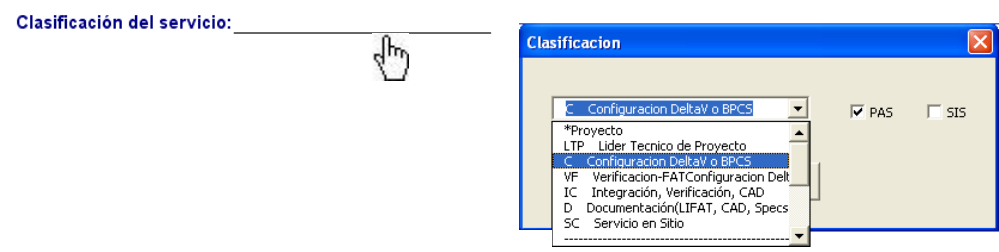

*Figura 22. Selección de clasificación*

♦ Se insertaron "CheckBox" o Cajas de Verificación para poder seleccionar con un solo clic el elemento deseado.

| Reporte de Gastos Facturables:<br>(SI es facturable entregar copias de facturas al solicitante) | lY Si                   | -No<br><b>1. 1.</b> | No Aplica<br>ш            |
|-------------------------------------------------------------------------------------------------|-------------------------|---------------------|---------------------------|
| Anexos:                                                                                         |                         |                     |                           |
| $\overline{V}$ Specs                                                                            | Base de Datos           |                     | <b>☑</b> Protocolo FAT HW |
| ☑ Hojas de Comisionamiento                                                                      | $\Box$ Protocolo FAT SW |                     | $\Box$ Protocolo SAT      |
| $\Box$ Otros (especifique):                                                                     |                         |                     |                           |

*Figura 23. Cajas de verificación*

♦ Listas desplegables con etiquetas para seleccionar el dato

| Aceptado por: |                                                                                                    | Concluido por: |                      |
|---------------|----------------------------------------------------------------------------------------------------|----------------|----------------------|
|               | l Daniel Cruz I<br>Edgar Vazguez<br>Guillermo Bonola<br>Humberto Sánchez<br>Jorge Huerta<br>Jorge Rodríguez<br>Luis Cepeda<br>Pedro Verdiquel |                | (Ingeniero asignado) |

*Figura 24. Listas desplegables*

## **Secuencia de las salidas**

#### **Almacenamiento de datos**

Una vez ingresados los datos, el sistema presenta las Pantallas Principales:

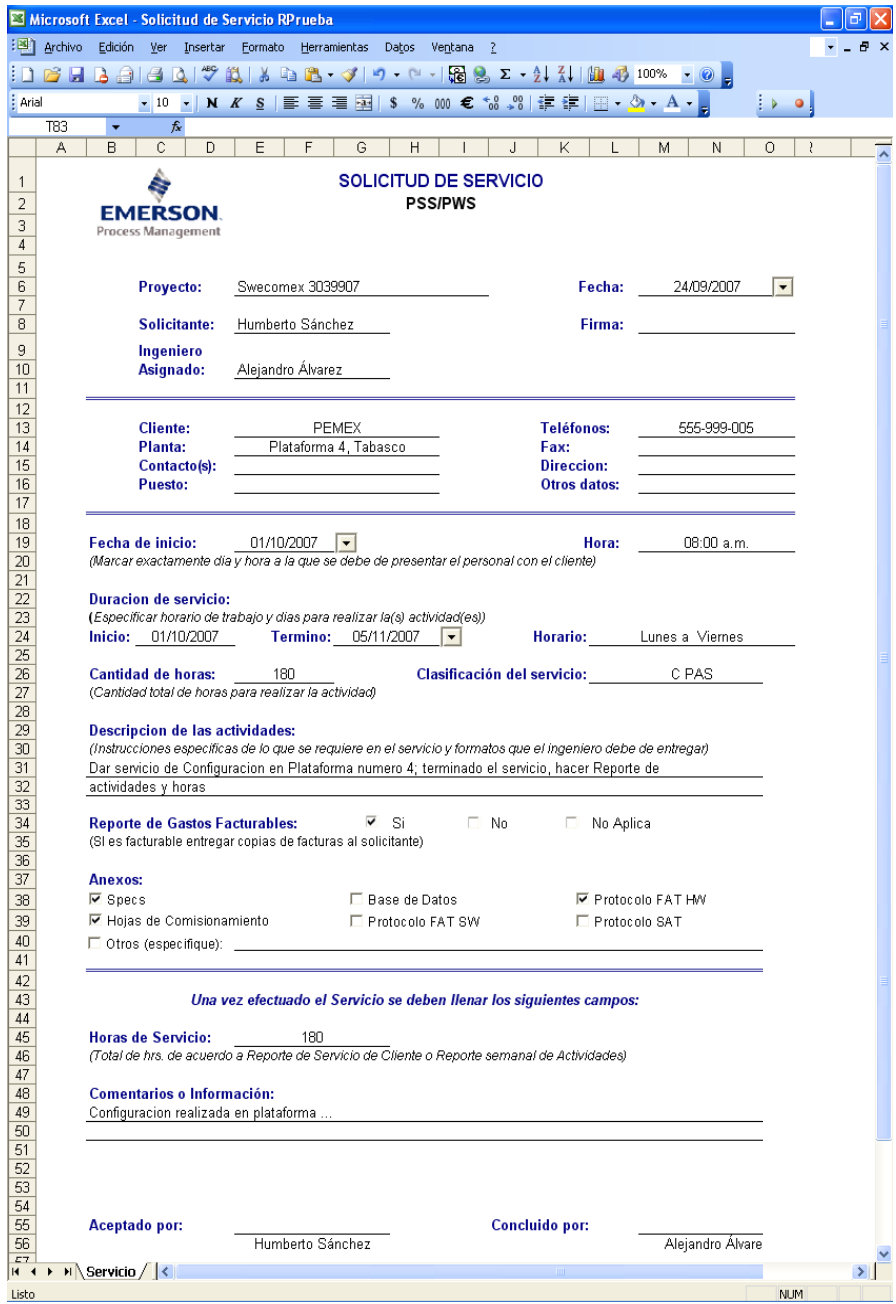

*Figura 25. Datos ingresados en la ventana principal*

## **Documentos Finales**

Es el proceso final donde se obtiene el documento con toda la información ingresada por el Líder técnico de proyecto

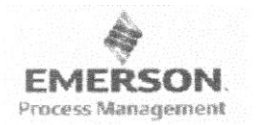

#### SOLICITUD DE SERVICIO **PSS/PWS**

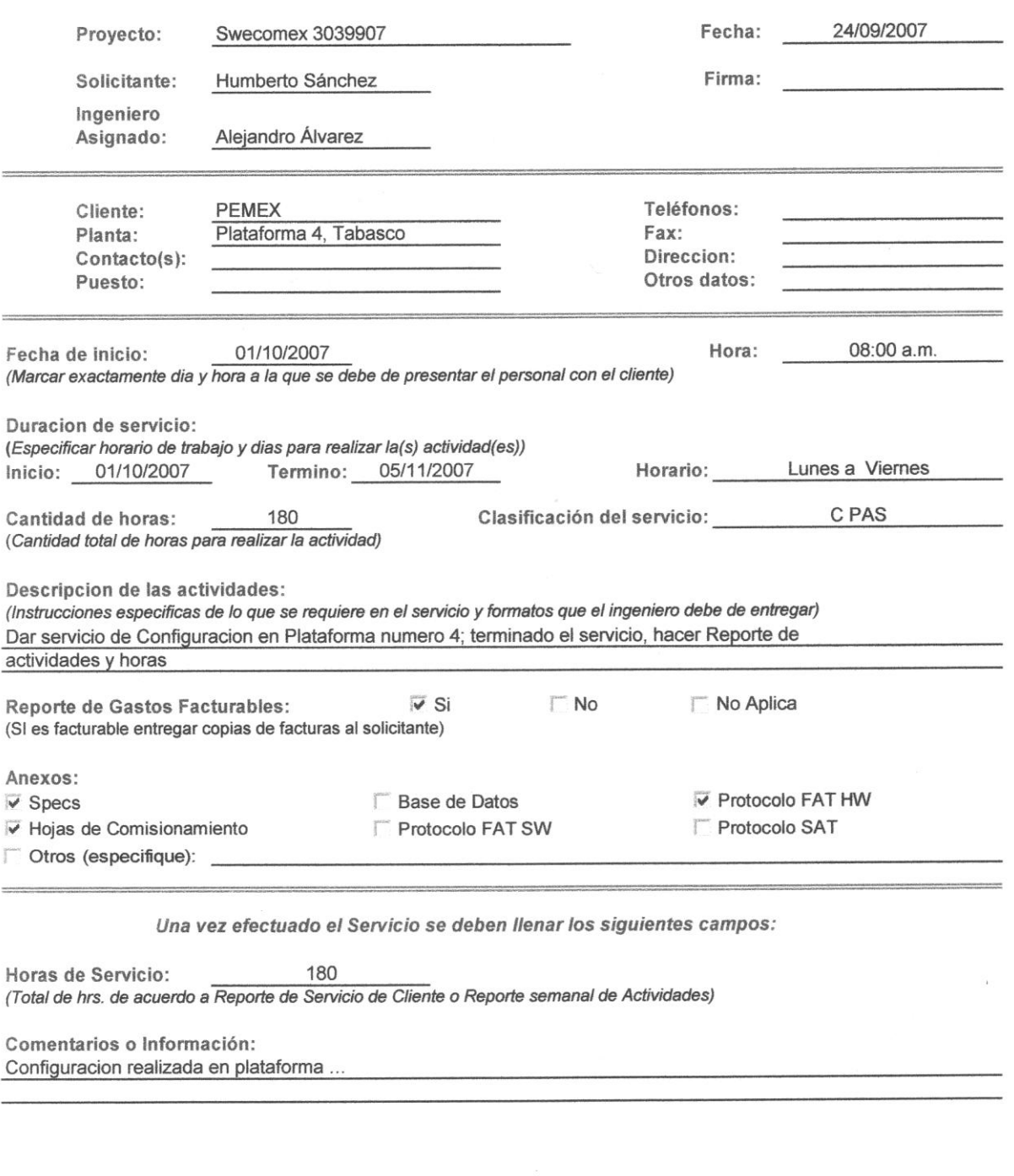

Aceptado por:

Humberto Sánchez

Concluido por:

Alejandro Álvarez

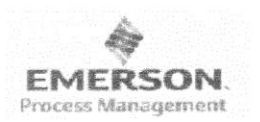

#### **SOLICITUD DE DOCUMENTACION PSS/PWS**

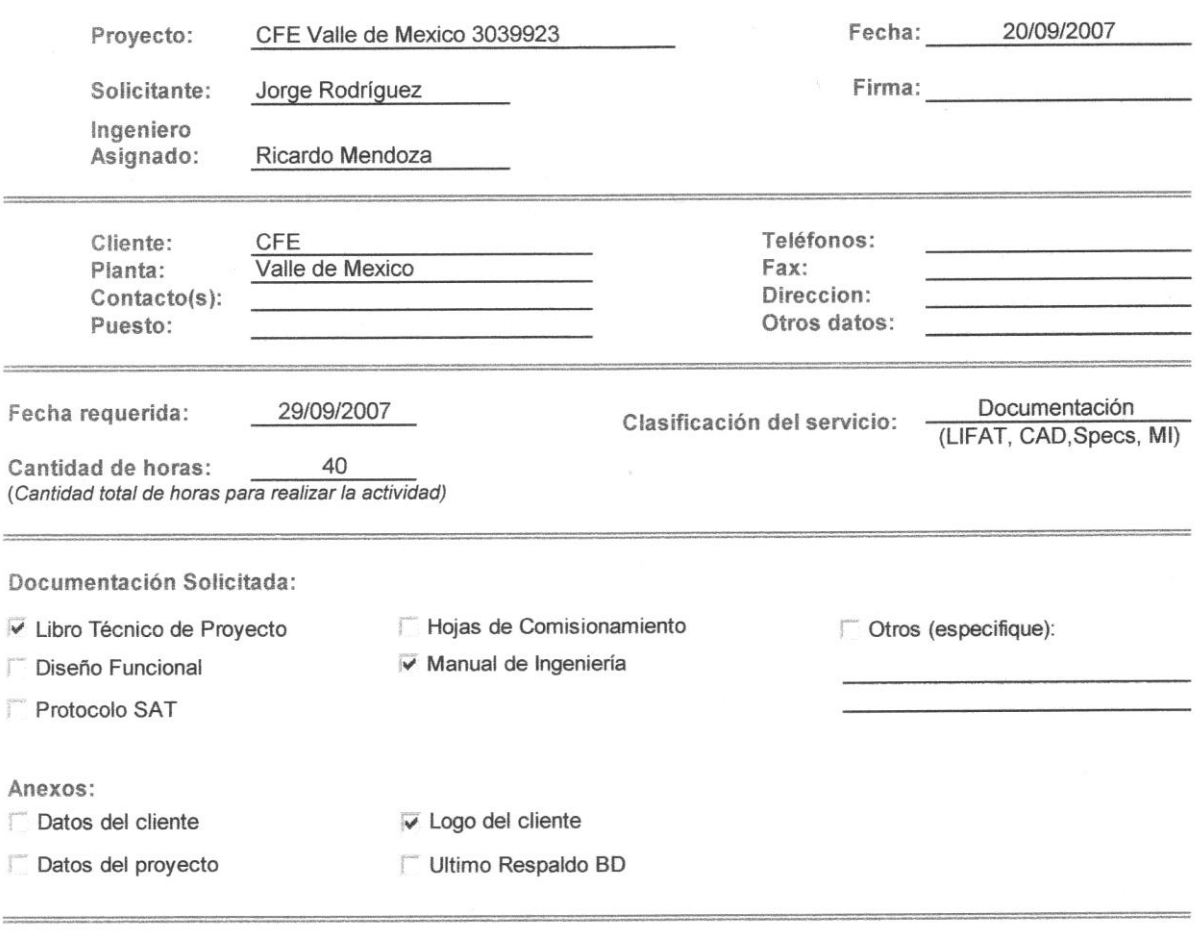

Una vez efectuado el Servicio se deben llenar los siguientes campos:

40 Horas de Servicio: (Total de hrs. de acuerdo a Reporte de Servicio de Cliente o Reporte semanal de Actividades)

Comentarios o Información:

Aceptado por:

Jorge Rodríguez

Concluido por:

Ricardo Mendoza

 $\bar{L}$ 

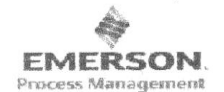

#### SOLICITUD DE SERVICIO **SPECS**

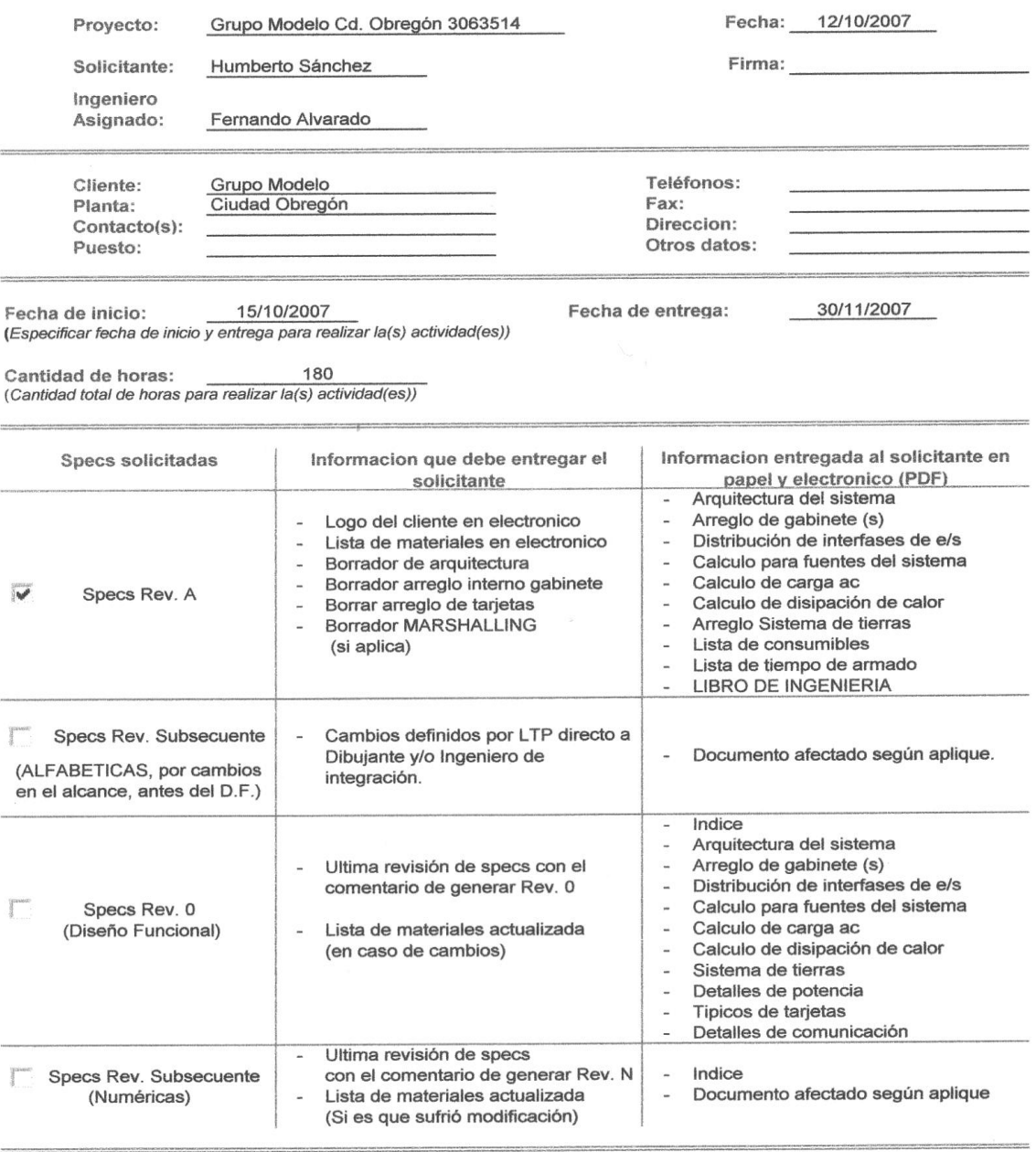

Una vez efectuado el Servicio se deben llenar los siguientes campos:

Horas de Servicio: 180 (Total de hrs. de acuerdo a Reporte de Servicio de Cliente o Reporte semanal de Actividades)

Comentarios o Información:

Se realizó la arquitectura del sistema modificado por las observaciones del cliente

Aceptado por:

Humberto Sánchez

Concluido por:

Fernando Alvarado

# **4. FORMATO DE ACTIVIDADES PARA LÍDERES E INGENIEROS DE PROYECTO**

## **Secuencia de las operaciones**

En la pantalla principal del formato de actividades para LTP e IP.<sup>4</sup>

|                                    | 日り<br>■ ■ ■ ■ ■ → FormatoRepActivsIP_Sep07 R2 [Modo de compatibilidad] - Microsoft Excel<br>$\Box$<br>曳 |                        |                                     |                                                                                                    |                           |                      |                      |                         |                                     |                |                    |                    |                                                        |          |                                           |                                    |                                                      |                 |                         |
|------------------------------------|----------------------------------------------------------------------------------------------------|------------------------|-------------------------------------|----------------------------------------------------------------------------------------------------|---------------------------|----------------------|----------------------|-------------------------|-------------------------------------|----------------|--------------------|--------------------|--------------------------------------------------------|----------|-------------------------------------------|------------------------------------|------------------------------------------------------|-----------------|-------------------------|
|                                    |                                                                                                    | Inicio                 | Insertar                            | Diseño de página                                                                                                    |                           | Fórmulas             | Datos                | Revisar                 | Vista                               |                |                    |                    |                                                        |          |                                           |                                    |                                                      | $\odot$         | $\Box$ $\times$         |
|                                    | Pegar                                                                                                   | ¥<br>la.<br>Î          | Arial<br>N K S                      | $\mathbf{A}$ 11 $\mathbf{A}$ $\mathbf{A}$<br>$\left \mathbb{H}\right $ $\left \mathbb{A}\right $ $\left \mathbb{A}\right $ | 특<br>自信                   | $\equiv$<br>$=$<br>罩 | $\frac{1}{2}$<br>← 裡 | 昬<br>靈                  | General<br>$$ -  \% 000 \times 000$ |                |                    | Estilos de celda ~ | Fist Formato condicional *<br>Dar formato como tabla * |          | Fra Insertar<br>学 Eliminar ▼<br>Formato * | $\Sigma$ +<br>$\overline{\bullet}$ | Ordenar<br>$2$ $\cdot$ y filtrar $\cdot$ seleccionar | <b>Buscar v</b> |                         |
|                                    |                                                                                                    | Portapapeles <b>19</b> |                                     | Fuente                                                                                                    | $\overline{\mathbb{F}_2}$ | Alineación           |                      | $\overline{\mathbb{Q}}$ | Número                              |                | 5                  |                    | Estilos                                                |          | Celdas                                    |                                    | Modificar                                            |                 |                         |
|                                    |                                                                                                    | D <sub>3</sub>         | $\mathbf{r}$ (a)                    | $f_x$                                                                                                    |                           |                      |                      |                         |                                     |                |                    |                    |                                                        |          |                                           |                                    |                                                      |                 | ¥                       |
|                                    | A.                                                                                                    | B                      | $\overline{c}$<br><b>INGENIERÍA</b> | $\overline{D}$                                                                                                    | E                         | F                    | G                    | H                       | ACTIVIDADES INGENIERO DE PROYECTO   | $\overline{J}$ | K                  | $\mathsf{L}$       | M                                                      | N        | $\overline{O}$                            | P                                  | Q                                                    |                 | $R$ s $T$               |
| $\mathbf{1}$                       |                                                                                                    |                        | Revisión 07 Septiembre 07           |                                                                                                    |                           |                      |                      |                         | <b>SEPTIEMBRE 2007</b>              |                |                    |                    |                                                        |          |                                           |                                    |                                                      |                 |                         |
|                                    |                                                                                                    |                        |                                     |                                                                                                    |                           |                      |                      |                         |                                     |                |                    |                    |                                                        |          |                                           |                                    | <b>EMERSON</b><br><b>Process Management</b>          |                 |                         |
| $\overline{c}$<br>$\bar{3}$        |                                                                                                    |                        | Nombre:                             |                                                                                                    |                           |                      | <b>Borrar Datos</b>  |                         | Vista Preliminar Guardar Como       |                |                    | Enviar@            |                                                        | Ayuda ?  |                                           |                                    |                                                      |                 |                         |
| $\bar{4}$<br>$\overline{\bf 5}$    |                                                                                                    |                        | Periodo:                            |                                                                                                    |                           |                      |                      |                         |                                     |                |                    |                    |                                                        |          |                                           |                                    |                                                      |                 |                         |
|                                    |                                                                                                    |                        |                                     |                                                                                                    |                           |                      | Semana:              |                         |                                     |                |                    |                    |                                                        |          |                                           |                                    |                                                      |                 |                         |
| $\,$ 6<br>$\overline{7}$           |                                                                                                    | No.                    | <b>Actividad</b>                    | Clasificación                                                                                                    | Lunes                     | .<br>Hrs             | <b>Martes</b>        | .<br>Hrs                | <b>Miercoles</b>                    | .<br>Hrs       | Jueves             | .<br>Hrsl          | Viernes                                                | .<br>Hrs | Sabado                                    | Hrs                                | Domingo                                              | Hrs             | Hrsh<br>Acti            |
|                                    |                                                                                                    | $\overline{1}$         |                                     |                                                                                                    |                           |                      |                      |                         |                                     |                |                    |                    |                                                        |          |                                           |                                    |                                                      |                 | $\mathbf{0}$            |
| $^{\circ}$                         |                                                                                                    | $\overline{2}$         |                                     |                                                                                                    |                           |                      |                      |                         |                                     |                |                    |                    |                                                        |          |                                           |                                    |                                                      |                 |                         |
| $^{\rm 9}$                         |                                                                                                    |                        |                                     |                                                                                                    |                           |                      |                      | <b>Formulario</b>       |                                     |                |                    |                    |                                                        |          |                                           |                                    |                                                      |                 | $\overline{\mathsf{x}}$ |
| $10\,$                             |                                                                                                    | 3                      |                                     |                                                                                                    |                           |                      |                      |                         |                                     |                |                    |                    |                                                        |          |                                           |                                    |                                                      |                 |                         |
|                                    |                                                                                                    | $\ddot{\phantom{1}}$   |                                     |                                                                                                    |                           |                      |                      |                         |                                     |                |                    |                    |                                                        |          |                                           |                                    |                                                      |                 |                         |
| 11                                 |                                                                                                    |                        |                                     |                                                                                                    |                           |                      |                      |                         |                                     |                |                    |                    | Actividades Ingeniero de Proyecto                      |          |                                           |                                    |                                                      |                 |                         |
| 12                                 |                                                                                                    | 5                      |                                     |                                                                                                    |                           |                      |                      |                         |                                     |                |                    |                    |                                                        |          |                                           |                                    | EMERSON                                              |                 |                         |
| $13\,$                             |                                                                                                    | $\,$ 6                 |                                     |                                                                                                    |                           |                      |                      |                         | Nombre:                             |                |                    |                    | $\blacktriangledown$                                   |          |                                           |                                    | <b>Process Management</b>                            |                 |                         |
|                                    |                                                                                                    |                        |                                     |                                                                                                    |                           |                      |                      |                         |                                     |                |                    |                    |                                                        |          |                                           |                                    |                                                      |                 |                         |
| $\frac{14}{15}$<br>$\frac{16}{17}$ |                                                                                                    |                        |                                     |                                                                                                    |                           |                      |                      |                         | Periodo:                            |                |                    |                    | $\blacksquare$                                         |          | Semana:                                   |                                    |                                                      |                 |                         |
| 18<br>19                           |                                                                                                    |                        |                                     |                                                                                                    |                           |                      |                      |                         |                                     |                |                    |                    |                                                        |          |                                           |                                    |                                                      |                 |                         |
| $20\,$<br>21                       |                                                                                                    |                        |                                     |                                                                                                    |                           |                      |                      |                         |                                     |                |                    |                    |                                                        |          |                                           |                                    |                                                      |                 |                         |
| 22<br>$23\,$                       |                                                                                                    |                        |                                     |                                                                                                    |                           |                      |                      |                         |                                     |                | Añadir Actividades |                    |                                                        |          | Ayuda                                     |                                    |                                                      |                 |                         |
| 24<br>$\overline{25}$              |                                                                                                    |                        |                                     |                                                                                                    |                           |                      |                      |                         |                                     |                |                    |                    |                                                        |          |                                           |                                    |                                                      |                 |                         |
| 26<br>27                           |                                                                                                    |                        |                                     |                                                                                                    |                           |                      |                      |                         |                                     |                |                    |                    |                                                        |          |                                           |                                    |                                                      |                 |                         |
|                                    | H + → H Formato_Actividad( +<br>Ш<br>$\nabla$<br>■ 回 凹 65% ●                                            |                        |                                     |                                                                                                    |                           |                      |                      |                         |                                     |                |                    |                    |                                                        |          |                                           |                                    |                                                      |                 |                         |
| Listo                              |                                                                                                    |                        |                                     |                                                                                                    |                           |                      |                      |                         |                                     |                |                    |                    |                                                        |          |                                           |                                    |                                                      |                 | $^{\circ}$              |

*Figura 13. Ejecución del caso de prueba del escenario principal con la herramienta desarrollada*

 *4 Abreviación de Líder técnico de proyecto e Ingeniero de proyecto*

#### **Elementos de la ventana datos de usuario**

♦ Cuadros de Lista.- Donde se seleccionará el nombre del Ingeniero y el periodo correspondiente para reportar sus actividades. Por automático, al seleccionar el periodo se mostrara la semana correspondiente del año.

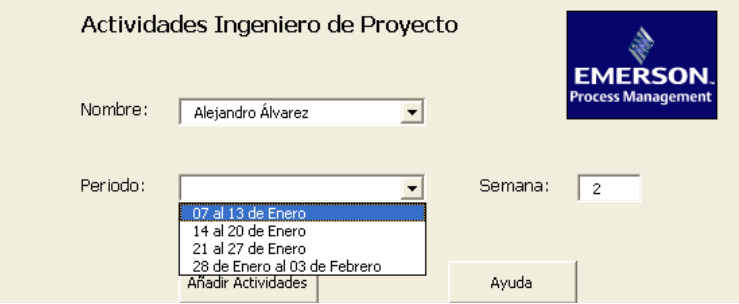

*Figura 14. Datos del usuario*

Seleccionar de la lista desplegable la primera actividad, el tipo y su clasificación se establece automáticamente.

|                                              | Primera Actividad                                                            | <b>PAS</b>              | <b>SIS</b> | Clasificación    |
|----------------------------------------------|------------------------------------------------------------------------------|-------------------------|------------|------------------|
| <b>EMERSON.</b><br><b>Process Management</b> | Comisionamiento                                                              | $\overline{\mathbf{v}}$ |            | SC.              |
| Lunes                                        | Armado Gabinete<br>Asesoría en Sitio<br>Carga de Software<br>Comisionamiento |                         |            | <b>Miercoles</b> |
|                                              | Config.Gráficos                                                              |                         |            |                  |
| Curso                                        | Config.I/O<br>Config.Interlocks<br>Config.Lógicas                            | Hrs                     | Curso      | Hrs              |

*Figura 15. Listado de actividades*

♦ Seleccionar los días de la semana el proyecto que se llevo a cabo ó curso y el número de horas desempeñadas por día.

| Lunes            |                                  | <b>Martes</b>  | <b>Miercoles</b>                                                                |  |  |  |  |
|------------------|----------------------------------|----------------|---------------------------------------------------------------------------------|--|--|--|--|
| Swecomex 3062424 | CFE Los Azufres 3043991          |                | $\overline{\phantom{0}}$                                                        |  |  |  |  |
| Curso            | Curso<br><b>Hrs</b><br>8<br>3091 | Hrs<br>8       | Esso Man Ref.Ctrl Reg 3040094<br>Mexicana del Cobre 3039902<br>Swecomex 3039907 |  |  |  |  |
|                  |                                  |                | EMERSON Samsung 3040114<br>Bancomer 3046428                                     |  |  |  |  |
| <b>Jueves</b>    |                                  | <b>Viernes</b> | Arechiga DeltaV 3062187<br>Grupo Modelo Cd. Obregón 3063514                     |  |  |  |  |
|                  |                                  |                | Salina Cruz Catal SCX<br>$\overline{\phantom{0}}$                               |  |  |  |  |

*Figura 16. Listado de proyectos*

♦ Presionar el botón "Otra Actividad" para desplegar un segundo formulario para ingreso de actividades, ó botón "Continuar" para ver la información introducida.

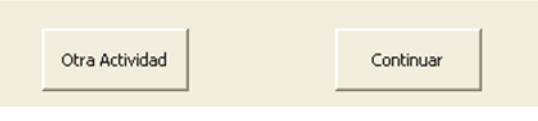

*Figura 17. Botones*

## **Secuencia de las salidas**

## **Almacenamiento de datos**

Una vez ingresados los datos en los formularios, el sistema presenta la Pantalla Principal:

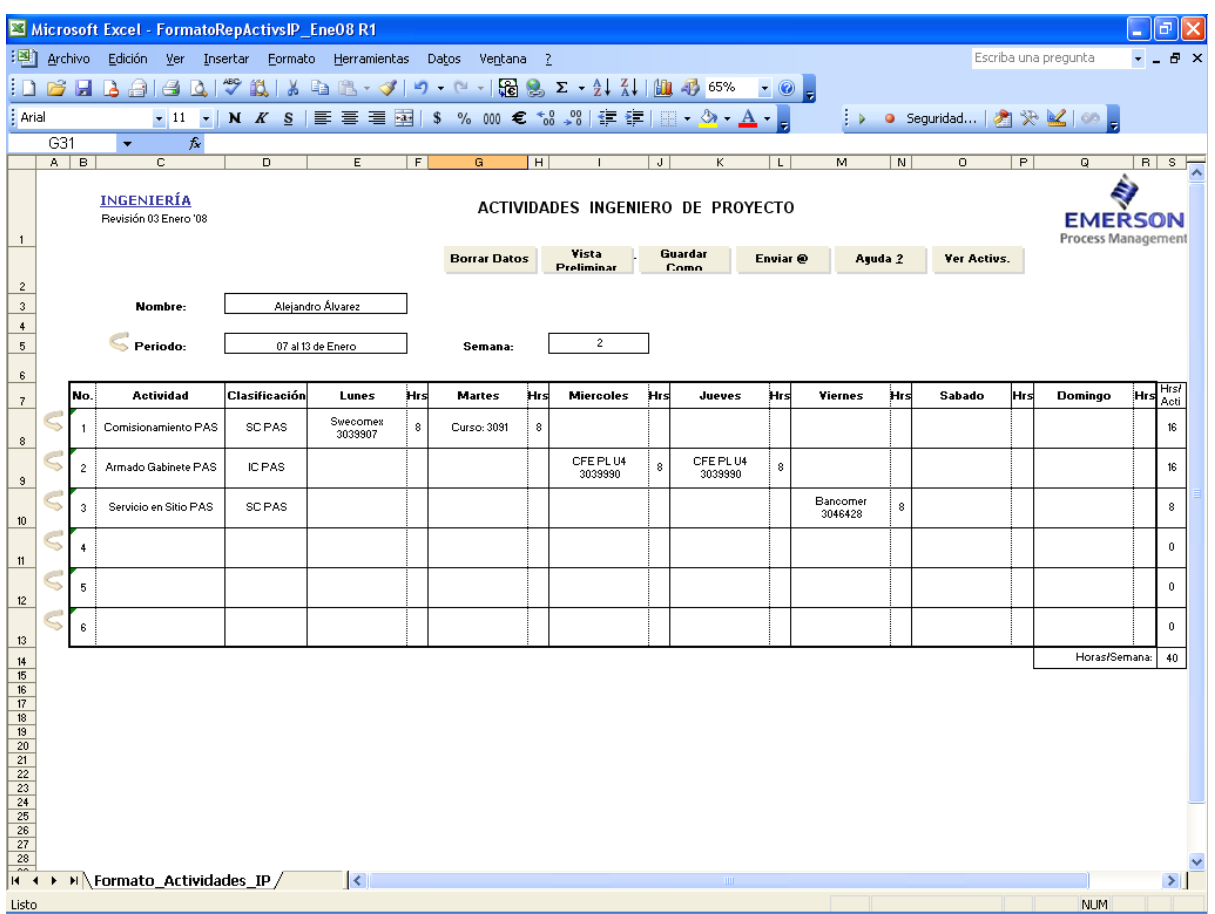

*Figura 18. Pantalla principal con datos ingresados*

## **Documento Final**

Es el proceso final donde se obtiene el documento con toda la información ingresada por el Ingeniero y que será reportada a la Asistente de Ingeniería.

#### ACTIVIDADES INGENIERO DE PROYECTO

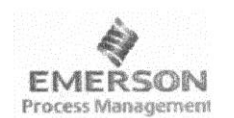

INGENIERÍA Revisión 03 Enero '08

#### **ENERO 2008**

Nombre:

Periodo:

Mario Hernández

07 al 13 de Enero

 $\overline{2}$ 

Semana:

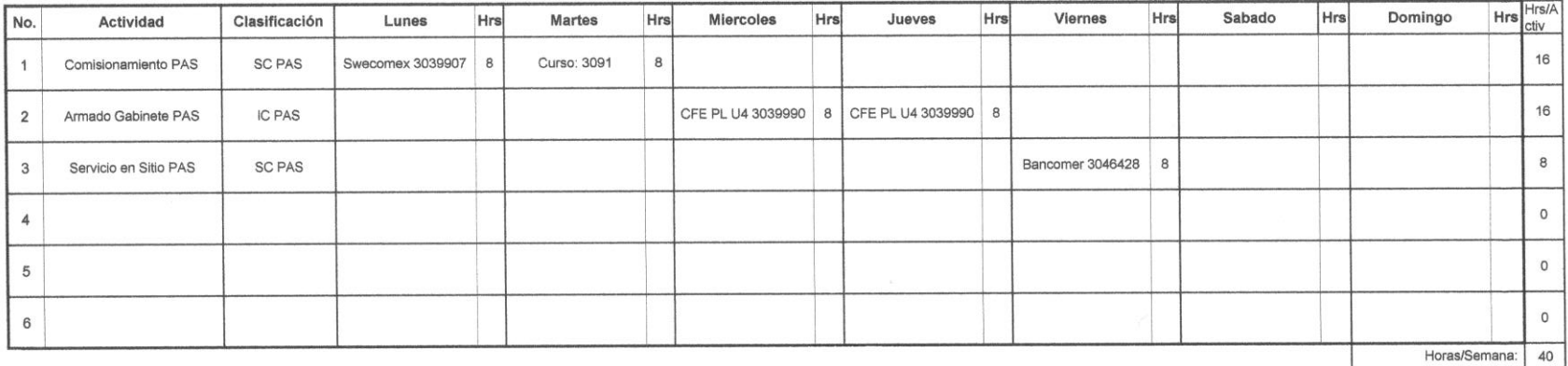

## **ANEXO II. PROGRAMACIÓN**

Al presentar el proceso de análisis, diseño e implementación del sistema es necesario especificar la serie de procedimientos que contiene cada formulario desarrollado.

La sistematización de la información requiere de un proceso de programación, la cual fue desarrollada utilizando el editor de Visual Basic para aplicaciones en Office, con el manejo de formularios, cajas de texto, listas desplegables, cajas de verificación, procedimientos y macros, haciendo un enlace a celdas en hojas de Microsoft Excel. Su codificación se presenta a continuación:

### **1. FORMATO DE CARGA DE TRABAJO**

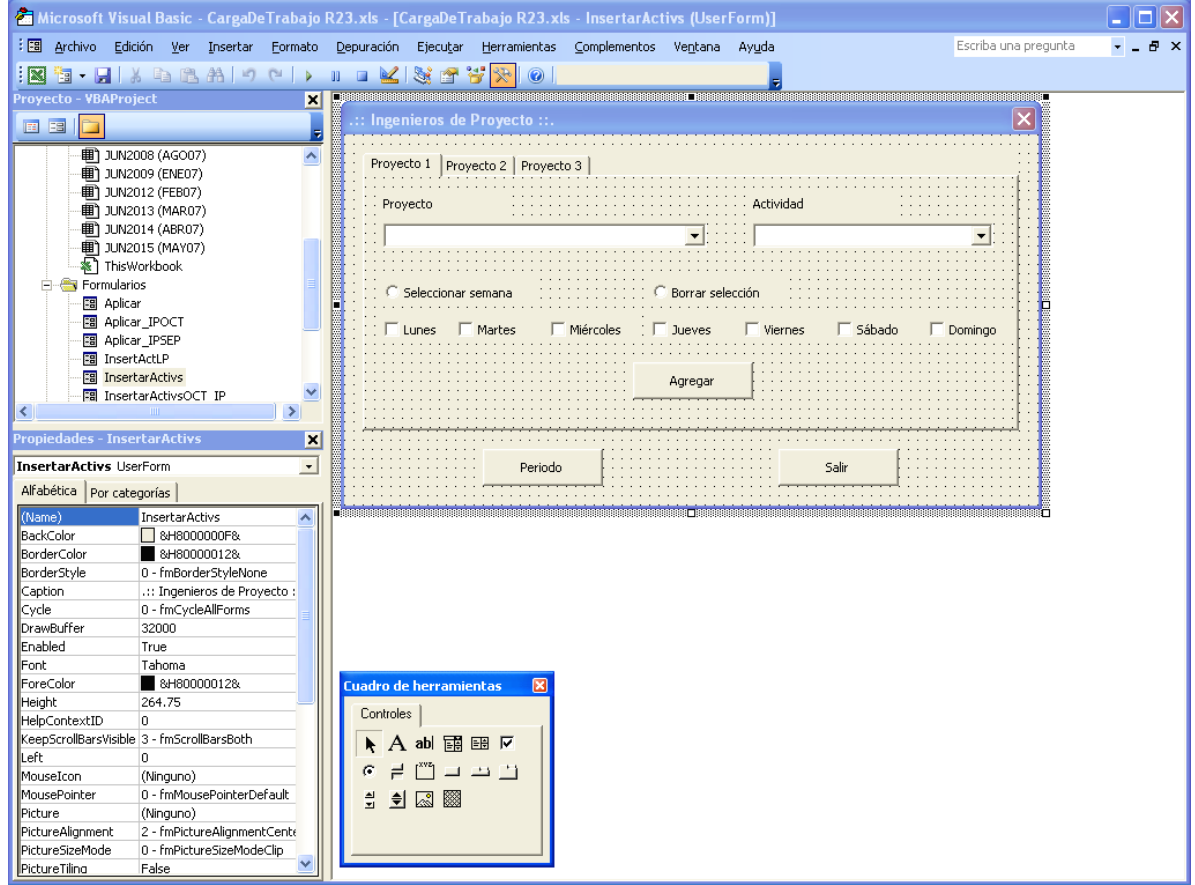

#### **Formulario de ingreso de proyectos y actividades "Ingenieros de proyecto":**
Al seleccionar el botón de cada Ingeniero, el valor del ComboBox "Proyecto" se almacenará en las celdas correspondientes dependiendo el botón seleccionado:

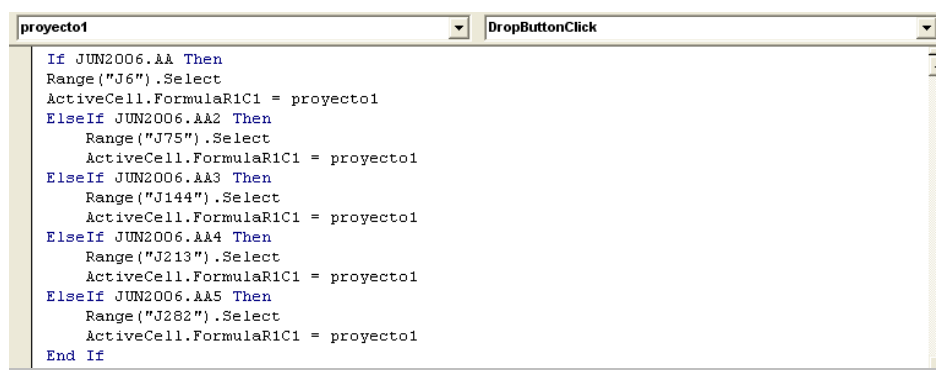

En el procedimiento *Initialize* del formulario se le asigna los valores de las celdas a cada ComboBox "Proyecto", el cual contendrá el listado de los proyectos, y se le asigna los valores de las celdas a cada ComboBox "Actividad", que a su vez contendrá el listado de las actividades de los proyectos:

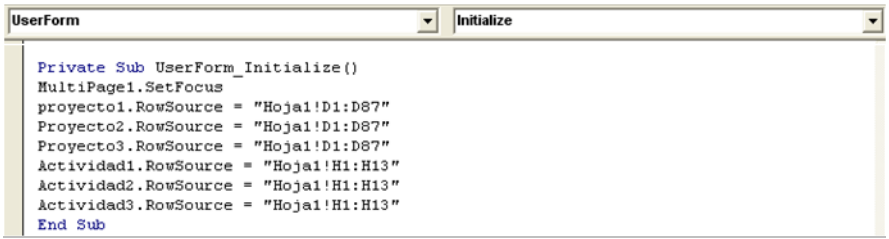

En el procedimiento Clic del ComboBox "Actividad" se asignan valores a la Hoja2 del libreo de Excel, dependiendo del botón seleccionado, para que posteriormente una Función tome los valores que contenga el ComboBox "Actividad" y lo asigne a la celda correspondiente:

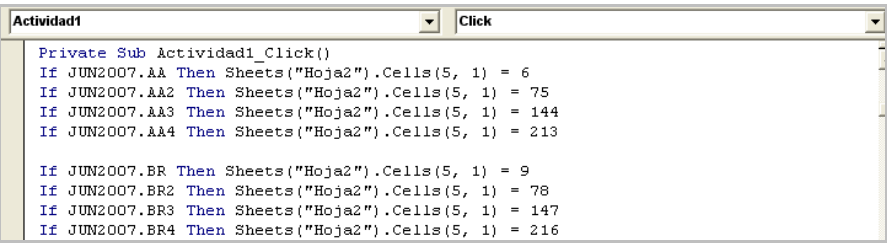

Al dar clic en el botón "Agregar" hace primeramente una condición que permite llamar a una Función si el CheckBox de los días de la semana "Lunes" , "Martes"… etc., fue activado:

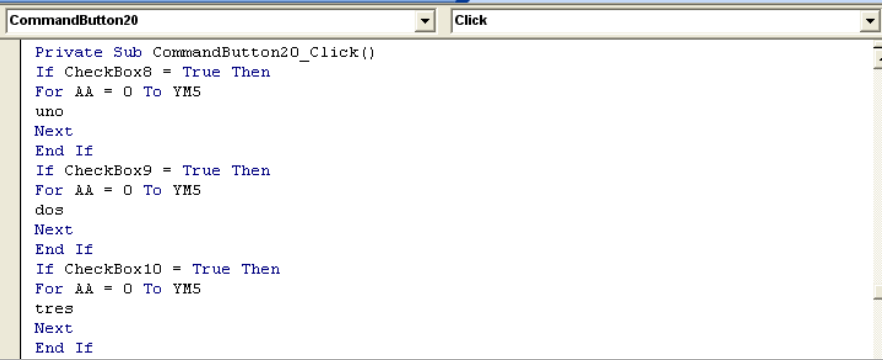

# **FUNCIONES**

Permiten el procedimiento de lo que contenga el rango de celdas de la Hoja2 sirva de referencia para que el valor seleccionado del ComboBox "Actividad" se almacene en la celda correspondiente:

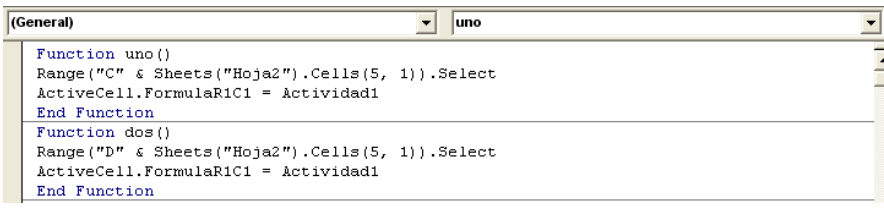

Al dar clic en el Botón "Periodo" esta instrucción permite mostrar la ventana "Aplicar a" :

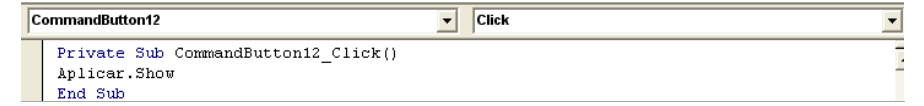

### **Formulario de ingreso de periodo "Aplicar a":**

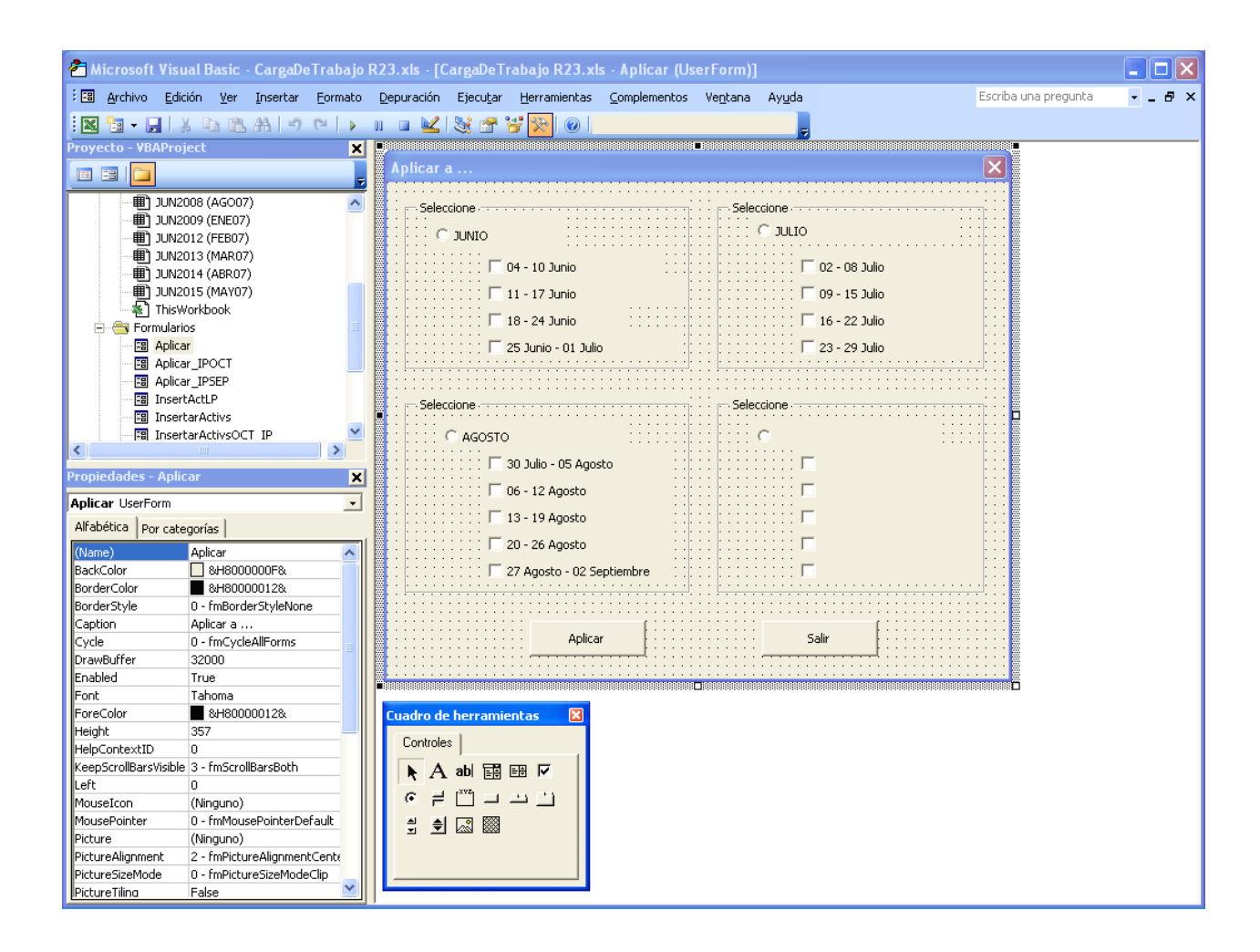

El botón de selección OptionButton de los meses "Junio", "Julio" ó "Agosto" según dependa, permite que al seleccionarlo automáticamente se seleccionen los CheckBox de las semanas de ese mes:

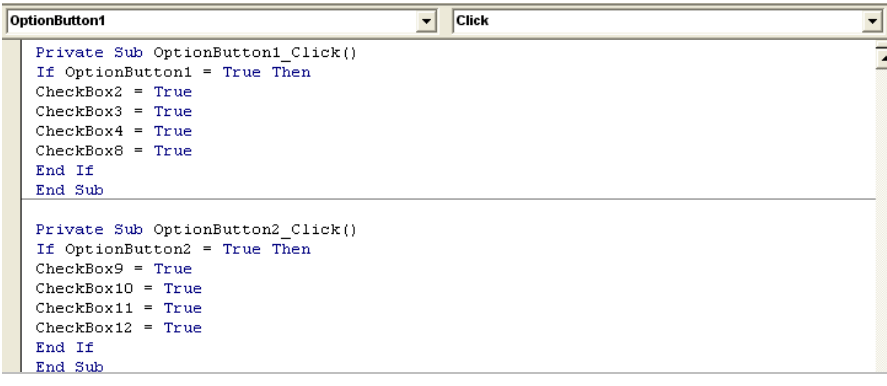

El procedimiento Clic del botón "Aplicar" primeramente hace una condición dependiendo del CheckBox de la semana que se ha seleccionado y llama a un *procedimiento Sub:*

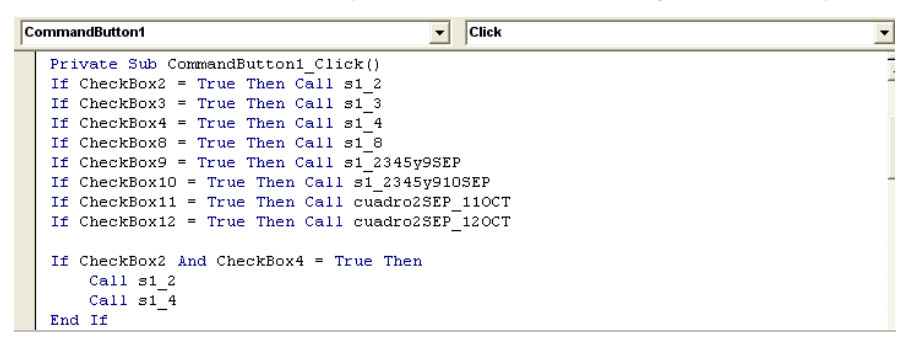

El *procedimiento Sub* copia los valores que contiene un rango de celdas a otro rango dependiendo de las semanas que se hayan seleccionado con anterioridad en el formulario "Aplicar a":

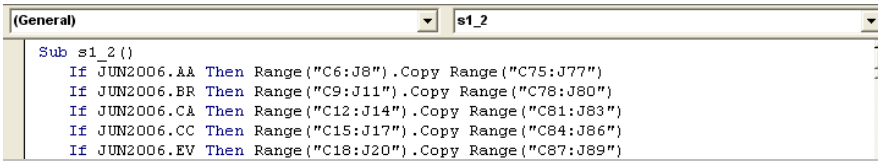

# **2. FORMATO DE ACTIVIDADES PARA LÍDERES TÉCNICOS E INGENIEROS DE PROYECTO**

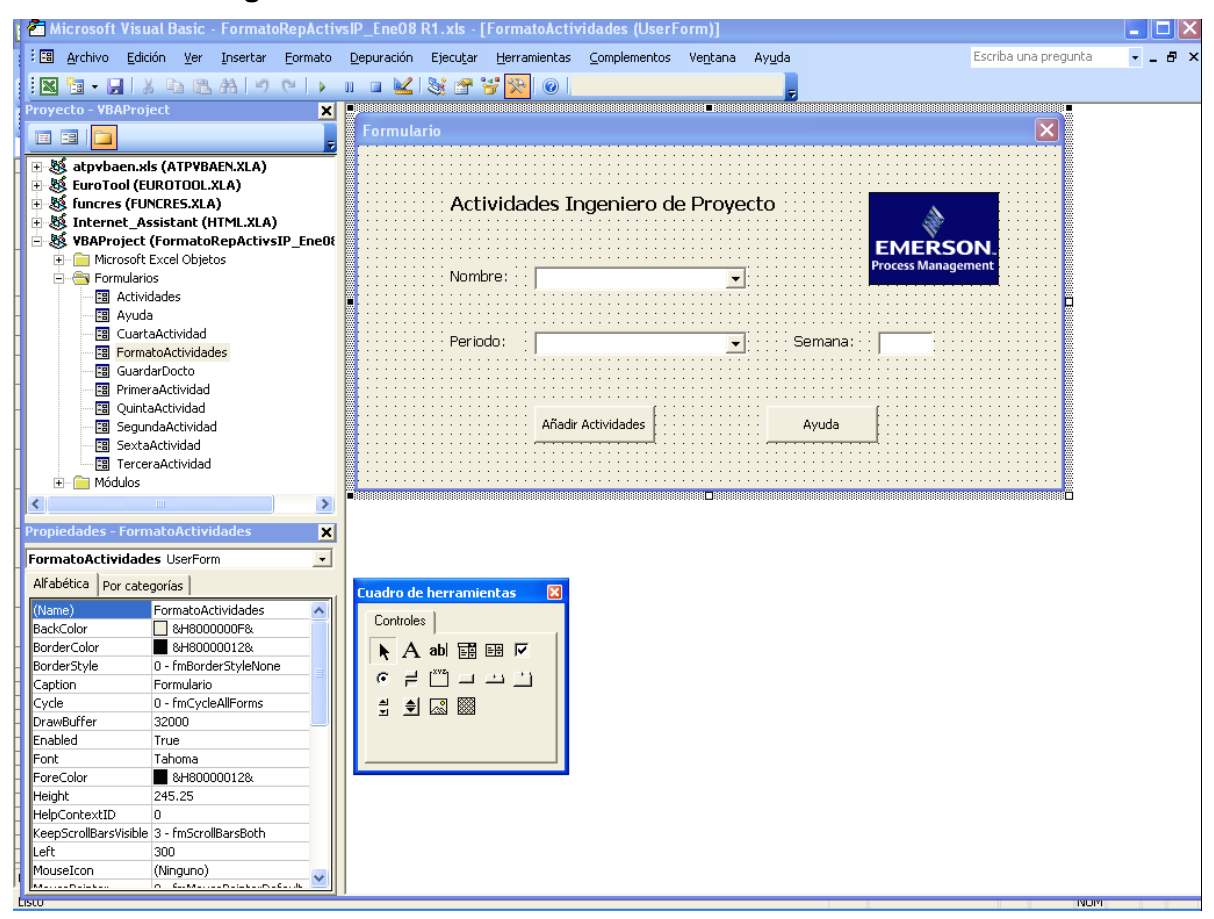

#### **Formulario de ingreso de datos:**

#### Ingreso de nombres de Ingenieros de proyecto al ComboBox "Nombre":

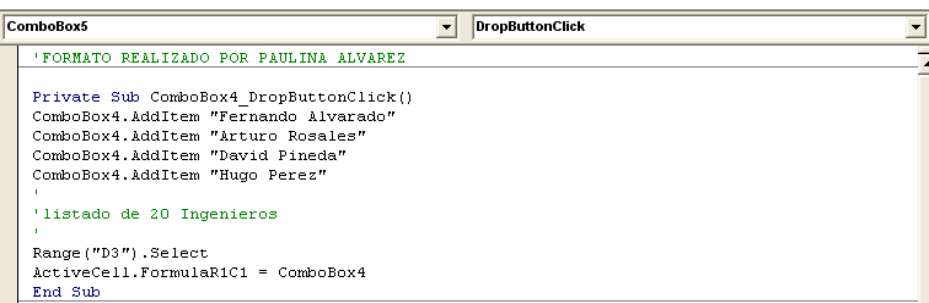

Ingreso de los días correspondientes de la semana al ComboBox "Periodo" y el número de la

semana en el TextBox "Semana":

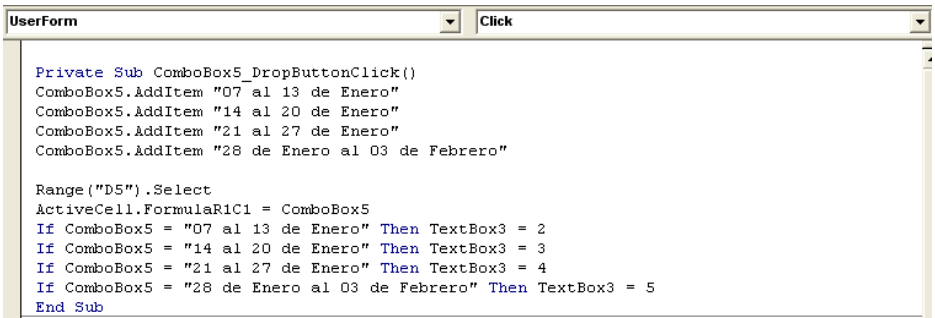

# Comando que despliega la ventana Ayuda:

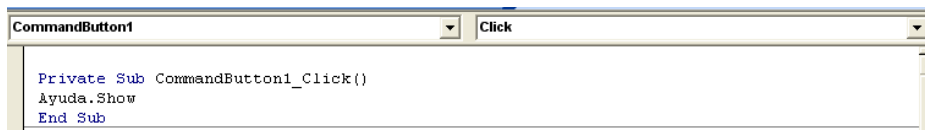

# El valor que contenga TextBox "Semana" se almacenará en la celda I5:

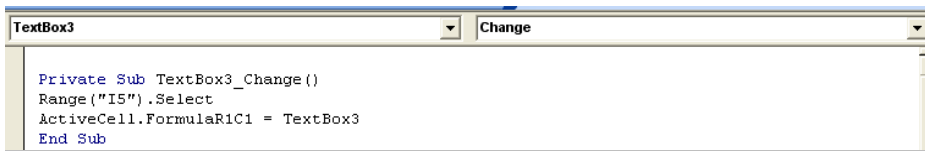

# Comando que despliega la ventana Primera Actividad:

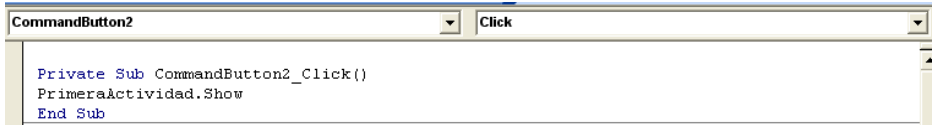

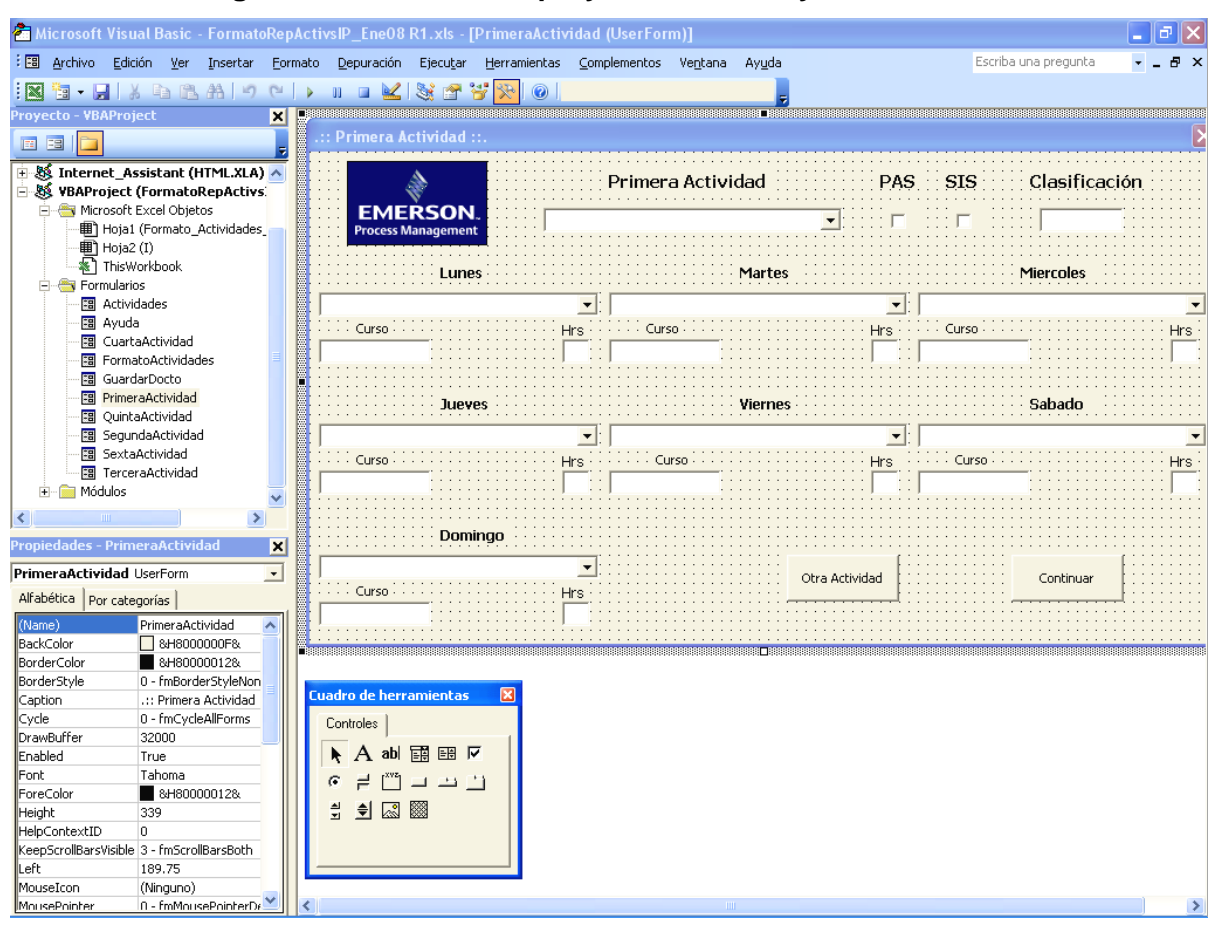

#### **Formulario de ingreso de actividades, proyectos, cursos y horas:**

Ingreso de las actividades de proyecto al ComboBox "Actividad", se condiciona el dato el cual almacenará en el TextBox "Clasificación":

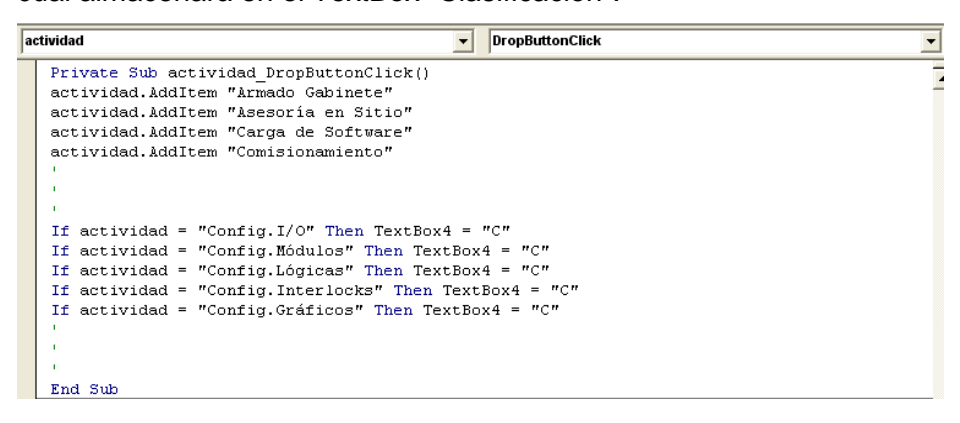

El Botón "Otra Actividad" permite que el valor de "Actividad" se almacene en la celda C8 y el valor del TextBox "Clasificación" se almacene en la celda D8, después llama a la función DIAS:

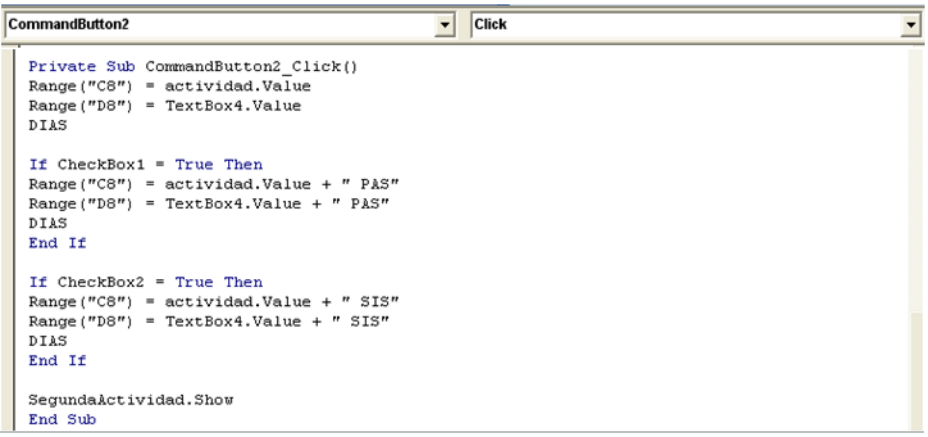

Función DIAS: Se encarga de hacer una condición en el ComboBox del día de la semana, donde llamará a la función PAS o SIS dependiendo del CheckBox "PAS" o "SIS" seleccionado:

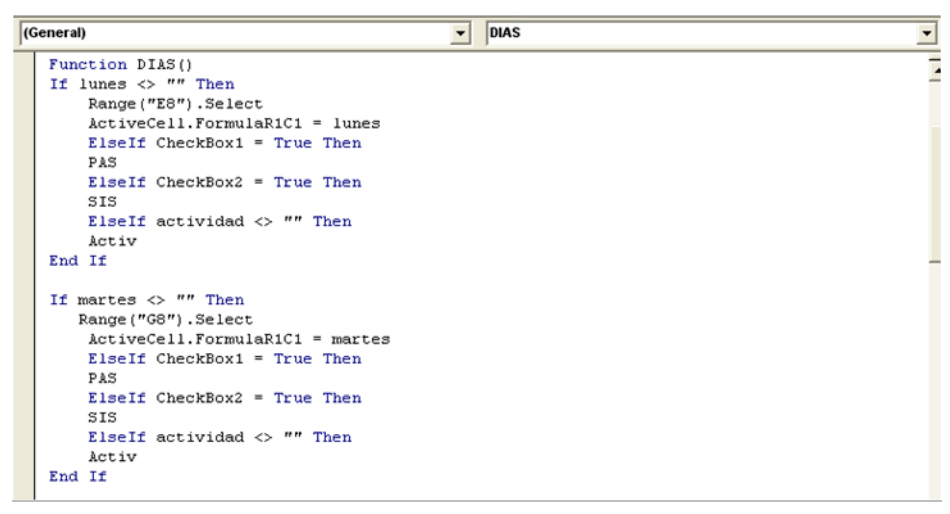

Si contiene un valor TextBox "Horas", este se almacenará en la celda correspondiente dependiendo del día de la semana:

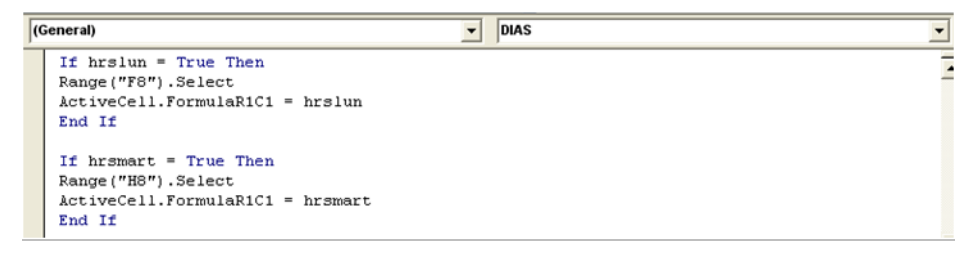

Si al contener un valor el TextBox "Curso" este se almacenará en la celda correspondiente,

más el valor que contendrá el ComboBox dependiendo del día de la semana:

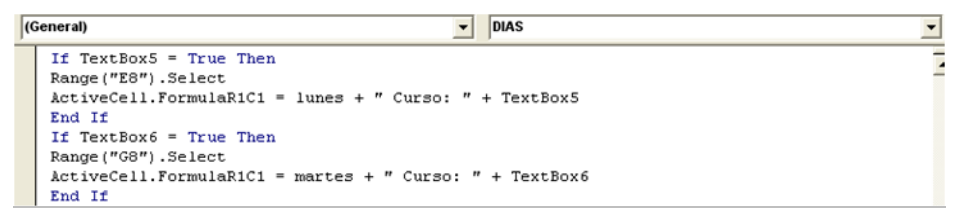

Función PAS y SIS: Se encargan de ingresar el valor ComboBox "Actividad" y el valor que contienen el Textbox "Clasificación", más una cadena de texto a la celda correspondiente:

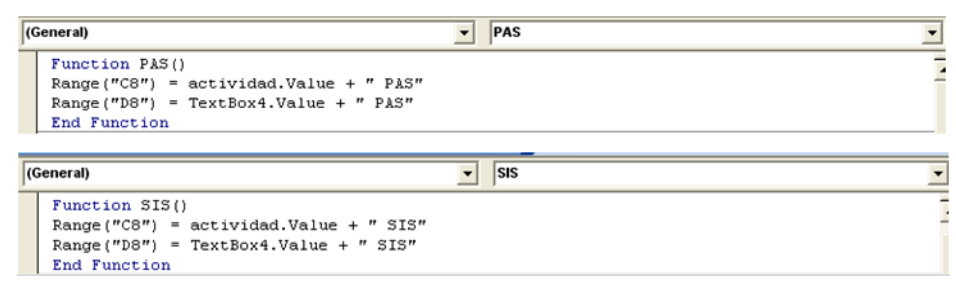

Función Activ: Se encarga de ingresar el valor ComboBox "Actividad" y el valor que contienen el TextBox "Clasificación" a las celdas correspondientes:

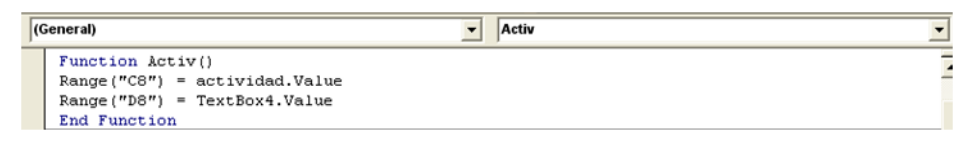

En el procedimiento *Initialize* del formulario se le asignarán los valores de las celdas a cada ComboBox de cada día de la semana, el cual contendrá el listado de los proyectos:

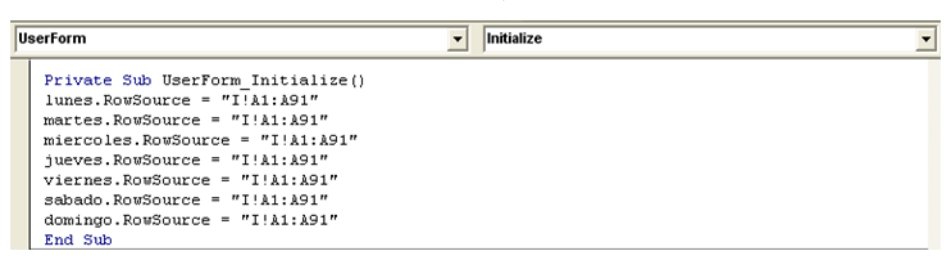

### **MACROS**

El uso de macros fue esencial para el desarrollo de este formato ya que me permitió crear botones de acceso a varias aplicaciones, por lo tanto, a continuación se muestra el código de las macros programadas en los siguientes módulos:

 $\overline{\phantom{a}}$ 

Procedimiento para "Borrar":

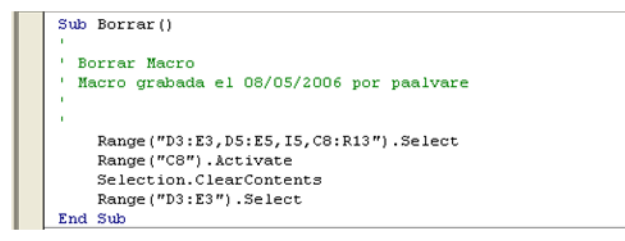

### Procedimiento para "Imprimir":

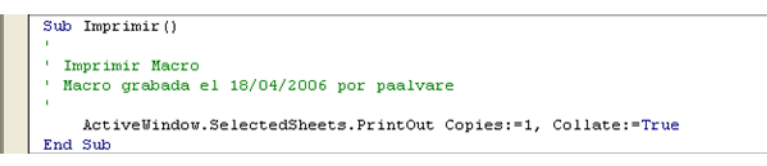

Procedimiento para hacer una "Vista Previa:

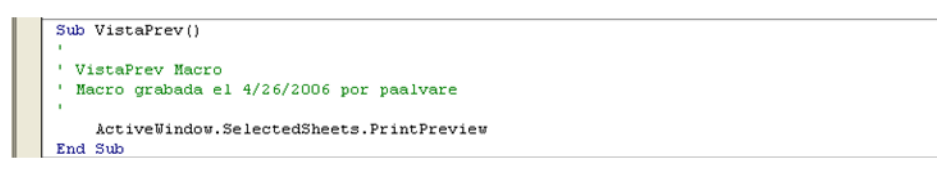

Instrucción para desplegar la ventana "Ayuda":

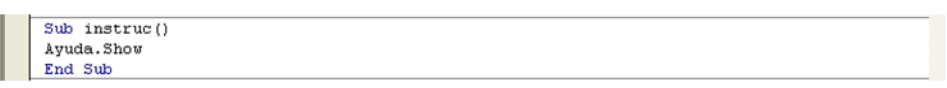

Instrucción "Auto Open" para desplegar automáticamente el formulario de ingreso de datos, al abrir el documento de Excel:

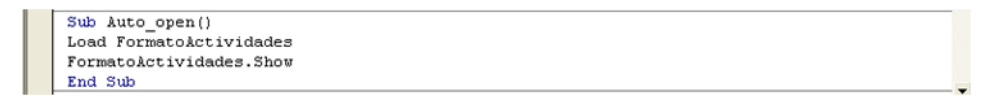

# **GLOSARIO DE TÉRMINOS**

*Análisis de sistemas.* El [análisis de sistemas](http://www.monografias.com/trabajos5/andi/andi.shtml) esta orientado al estudio de o de los sistemas de una organización identificando aspectos de [conflicto,](http://www.monografias.com/trabajos4/confyneg/confyneg.shtml) a todo ello lo denominamos análisis, posteriormente realizaremos

*Analista de sistemas*. Persona que estudia los problemas y las necesidades de una empresa para determinar como podrían combinarse los recursos humanos, los procesos, los datos y la tecnología de la información para obtener mejoras en la empresa.

*Audiencia.* Dimensión que indica al público al que está dirigido el requerimiento, es decir, las personas que deben ser capaces de entenderlo.

*Browser.* Navegador red o navegador web que permite visualizar la información que contiene una [página web](http://es.wikipedia.org/wiki/P%C3%A1gina_web) (ya esté alojada en un servidor dentro de la [World Wide Web](http://es.wikipedia.org/wiki/World_Wide_Web) o en uno local).

*CheckBox.* Control *que* permite seleccionar una opción al usuario del programa o tomar una decisión directamente en pantalla.

*ComboBox.* Control que se utiliza para mostrar datos en un cuadro combinado desplegable.

*Comisionamiento.* Es la etapa que sigue a la instalación y corrida de pruebas y termina hasta lograr una operación normal. Se hace una severa revisión, y se hacen esfuerzos para prevenir defectos. El comisionamiento es la última oportunidad para detectar y corregir defectos de diseño que son imposibles de predecir.

*Controles ActiveX.* Componentes que permiten dar opciones a los usuarios, ejecutar macros o secuencias de comandos que automatizan una tarea o crean programas, cuadros de dialogo o formularios personalizados. Se desarrollan con entornos de Microsoft para la creación de aplicaciones Windows. Estos controles pueden ser barras de desplazamiento, botones de comando, botones de opción, entre otros controles.

**Datos.** Hechos y cifras que tienen de algún modo una existencia propias e independiente y que tiene poco significado para el usuario.

*Diagrama*. Se utilizan generalmente para facilitar el entendimiento de largas cantidades de datos y la relación entre diferentes partes de los datos también para realizar cálculos electrónicos. Los diagramas pueden generalmente ser leídos más rápidamente que los datos en bruto de los que proceden.

*Esquema.* Forma de analizar, mentalizar y organizar los contenidos de un texto. Se trata de expresar gráficamente y debidamente jerarquizadas las diferentes ideas del contenido para que sea comprensible a simple vista.

*Estructura de datos*. Composición de un flujo de datos. Forma de organizar un conjunto de [datos](http://es.wikipedia.org/wiki/Dato) elementales con el objetivo de facilitar su manipulación. Un dato elemental es la mínima información que se tiene en un sistema.

*Formato*. Estructura usada para representar datos y almacenarlos en un archivo. Existen diferentes tipos de formatos para diferentes tipos de información. Por esto existen [formatos](http://www.alegsa.com.ar/Dic/formato%20grafico.php)  [de gráficos,](http://www.alegsa.com.ar/Dic/formato%20grafico.php) formatos de audio, formatos de animación, formato de documentos, etc.

*Formulario*. Ventana que contienen otros controles y en él podemos incluir controles de comando, como botones, cajas de texto, controles para bases de datos, y por supuesto el código necesario de un programa.

*Flujo* **de datos**. Introducción de datos en un proceso o la obtención de datos de un proceso. Aunque también puede representar la actualización de datos en un archivo, en una base de datos o en cualquier otro medio de almacenaje.

*Función*. En el ámbito de la [programación,](http://es.wikipedia.org/wiki/Programaci%C3%B3n) es el término para describir una secuencia de órdenes que hacen una tarea específica de una [aplicación](http://es.wikipedia.org/wiki/Aplicaci%C3%B3n_(inform%C3%A1tica)) más grande.

*Gráfica*. Es la representación de datos, generalmente numéricos, mediante líneas, superficies o símbolos, para ver la relación que esos datos guardan entre sí.

*Información*. Conjunto de datos procesados con significado, y dotados de relevancia y propósito.

*Joint Application Design (JAD)*. El Diseño de Aplicación Conjunta es una técnica o proceso usado en el [Ciclo de Vida del Desarrollo de Sistemas](http://es.wikipedia.org/w/index.php?title=Ciclo_de_Vida_del_Desarrollo_de_Sistemas&action=edit&redlink=1) para solicitar requerimientos de [Sistemas de información](http://es.wikipedia.org/wiki/Sistemas_de_informaci%C3%B3n) para una compañía. La técnica JAD también incluye enfoques para mejorar la participación de los usuarios, agilizar el desarrollo y mejorar la calidad de las especificaciones. Consiste en un taller donde los trabajadores del conocimiento y especialistas de [TI](http://es.wikipedia.org/wiki/TI) se reúnen, a veces por varios días, para definir y revisar los requerimientos del negocio para el sistema.

*Macro*. Serie de instrucciones que se almacenan para que se puedan ejecutar de forma secuencial mediante una sola llamada u orden de ejecución.

*Procedimiento*. Modo de ejecutar determinadas acciones que suelen realizarse de la misma forma, con una serie común de pasos claramente definidos, que permiten realizar una [ocupación](http://es.wikipedia.org/wiki/Ocupaci%C3%B3n) o [trabajo](http://es.wikipedia.org/wiki/Trabajo) correctamente.

*Prototipo.* Modelo a [escala,](http://www.monografias.com/trabajos6/dige/dige.shtml#evo) pero no tan funcional para que equivalga a un producto final, ya que no lleva a cabo la totalidad de las funciones necesarias del sistema final. Proporciona una [retroalimentación](http://www.monografias.com/trabajos5/teorsist/teorsist.shtml#retrp) temprana por parte de los usuarios acerca del Sistema

*Requerimiento.* Condición o capacidad que un usuario necesita para resolver un problema o lograr un [objetivo.](http://www.monografias.com/trabajos16/objetivos-educacion/objetivos-educacion.shtml) Una condición o capacidad que debe tener un sistema o un componente de un sistema para satisfacer un [contrato,](http://www.monografias.com/trabajos6/cont/cont.shtml) una norma, una especificación u otro documento formal.

*Sistema***.** Conjunto de componentes que interaccionan entre si para lograr un objetivo común.

*Sistema de Información*. Conjunto de componentes interrelacionados que recolectan ó recuperan, procesan, almacenan y distribuyen información para apoyar la toma de decisiones y el control de una organización.

*Specs.* Son las especificaciones en el diseño de diagramas, equipos, y/o conexiones de herramientas de trabajo o procesos.

*Tarjeta de red*. Permite la comunicación entre diferentes aparatos conectados entre si y también permite compartir recursos entre dos o más equipos (discos duros, [CD-ROM,](http://es.wikipedia.org/wiki/CD-ROM) [impresoras,](http://es.wikipedia.org/wiki/Impresora) etc.).

*TextBox*. Muestra un control de cuadro de texto para la entrada de datos del usuario.

*Usuarios de sistemas*. Personas que utilizan los sistemas de información de una forma regular para capturar, introducir, validar, transformar y almacenar datos e información.

#### **REFERENCIAS**

- Mendoza, Luis Eduardo. "*Sistemas de Información II. Teoría. Universidad Simón Bolívar".* Caracas, Venezuela, 2001.
- Rob, Peter y Coronel, Carlos. "S*istemas de Bases de Datos. Diseño, Implementación y Administración".* Cengage Learning Editores, 2004.
- Whitten, Jeffrey L. / Bentley, Lonnie / Barlow, Víctor M. "*Análisis y Diseño de Sistemas de Información*". [McGraw-Hill,](http://bibcyt.ucla.edu.ve/cgi-win/be_alex.exe?Editorial=McGraw-Hill&Nombrebd=Bciucla) 2003.
- Senn, James A. "*Análisis y Diseño de Sistemas de Información".* McGraw-Hill, 2000.
- Kendall, Kenneth E. "*Análisis y Diseño de Sistemas".* Pearson Educación, 2005.
- Laudon, K.C. y J.P. Laudon. "*Sistemas de Información Gerencial".* Pearson Educación, 2002.
- Stallings, William. "*Comunicaciones y Redes de computadores".* Pearson Educación, 2004.
- Cairo Battistutti, Osvaldo. *"Metodología de la programación: Algoritmos, Diagramas de flujo y Programas".* Alfaomega, 2005.
- [Monadjemi, Peter.](http://www.diazdesantos.es/libros/buscador/index_avanzado.php?autor=Monadjemi,%20Peter) "*VBA con Office 2000".* [Marcocombo,](https://www.libreriasbeta.com/busqueda/listaLibros.php?editorial=MARCOMBO) 2000.
- Vilá Velázquez, Fermí. "*VBA Excel 2002/2000. 49 Ejercicios prácticos".* Alfaomega, 2003.
- Beekman, George. *"Introducción a la informática".* Pearson Educación, 2005.
- González Rodríguez, Maite A. "*Informática e Internet: Conceptos Básicos"*. [Universidad de León, Secretariado de Publicaciones y Medios Audiovisuales,](javascript:open_window(%22http://132.248.102.102:8991/F/ML7IBF3T94YYLQFSM6P27TSF7US21SJSVDVRXFILCFUUXSVIBI-01792?func=service&doc_number=001059312&line_number=0010&service_type=TAG%22);) 2004.
- Sánchez González, Carmelo. "*Diccionario de Informática e Internet de Microsoft".* McGraw-Hill, 2004.
- Manuales técnicos de operación del área de Ingeniería de Emerson Process Management.
- [http://www.emersonprocess.com/mexico.](http://www.emersonprocess.com/mexico/) Pagina de Internet de la empresa.